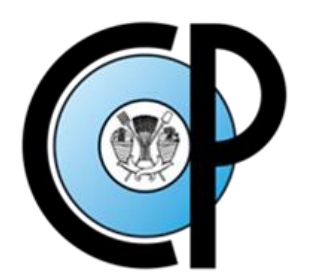

# **COLEGIO DE POSTGRADUADOS**

**INSTITUCIÓN DE ENSEÑANZA E INVESTIGACIÓN EN CIENCIAS AGRÍCOLAS CAMPUS MONTECILLO**

**POSTGRADO EN CIENCIAS FORESTALES**

# **SISTEMA DE CÓMPUTO PARA EL PROCESAMIENTO Y ANÁLISIS DE DATOS DEL INVENTARIO NACIONAL FORESTAL Y DE SUELOS**

ÁNGEL LEYVA OVALLE

**TESIS** 

PRESENTADA COMO REQUISITO PARCIAL PARA OBTENER EL GRADO DE:

DOCTOR EN CIENCIAS

**MONTECILLO, TEXCOCO, EDO. DE MÉXICO**

2016

La presente tesis titulada "SISTEMA DE CÓMPUTO PARA EL PROCESAMIENTO Y ANÁLISIS DE DATOS DEL INVENTARIO NACIONAL FORESTAL Y DE SUELOS", realizada por el alumno Ángel Leyva Ovalle, bajo la dirección del Consejo Particular indicado, ha sido aprobada por el mismo y aceptada como requisito parcial para obtener el grado de:

### **DOCTOR EN CIENCIAS FORESTALES**

DR. JOSÉ RENÉ VALDEZ LAZALDE **CONSEJERO Y DIRECTOR** DE TESIS **ASESOR** DR. HÉCTOR M. DE LOS SANTOS **POSADAS** DR. TOMAS MARTÍNEZ TRINIDAD **ASESOR** DR. JOSÉ RODOLFO GARCÍA NAVA **ASESOR** DR. JÓSÉ/ANDRÉS HERRERA **ASESOR CORREDOR** DR. OZIEL LUGÓ ÉSRINOSA ASESOR **ASESOR** DR. GUSTAVO ARÉVALO GALARZA

Montecillo, Texcoco, Estado de México, febrero de 2016.

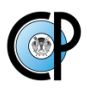

### <span id="page-2-0"></span>**SISTEMA DE CÓMPUTO PARA EL PROCESAMIENTO Y ANÁLISIS DE DATOS DEL INVENTARIO NACIONAL FORESTAL Y DE SUELOS**

Ángel Leyva Ovalle, Dr. Colegio de Postgraduados, 2016.

#### **RESUMEN**

<span id="page-2-1"></span>Los inventarios forestales nacionales son necesarios para mostrar avances en el cumplimiento de compromisos internacionales adquiridos en el Monitoreo, Reporte y Verificación (MRV) de indicadores forestales. México cuenta con un inventario integrado por un protocolo de toma de datos riguroso y con mediciones repetidas, a cargo de la Comisión Nacional Forestal (CONAFOR). A pesar del avance logrado en el desarrollo de capacidades institucionales y operativas para coadyuvar en la evaluación de la Deforestación, principalmente, México tiene rezagos importantes en el establecimiento de un sistema MRV para evaluar la degradación forestal. Lo anterior justifica el esfuerzo de la presente investigación para proponer un marco conceptual, diseñar e implementar un mecanismo para la mejora del Sistema Nacional MRV para México. De manera particular se plantea una metodología para la evaluación de la degradación forestal así como un sistema de información computarizado para su implementación de manera eficiente. En el Capítulo I se abordan antecedentes y aspectos generales relacionados con el tema con miras a justificar la presente investigación. En el segundo Capítulo se revisa el proceso de preparación de México para el desarrollo de la iniciativa REDD+ y su correspondiente sistema MRV. Con base en las capacidades de monitoreo forestal identificadas se presenta un análisis de las brechas metodológicas existentes, se identifican los posibles problemas y los retos para el diseño e implementación del MRV para REDD+ en México. El Capítulo III incluye una propuesta para evaluar la degradación forestal en México, mediante un Índice General de Degradación (IGD) compuesto de indicadores forestales que emplean los datos de campo del Inventario Nacional Forestal y de Suelos de México (INFyS). Los Estados sin evidencia de degradación son: Puebla, Veracruz, Morelos y Colima. Contrariamente, Querétaro, Tamaulipas y el DF muestran indicios de un proceso de degradación. El valor del IGD nacional indica que en los ecosistemas del país no se identifica algún proceso considerable de degradación. Finalmente, el Capítulo IV versa sobre el diseño y construcción de un sistema de cómputo que permite el monitoreo y reporte de la degradación forestal en México, a través de la implementación del Índice General de Degradación (IGD) a partir de la Base de datos correspondiente a los sitios de muestreo del INFyS - México. El sistema se alimenta de datos dasométricos obtenidos de cada sitio del INFyS, auxiliándose de datos complementarios de los conglomerados (impactos en la vegetación y el suelo).

**Palabras clave**: REDD+ México, Inventario Nacional Forestal y de Suelos, Medición - Reporte -Verificación (MRV), Índice de degradación, lenguaje Python.

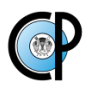

### <span id="page-3-0"></span>**A COMPUTER SYSTEM FOR PROCESSING AND ANALYSIS OF THE NATIONAL FOREST AND SOIL INVENTORY DATA**

Ángel Leyva Ovalle, PhD. Postgraduate College, 2016

#### **ABSTRACT**

<span id="page-3-1"></span>National forest inventories are needed to show progress in the fulfillment of international commitments undertaken in the monitoring, reporting and verification (MRV) of forestry indicators. Mexico has an inventory integrated by a rigorous protocol for data collection and counts with repeated measurements, in charge of the National Forestry Commission (CONAFOR). Despite the progress made in the development of institutional and operational tasks to assist in the evaluating deforestation, Mexico has important deficiencies in the establishment of an MRV system to assess forest degradation. The above justifies the effort of this research to propose a conceptual framework, design and implement a mechanism for the improvement of the national MRV system for Mexico. In particular raises a methodology for the evaluation of forest degradation as well as a computer information system for its implementation in an efficient manner. Background and general aspects related to degradation, with a view to support this research, are discussed in chapter I. Chapter II reviews the process of preparation of Mexico for the initiative  $REDD +$  and its corresponding MRV system. Based on the identified forest monitoring capabilities, an analysis of existing methodological gaps was realized to identify potential problems and challenges for the design and implementation of the MRV for  $REDD + in Mexico$ . Chapter III proposes to assess forest degradation in Mexico through a General Degradation Index (IGD) composed of forest indicators that take as input the National Forest and Soil Inventory (INFyS) data base. States without evidence of degradation are: Puebla, Veracruz, Morelos and Colima. Conversely, Mexico City, Querétaro, and Tamaulipas show evidence of a process of degradation. The value of the national IGD indicates that a considerable degradation process is not identified in the ecosystems of the country. Chapter IV deals with the design and construction of a computer system that allows the monitoring and reporting of forest degradation in Mexico through the implementation of the General Degradation Index (IGD) using Mexico´s INFyS database. The system feeds on field data obtained from each site of the INFyS, complemented with additional data from the conglomerates (impacts on vegetation and soil).

**Key words:** REDD+ Mexico, National Forest and Soil Inventory, Measurement, Reporting and Verification (MRV), degradation index, Python language.

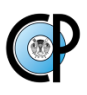

### **Dedicatoria**

A los Profesores, Investigadores y Alumnos que creen en la Educación Pública como pilar para el desarrollo de México.

A la Universidad Autónoma Chapingo, por la promoción y desarrollo de la Educación Pública Superior Agrícola, Pecuaria y Forestal. Sobre todo por el fomento en la praxis de su lema: "Enseñar la explotación de la tierra, no la del hombre".

A todo el gremio forestal, quienes con ánimo e impulso, contribuyen al desarrollo de la profesión forestal.

A mi Esposa Romelia Piña Mendoza, y mi hija Virginia Yunuén Leyva Piña. Gracias por creer en mí y por la entereza demostrada en las pruebas que nos ha impuesto la vida, y sobre todo por su amor, apoyo y motivación para alcanzar este logro familiar.

A mis padres Otto Raúl Leyva Huerta y Linda Ovalle Cruz. Gracias por los valores inculcados desde la cuna. A mis hermanos Dr. Otto Leyva Ovalle y Alejandro Leyva, gracias por sus enseñanzas, cuidados y protección al menor integrante de la familia.

A mis amigos: M.C. Beatriz Aguilar, Dra. Verónica Ortega Baranda, M.C. Víctor Manuel Salas, Dr. Eduardo Javier Treviño, Dr. Efraín Velasco, Dr. Moisés García, M.C. Alfredo Tadeo, M.C. Joel Rodríguez, Dr. Leonardo Sánchez, M.C Miguel Ángel Pérez, Dr. Juan Carlos Ordaz, M.C. Enrique Buendía, M.C. Roberto Reynoso, Ing. Francisco Cristóbal Veloz, M.C. Luis Emilio Castillo, M.C. Horacio K. Osada, Dr. Tulio Méndez, Lic. Javier Maximiliano Zamudio y todos aquellos que por el momento escapan de mi memoria.

A todas las personas que hicieron posible la realización de esta investigación.

Fraternalmente Ángel Leyva Ovalle

### **Agradecimientos**

Al Colegio de Postgraduados, por proporcionar todas las facilidades para mi formación integral durante mis estudios de postgrado. Especial reconocimiento para el personal Académico y Administrativo del Postgrado en Ciencias Forestales, por su apoyo para alcanzar las metas académicas planteadas por un servidor.

Al Consejo Nacional de Ciencia y Tecnología (CONACYT) por el financiamiento otorgado durante la realización de mis estudios de postgrado.

Al pueblo de México, quien con sus contribuciones al erario público hace posible la permanencia, manutención y desarrollo de las Instituciones de Educación Pública.

A la Universidad Autónoma Chapingo (UACh), particularmente a la División de Ciencias Forestales (DiCiFo), por permitirme continuar con mi preparación como docente e investigador.

A la Comisión Nacional Forestal (CONAFOR), por facilitar las bases de datos para que el desarrollo de la presente investigación fuera posible.

Al Dr. José René Valdez Lazalde, Profesor Consejero y amigo, a quien agradezco infinitamente su constancia y esmero en la formación académica y personal de un servidor, así como por la atinada dirección de la presente investigación. Muchas gracias por su apoyo, motivación y consejos, aún en las situaciones no académicas.

Al Dr. Héctor Manuel de Los Santos Posadas, Profesor Asesor y amigo. Le agradezco mucho las lecciones académicas y de vida. Gracias por escucharme y guiarme en todo momento en mis estudios de Posgrado.

A los miembros del Consejo Particular, por sus aportaciones en la integración del plan de estudios así como en la delineación del tema de investigación y sus acertadas contribuciones al manuscrito final. Estimados Profesores: Dr. José René Valdez Lazalde, Dr. Héctor Manuel de Los Santos Posadas, Dr. Tomas Martínez Trinidad, Dr. José Rodolfo García Nava, Dr. José Andrés Herrera Corredor, Dr. Oziel Lugo Espinosa y Dr. Gustavo Arévalo Galarza, gracias por su tiempo, respeto y sobre todo por su infinita paciencia y amistad.

Ángel Leyva Ovalle

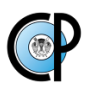

# **CONTENIDO**

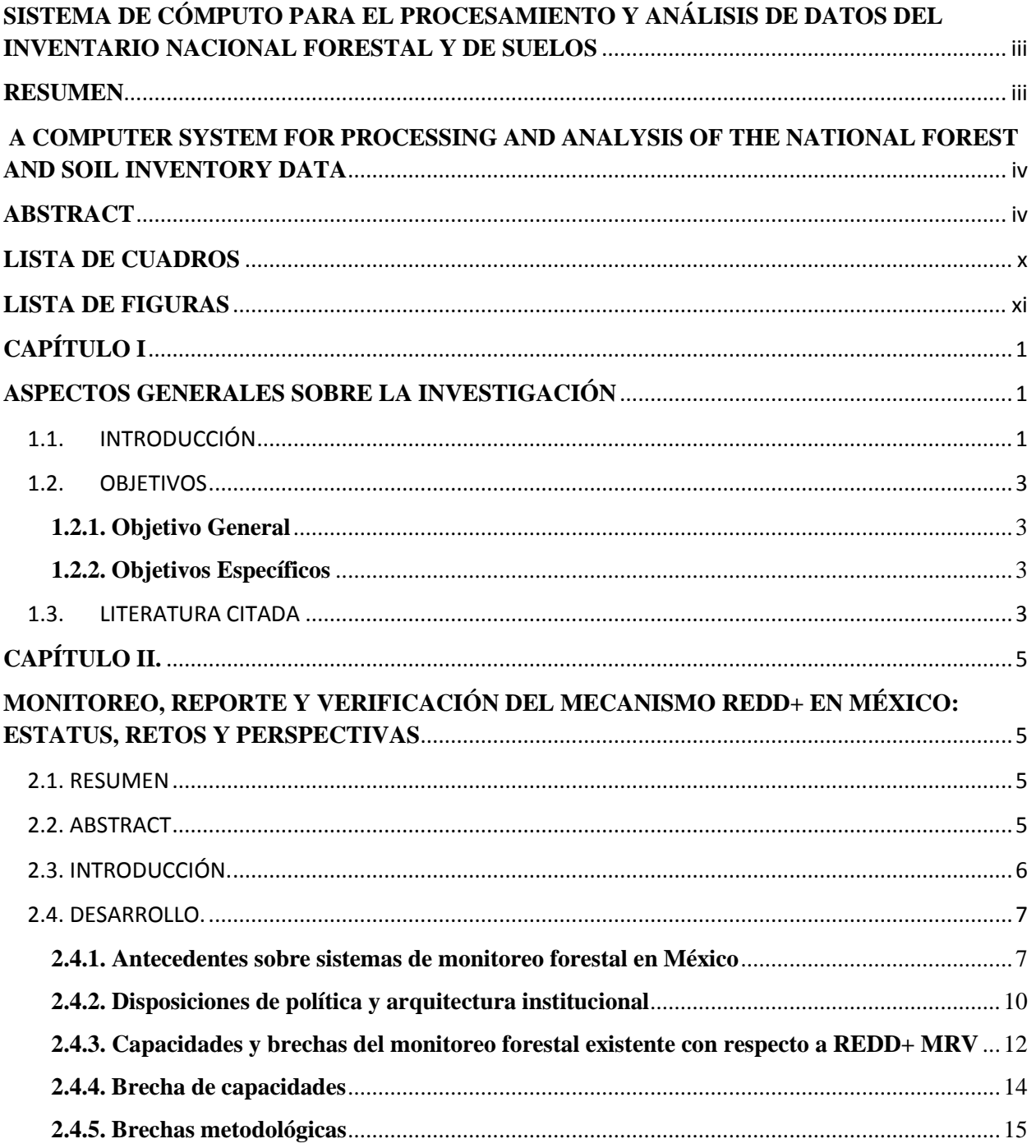

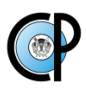

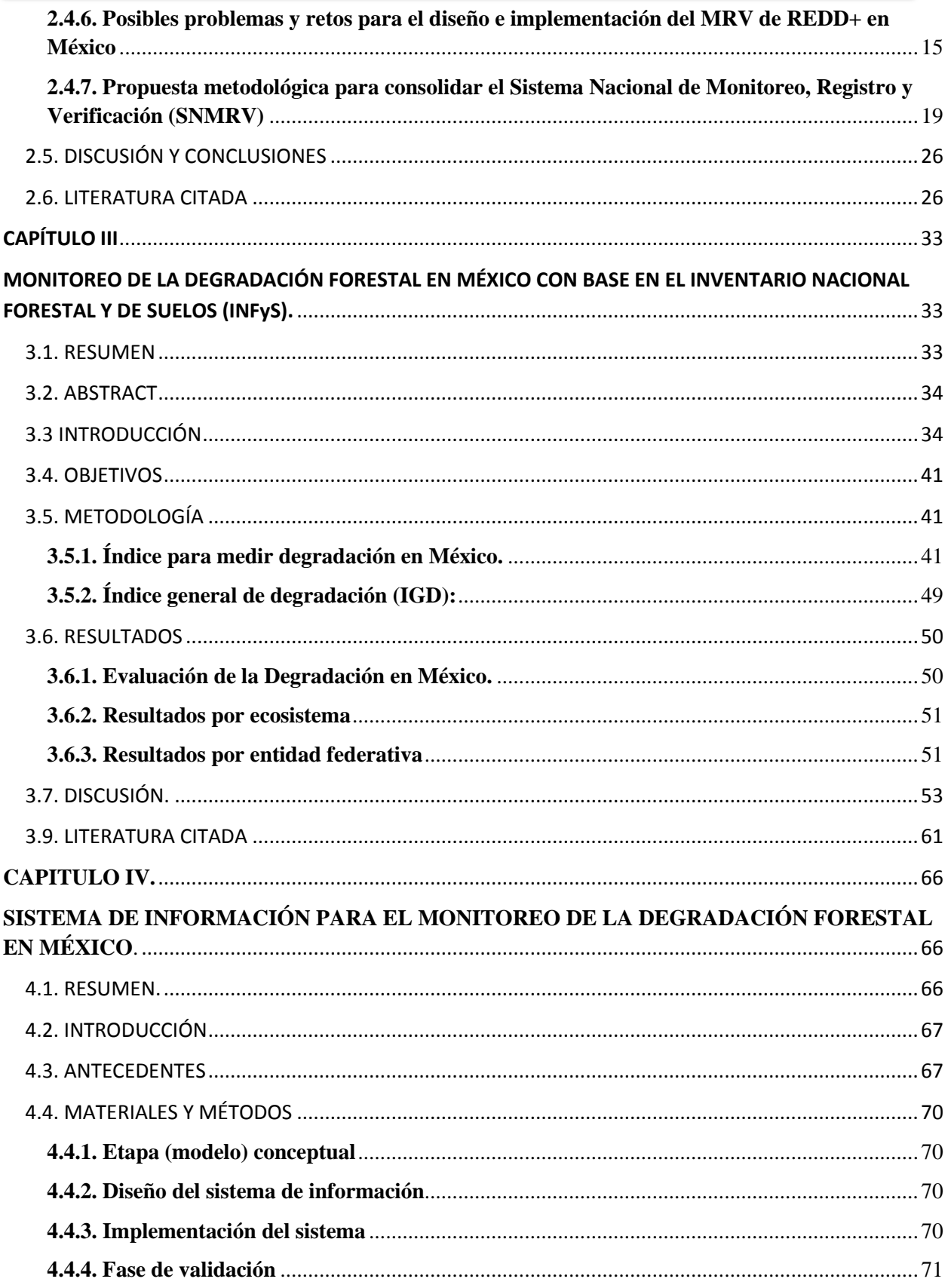

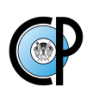

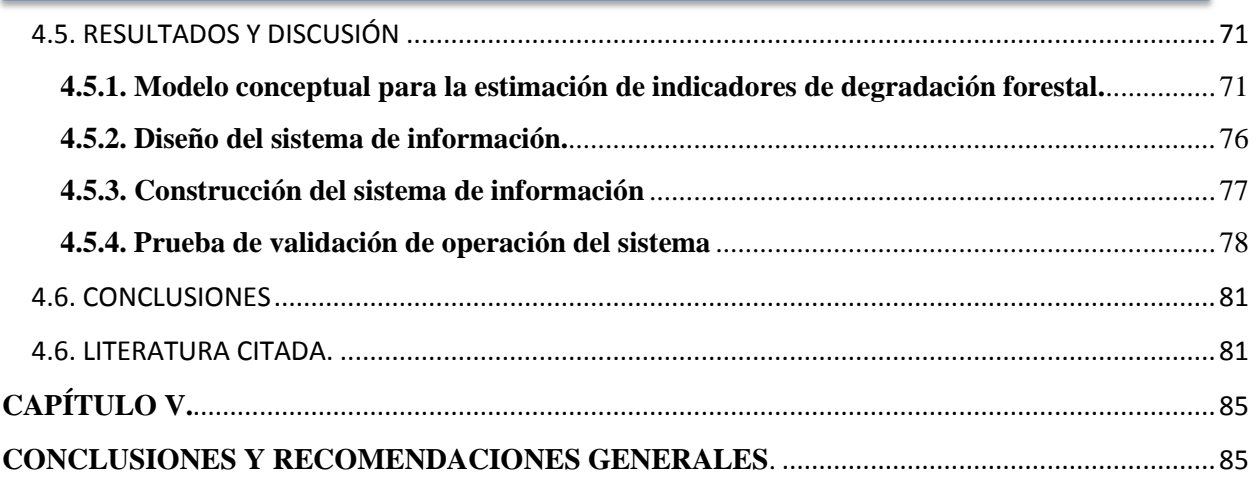

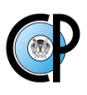

# **LISTA DE CUADROS**

<span id="page-9-0"></span>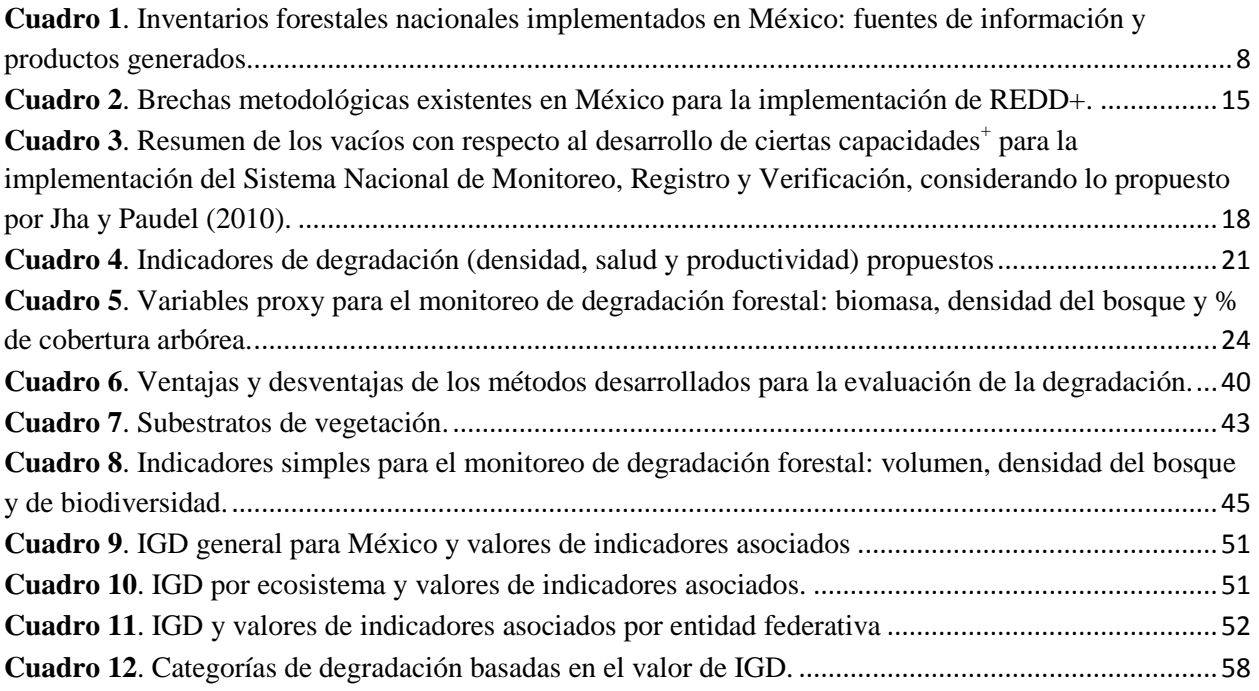

<span id="page-10-0"></span>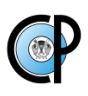

# **LISTA DE FIGURAS**

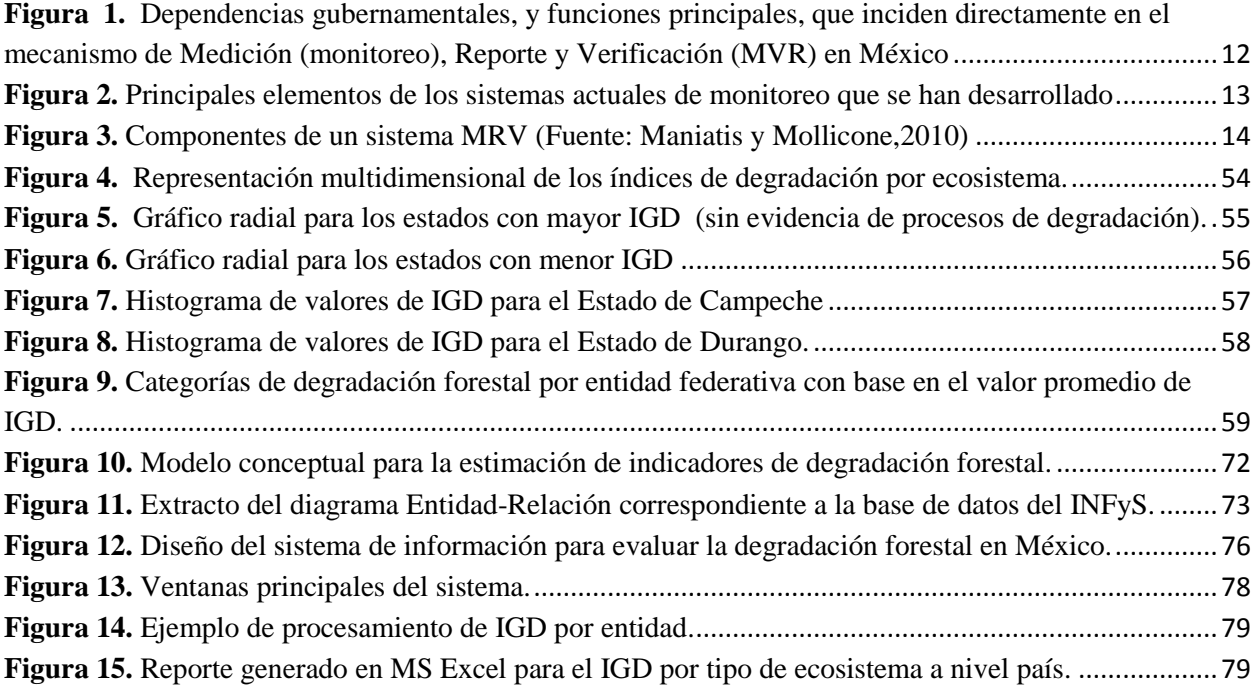

<span id="page-11-0"></span>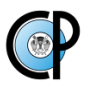

### **CAPÍTULO I**

### **ASPECTOS GENERALES SOBRE LA INVESTIGACIÓN**

### <span id="page-11-2"></span><span id="page-11-1"></span>**1.1. INTRODUCCIÓN**

La evaluación permanente (monitoreo) de los múltiples beneficios que el bosque proporciona a la sociedad es una tarea necesaria que permite a los administradores del recurso reaccionar pronta y adecuadamente a situaciones de cambio y o deterioro. El logro de esta tarea requiere inicialmente de la identificación de criterios e indicadores apropiados, del establecimiento de una línea base del recurso, y de la definición de la frecuencia de evaluación o medición (Teobaldelli *et al*., 2010).

Adicional o los requerimientos ya mencionados, el monitoreo debe realizarse de manera expedita y por definición de manera repetida a intervalos de tiempo adecuados para el propósito. Afortunadamente, el avance actual de la informática y la velocidad de procesamiento de las computadoras permiten el desarrollo de herramientas tecnológicas que facilitan la sistematización y el análisis de grandes volúmenes de datos. Tal es el caso de la base de datos del Inventario Nacional Forestal y de Suelos (INFyS), la cual se utiliza como insumo esencial de esta propuesta para el desarrollo de un mecanismo de evaluación genérica de la degradación de los bosques y selvas de México.

La presente investigación tiene como propósito contribuir a evaluar (monitorear) de manera genérica, pero expedita, la degradación forestal que ocurre en áreas geográficas de interés, en ecosistemas específicos o en las entidades político-administrativas utilizando como insumo la base de datos del INFyS. Este propósito se aborda mediante dos tareas específicas: 1) la conceptualización y el diseño de una propuesta metodológica para evaluar la degradación forestal en México con base en los de datos del INFyS y 2) la generación de un sistema de cómputo (aplicación informática) para implementar la propuesta anteriormente enunciada.

La metodología propuesta hace eco a dos antecedentes: 1) el reporte de Velasco *et al.* (2003), quienes propusieron estimadores de razón para el Inventario Nacional Forestal de México e

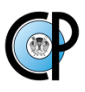

indicaron que el conocimiento de dichos estimadores permite automatizar procesos computacionales para analizar una gran cantidad de información, lo cual es común cuando las poblaciones objeto de estudio están definidas para áreas geográficas extensas; y 2) el Fondo Sectorial para la Investigación, el Desarrollo y la Innovación Tecnológica Forestal incluye una demanda referente al "Desarrollo de software para la determinación de indicadores dasométricos. Automatización del proceso de análisis de la información de campo levantada por el INFyS" (CONACYT, 2016).

El reporte que conforma la propuesta, consta de cinco capítulos: tres de estos (capítulos II, III y IV) fueron escritos en formato independiente a manera de ensayo o artículo científico. El Capítulo I aborda brevemente aspectos generales relacionados con el tema con miras a justificar el esfuerzo que implicó la presente investigación. En el Capítulo II se revisa el proceso de preparación de México para el desarrollo de la iniciativa REDD+ y su correspondiente sistema MRV, así como la formulación de políticas de acción climática e infraestructura institucional para la implementación del mecanismo en México. Con base en las capacidades de monitoreo forestal identificadas se presenta un análisis de las brechas metodológicas existentes, se identifican los posibles problemas y los retos para el diseño e implementación del MRV para REDD+ en México. Además, en este capítulo se realiza una propuesta para consolidar el sistema MRV que consiste en usar indicadores forestales, basados principalmente en los datos del Inventario Nacional Forestal y de Suelos (INFyS), para la medición y seguimiento de la degradación y la deforestación. En el siguiente Capítulo (III) se presenta la propuesta metodológica para evaluar la degradación forestal en México mediante un Índice General de Degradación (IGD). El IGD se compone de indicadores forestales que toman como insumo los datos de campo recabados por el Inventario Nacional Forestal y de Suelos de México (INFyS). El Capítulo IV versa sobre el diseño y construcción de un sistema de cómputo que permite el monitoreo y reporte de la degradación forestal en México, a través de la implementación del IGD. Finalmente, en el Capítulo V se concluye respecto a la investigación desarrollada y se emiten recomendaciones generales para avanzar en la tarea de monitorear la degradación forestal en México.

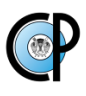

### <span id="page-13-0"></span>**1.2.OBJETIVOS**

### <span id="page-13-1"></span>**1.2.1. Objetivo General**

Generar un sistema de cómputo que facilite el procesamiento y análisis de los datos adquiridos como parte del Inventario Nacional Forestal y de Suelos (INFyS), con la finalidad de evaluar la degradación forestal en México.

### <span id="page-13-2"></span>**1.2.2. Objetivos Específicos**

- 1) Conceptualizar y diseñar un sistema computacional que facilite el procesamiento de los datos adquiridos en el Inventario Nacional Forestal y de Suelos (INFyS) para generar información que facilite la toma de decisiones a nivel regional y nacional, con respecto a la degradación forestal.
- 2) Implementar una aplicación computacional (software) que procese de manera semiautomatizada la información del Inventario Nacional Forestal y de Suelos (INFyS), para áreas de interés donde se desee evaluar la degradación forestal.
- 3) Generar reportes sobre información de variables del bosque relevantes, para facilitar la toma de decisiones con respecto a la degradación forestal a nivel regional o nacional.

### <span id="page-13-3"></span>**1.3. LITERATURA CITADA**

- CONAFOR (Comisión Nacional Forestal). 2004. Documento estratégico rector del Inventario Nacional Forestal y de Suelos. Zapopan, Jalisco, México. 29 p.
- CONACYT (Comisión Nacional Forestal). 2016. Fondo Sectorial para la Investigación, el Desarrollo y la Innovación Tecnológica Forestal CONACYT-CONAFOR. Convocatoria 2012-01. Demanda 7. [http://www.conacyt.mx/index.php/fondos-sectoriales](http://www.conacyt.mx/index.php/fondos-sectoriales-constituidos2/item/conafor-conacyt)[constituidos2/item/conafor-conacyt](http://www.conacyt.mx/index.php/fondos-sectoriales-constituidos2/item/conafor-conacyt) (03/01/2016).Teobaldelli, M., Doswald, N., Dickson, B. 2010. Monitoring for REDD+: carbon stock change and multiple benefits. Multiple

Benefits Series 3. Prepared on behalf of the UN-REDD Programme. UNEP World Conservation Monitoring Centre, Cambridge, UK. (1/07/2014)

Velasco B. E., Ramírez M.H., Moreno S.F., De la Rosa V.A. 2003. Estimadores de razón para el Inventario Nacional Forestal de México. Ciencia Forestal 28(94): 23-43.

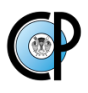

### **CAPÍTULO II.**

## <span id="page-15-1"></span><span id="page-15-0"></span>**MONITOREO, REPORTE Y VERIFICACIÓN DEL MECANISMO REDD+ EN MÉXICO: ESTATUS, RETOS Y PERSPECTIVAS**

#### <span id="page-15-2"></span>**2.1. RESUMEN**

Se revisa el proceso de preparación de México para el desarrollo de la iniciativa REDD+ y su correspondiente sistema de Medición, Reporte y Verificación (MRV), así como la formulación de políticas de acción climática e infraestructura institucional para la implementación del mecanismo en México. Con base en las capacidades de monitoreo forestal identificadas se presenta un análisis de las brechas metodológicas existentes, se identifican los posibles problemas y los retos para el diseño e implementación del MRV de REDD+ en México. Finalmente se realiza una propuesta con miras a consolidar el sistema MRV que consiste en usar indicadores forestales, basados principalmente en los datos del Inventario Nacional Forestal y de Suelos, para la medición y seguimiento de la degradación y la deforestación.

*Palabras clave:* REDD+ México, Inventario Nacional Forestal y de Suelos, Medición, Reporte y Verificación (MRV), Indicadores Forestales.

#### <span id="page-15-3"></span>**2.2. ABSTRACT**

The process of Mexico's  $REDD +$  initiative and its corresponding system of Measurement, Reporting and Verification (MRV) and policy climate action and institutional infrastructure was reviewed. Based on the identified forest monitoring capabilities an analysis of the existing methodological breaches is presented, potential problems and challenges for the design and implementation of MRV for REDD  $+$  in Mexico are identified. Finally, a proposal to consolidating the MRV system requires the use of forest indicators based mainly on data from the National Forest and Soil Inventory for measuring and monitoring of degradation and deforestation.

*Key words:* REDD + Mexico, National Forest and Soil Inventory, Measurement, Reporting and Verification (MRV), Forest Indicators

### <span id="page-16-0"></span>**2.3. INTRODUCCIÓN.**

 Desde 2005, el acuerdo internacional para mitigar los efectos adversos del cambio climático definió que las mejoras en el manejo de carbono terrestre y de los gases de efecto invernadero (GEI) son mecanismos clave del esfuerzo global para la mitigación del cambio climático según la Convención Marco de las Naciones Unidas sobre el Cambio Climático (CMNUCC) y el Grupo Intergubernamental de Expertos sobre el Cambio Climático (IPCC) (Havemann *et al.,* 2009; Maniatis y Mollicone, 2010). Con esta base se ideó, dentro de la CMNUCC, un mecanismo de financiamiento para incentivar a los países en desarrollo a proteger, administrar y utilizar mejor los recursos forestales. Este mecanismo fue inicialmente conocido como mecanismo REDD (Reducción de Emisiones por Deforestación y Degradación), mismo que evolucionó para incorporar el esfuerzo de los países referente a la conservación, el manejo sustentable de sus bosques y el aumento de sus reservorios de carbono. Para reflejar estas adiciones, en 2007 el mecanismo se redefinió como REDD+ (Holloway y Giandomenico, 2009).

 REDD+ tiene como propósito fundamental interiorizar en la sociedad que los bosques y las selvas tienen un valor alto (ecológico y financiero) cuando se conservan debido al carbono almacenado en los árboles y en el material orgánico del suelo. La valoración de estos ecosistemas por el carbono que conservan en diferentes reservorios (biomasa aérea, biomasa subterránea, carbono mineral) necesariamente implica su cuantificación (Havemann *et al.,* 2011). En una fase avanzada, el mecanismo REDD+ incluye el pago de compensaciones a los países en desarrollo por el carbono almacenado en sus bosques. Además contempla el establecimiento de un equilibrio económico que incentive una gestión sostenible de los bosques y selvas para que los bienes y servicios económicos, medioambientales y sociales que estos recursos producen puedan beneficiar a países, comunidades y usuarios de los bosques, mientras contribuyen en la reducción de emisiones de gas de efecto invernadero (UN-REDD, 2009a).

 En diciembre de 2009, la 15 ª reunión de la Conferencia de las Partes (COP) (Figura 1) dio lugar a una decisión importante sobre REDD+ (Maniatis y Mollicone, 2010); esta refiere a que los países que deseen participar en el mecanismo de mitigación REDD+ deberán establecer un sistema confiable de evaluación periódica del recurso forestal, el cual debe soportar el requerimiento de Monitoreo, Reporte y Verificación (MVR) por parte de la convención CMNUCC (FCCC/CP, 2009). Por lo anterior, los sistemas MRV se han convertido en un

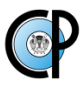

elemento crítico para la implementación exitosa de un mecanismo REDD+ en cualquier nación (UN-REDD, 2009b). A pesar del esfuerzo realizado por varios países para desarrollar un sistema de esta naturaleza, a la fecha no existe un sistema que pueda considerarse genérico y de utilidad para la mayoría de los países con posibilidades de obtener recursos de REDD+ (UN-REDD 2009a; MVR México<sup>d</sup>).

 México es miembro de la COP desde 1992, con obligación de reportar emisiones de GEI a la CMNUCC, y firmante del protocolo de Kyoto (junio 1998), con aprobación del senado mexicano en abril del 2000 (Sheinbaum y Masera, 2000). Por ello es necesario reportar la existencia y los cambios temporales en los niveles de carbono de los reservorios contenidos en sus bosques y selvas. En este sentido, la percepción remota y el Inventario Nacional Forestales y de Suelos (INFyS) del país son herramientas y fuentes de información clave para el monitoreo (Romijn *et al*., 2012); sin embargo, es necesario demostrar capacidad para utilizarlas de manera confiable y transparente con fines de reporte de emisiones de GEI a la CMNUCC.

 El propósito de este escrito es proveer un panorama del estado actual del proceso de preparación de México para el desarrollo e implementación de la iniciativa REDD+ – denominada Estrategia Nacional REDD+ (ENAREDD+) por la Comisión Nacional Forestal (CONAFOR)– y su correspondiente sistema de MRV. Se sugiere además una propuesta para consolidar el sistema nacional de MRV a través de una metodología que incluya datos del INFyS y de sensores remotos.

#### <span id="page-17-0"></span>**2.4. DESARROLLO.**

#### <span id="page-17-1"></span>**2.4.1. Antecedentes sobre sistemas de monitoreo forestal en México**

 México tiene una experiencia considerable en la implementación de inventarios forestales. En 1961 se inició el primer inventario forestal de gran visión, le sucedieron cuatro más (Cuadro 1). Estos le han servido principalmente para describir y estimar las existencias maderables y su incremento con fines productivos (Velazco *et al.,* 2003), aunque recientemente se ha reconocido la necesidad de evaluar la dinámica de los cambios que han provocado las acciones de índole socioeconómica en los ecosistemas forestales (SEMARNAT, 2009).

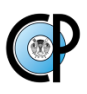

 El esfuerzo más reciente en la materia es el denominado Inventario Nacional Forestal y de Suelos (INFyS), este inició el trabajo de campo en 2004 y concluyó una primera etapa en 2007 (Cuadro 1).

| <b>Esfuerzos</b><br>de                                          | Institución                                                                           | <b>Fuentes</b><br>de                                                                                                    | <b>Principales productos</b>                                                                                                    |
|-----------------------------------------------------------------|---------------------------------------------------------------------------------------|----------------------------------------------------------------------------------------------------|----------------------------------------------------------------------------------------------------|
| monitoreo forestal                                              | responsable                                                                           | información                                                                                                    |                                                                                                    |
| Primer<br>Inventario<br>Nacional<br>Forestal<br>$(1961 - 1985)$ | <b>INIF</b><br>(Instituto<br>Nacional<br>de<br>Investigaciones<br>Forestales) -FAO    | Fotografías<br>áreas<br>con mediciones de<br>campo<br>con<br>muestreo intensivo,<br>solamente<br>las<br>en<br>principales<br>zonas<br>(52)<br>$\%$<br>arboladas<br>superficie<br>total<br>nacional).<br>Diseño<br>de<br>muestreo<br>sistemático | Orientado<br>hacia<br>áreas<br>maderables.<br>Cartografía<br>1:50,000<br>escala<br>y<br>1:100,000.<br>Tablas de volúmenes para<br>género<br>Pinus<br>el<br>y<br>Quercus.<br>Memoria<br>nacional y estatal.                    |
| Inventario Nacional<br>Forestal<br>de<br>Gran<br>Visión (1991)  | <b>SARH</b><br>(Subsecretaría<br>Forestal<br>$\mathbf{v}$<br>de<br>Fauna Silvestre)   | Imágenes de satélite<br>NOA-AVHRR.<br>Información<br>de<br>campo del primer<br>inventario, así como<br>inventarios<br>los<br>generados<br>para<br>estudios<br>dasonómicos<br>y<br>planes de manejo<br>forestal                                  | Actualización<br>de<br>1a<br>delimitación<br>de<br>$\log$<br>forestales.<br>recursos<br>Mapas de la vegetación<br>forestal<br>(escala<br>$1:1'000,000$ .<br>Memoria<br>nacional.                                              |
| Inventario Nacional<br>Periódico<br>Forestal<br>$(1992-1994).$  | <b>SARH</b><br>(Subsecretaría<br>Forestal<br>$\overline{y}$<br>de<br>Fauna Silvestre) | Mapas de Uso del<br>Suelo y Vegetación<br>(INEGI<br>Serie<br>$I$ ).<br>Imágenes de satélite<br>Landsat<br>TM<br>5.<br>Mediciones<br>de<br>campo. Diseño<br>de<br>muestreo<br>sistemático<br>en<br>parcelas.                                     | Mapas<br>de<br>vegetación<br>forestal<br>(escala<br>1:<br>250,000). Zonificación de<br>forestales<br>$\log$<br>terrenos<br>según<br>aptitud<br>su<br>y<br>funciones.<br>Estadísticas<br>dasométricas.<br>Memoria<br>nacional. |
| Inventario<br>Cuarto<br>Nacional<br>Forestal<br>(2000)          | SEMARNAP-<br><b>UNAM</b>                                                              | Imágenes de satélite<br>Landsat ETM 7. No<br>se realizó muestreo                                                                                                    | Carta de vegetación y uso<br>suelo<br>del<br>(escala<br>$1:250,000$ .                                                                                                    |

<span id="page-18-0"></span>**Cuadro 1**. Inventarios forestales nacionales implementados en México: fuentes de información y productos generados.

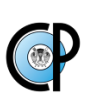

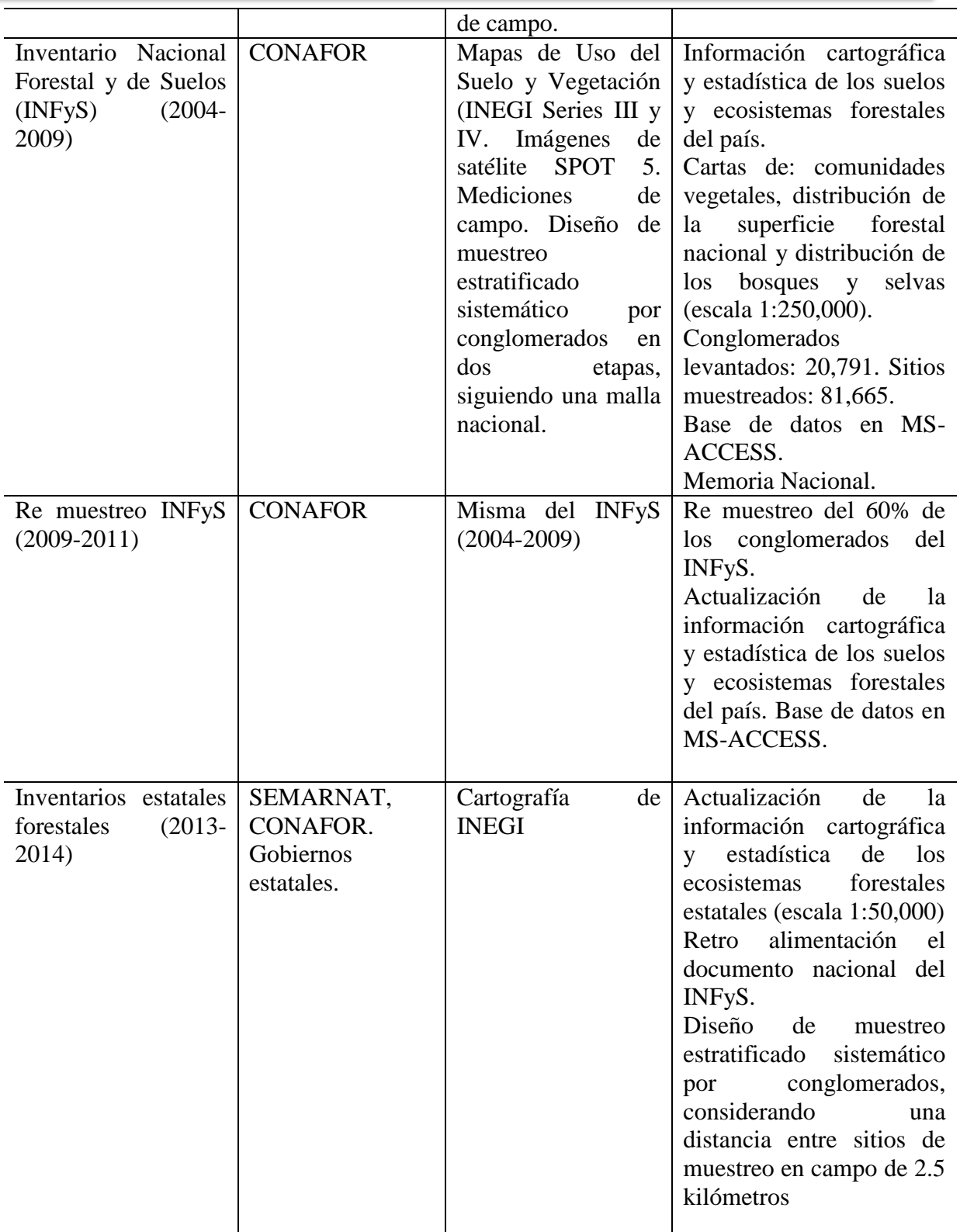

 **Fuente**: Elaboración propia, con datos de Caballero, 1998.

Según la CONAFOR, el INFyS será actualizado cada cinco años (CONAFOR,  $2012<sup>b</sup>$ ). Actualmente está en desarrollo la primer remedición, misma que se estima arrojará resultados actualizados en 2014 (CONAFOR, 2013).

 Los inventarios forestales son el fundamento para la implementación de políticas públicas que fomenten el manejo sustentable de los recursos forestales; además permiten establecer un sistema continuo de evaluación –medición– y seguimiento –monitoreo– de los estos ecosistemas. Aplicados a nivel nacional son necesarios para mostrar avance en el cumplimiento de compromisos internacionales adquiridos de verificación y control de existencias de superficie forestal, volumen de madera, biomasa o carbono capturado o emitido, entre otros –e.g. el mecanismo REDD+. Por otro lado, los inventarios forestales satisfacen una demanda de información requerida por las distintas entidades gubernamentales que conforman al sector forestal en México, proveyendo información veraz, confiable y oportuna que aporta elementos de juicio para la toma de decisiones a diferentes niveles (Leyva y Valdez, 2012).

#### <span id="page-20-0"></span>**2.4.2. Disposiciones de política y arquitectura institucional**

 Con el propósito de responder a los requerimientos de la CMNUCC, en abril de 2005 se creó en México la Comisión Intersecretarial de Cambio Climático (CICC). Posteriormente, en 2012 se decretó la Ley General de Cambio Climático (LGCC), misma que abroga el acuerdo que creó la CICC (artículo Quinto transitorio), sin eliminarla (MVR México <sup>b</sup>, 2013). La LGCC manifiesta tener como uno de sus objetos principales "Regular las emisiones de gases y compuestos de efecto invernadero para lograr la estabilización de sus concentraciones en la atmósfera a un nivel que impida interferencias antropogénicas peligrosas en el sistema climático considerando en su caso, lo previsto por el artículo 2o. de la Convención Marco de las Naciones Unidas sobre el Cambio Climático y demás disposiciones derivadas de la misma" (LGCC, Art. 2, II). Es importante enfatizar que la CICC permanece enmarcada en la LGCC (Art. 46) y sirve como pivote entre la dependencia principal responsable de ejecutar lo dispuesto en la LGCC, la Secretaría de Medio Ambiente y Recursos Naturales (SEMARNAT), y otras secretarías como la de Agricultura, Ganadería, Desarrollo Rural, Pesca y Alimentación (SAGARPA), la Secretaría de Energía (SENER), la Secretaría de Comunicaciones y Transportes (SCT), entre otras (Figura

1). Por otro lado, coordina los esfuerzos en la materia con la Comisión Nacional Forestal (CONAFOR), la Comisión Nacional para la Conservación y Uso de la Biodiversidad (CONABIO) y el Instituto Nacional de Estadística y Geografía (INEGI) –Figura 1.

 La LGCC dispone la creación del Instituto Nacional de Ecología y Cambio Climático (INECC) con el propósito de integrar, monitorear y actualizar el Inventario Nacional de Emisiones de Gases Efecto Invernadero (Art. 22, VIII y 74), con base en datos proporcionados por las entidades federativas y municipios (Art. 75). El INECC tiene también como una de sus funciones importantes integrar y elaborar las comunicaciones nacionales de México para la Convención Marco de las Naciones Unidades sobre el Cambio Climático (Art. 22, VI) (MVR México <sup>b</sup>, 2013).

 En junio de 2012 se reformó la LGDFS, incorporando el artículo segundo transitorio para asentar que en un plazo "no mayor a tres años posteriores a la entrada en vigor del presente Decreto" se implementará un sistema nacional de MRV, con el fin de evaluar y sistematizar la reducción de emisiones derivadas de acciones de prevención y combate de la deforestación y del mecanismo REDD+ (LGDFS, 2013); siendo la CONAFOR la institución encargada de su implementación (UN-REDD Programmee, 2009) –Figura 1.

 La misma CONAFOR tiene como mandato realizar el INFyS, con actualizaciones de por lo menos cada cinco años (LGDSF, Art. 45), con el propósito de aportar datos que apoyen la elaboración de programas y estrategias de adaptación y mitigación del cambio climático (LGDFS, Art. 46, V, 2013).

 La LGDFS vigente sugiere que en junio de 2015 el sistema de MRV para México estará funcionando. Este permitirá estimar, por medio de tecnología satelital y datos de campo (INFyS), las emisiones de GEI causadas por el cambio de uso de suelo forestal y la degradación de los bosques (MVR México, 2013) de manera que se pueda monitorear anualmente el impacto de los programas que se implementen con recursos internacionales para evitar la deforestación y la degradación (MVR México, 2013). La CONAFOR provee dos insumos, el sistema MRV y el INFyS para la integración del Sistema Nacional de Cambio Climático (SNCC) (Figura 1), el cual también requiere del Inventario Nacional de Emisiones de Gases de Efecto Invernadero

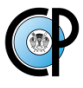

(INEGEI) (MVR México<sup>b</sup>). El sistema MRV debe apegarse a los requerimientos establecidos por la CMNUCC, específicamente conforme a las directrices del IPCC (FCCC/CP, 2009).

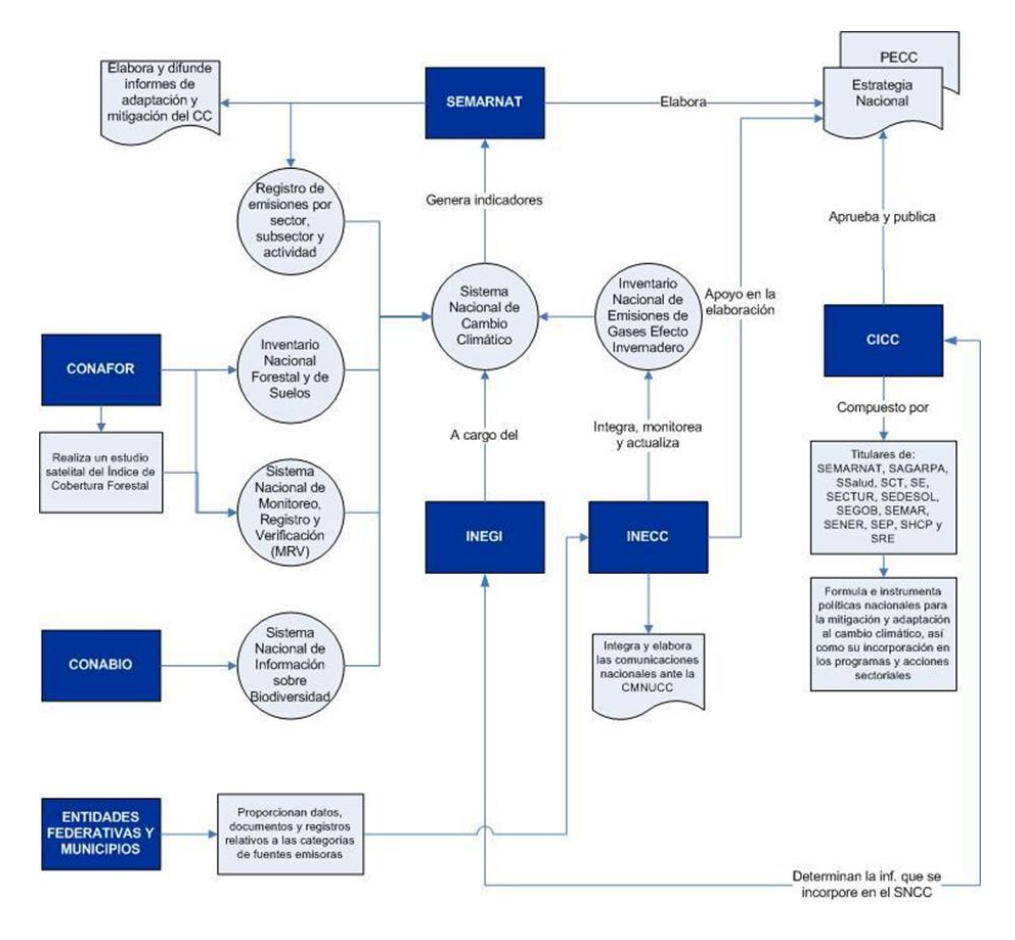

<span id="page-22-1"></span>**Figura 1***.* Dependencias gubernamentales, y funciones principales, que inciden directamente en el mecanismo de Medición (monitoreo), Reporte y Verificación (MVR) en México

**Fuente:** MRV-México<sup>b</sup>, 2013.

#### <span id="page-22-0"></span>**2.4.3. Capacidades y brechas del monitoreo forestal existente con respecto a REDD+ MRV**

 La guía de buenas prácticas del IPCC menciona como el enfoque más común y simple de monitoreo en el contexto REDD+, al uso de la combinación de datos de las actividades presentes con sus respectivos factores de emisión de gases de efecto invernadero (GEI). En cuanto a los datos de las actividades, el IPCC indica que los países deben representar y reportar, con precisión y completamente, los usos del suelo donde las actividades humanas se llevan a cabo (Herold *et al.,* 2011). Esta representación debe reflejar las tendencias históricas de los usos del suelo y la

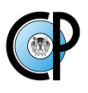

información debe ser reportada para garantizar transparencia y comparabilidad de las estimaciones. En cuanto a los factores de emisión, se deben estimar coeficientes que cuantifiquen las emisiones o absorciones de GEI por unidad de actividad. Para REDD+ significa representar los cambios en las existencias de carbono forestal como resultado de una actividad específica (Maniatis y Mollicone, 2010) (Figura 2).

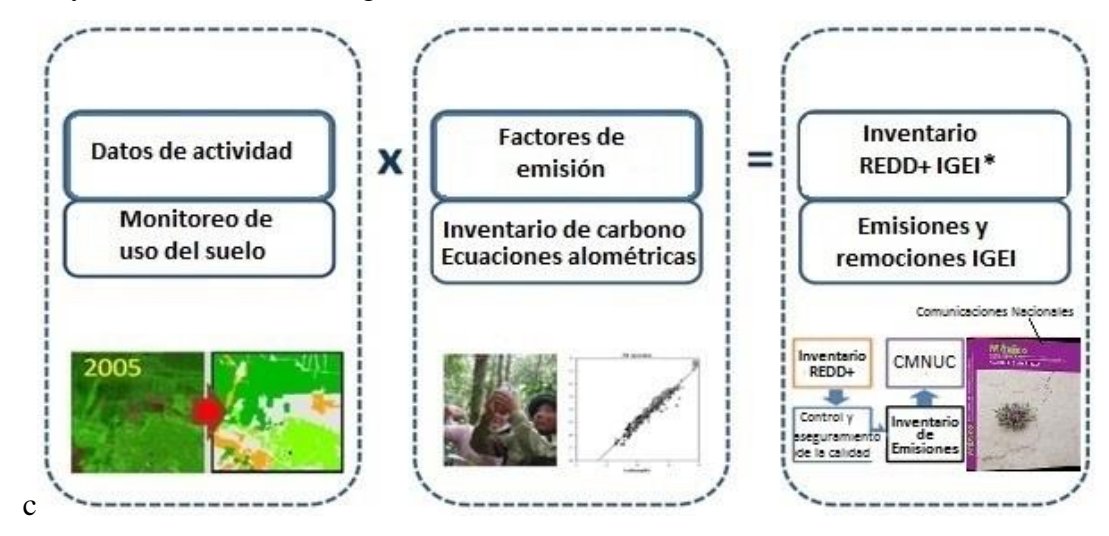

<span id="page-23-0"></span>**Figura 2.** Principales elementos de los sistemas actuales de monitoreo que se han desarrollado para cumplir con los requisitos de la CMNUCC para la presentación de informes. Nota: \*IGEI: Inventario de Gases de Efecto Invernadero  **Fuente:** Maniatis y Mollicone, 2010.

 De acuerdo con Maniatis y Mollicone (2010) y UNFCCC (2012), un sistema MRV se compone de un sistema de monitoreo forestal para la evaluación de la deforestación y la degradación (basado principalmente en sensores remotos), un inventario nacional forestal y el inventario de GEI sobre actividades por uso del suelo, cambio de uso del suelo y silvicultura (sector LULUCF. Figura 3).

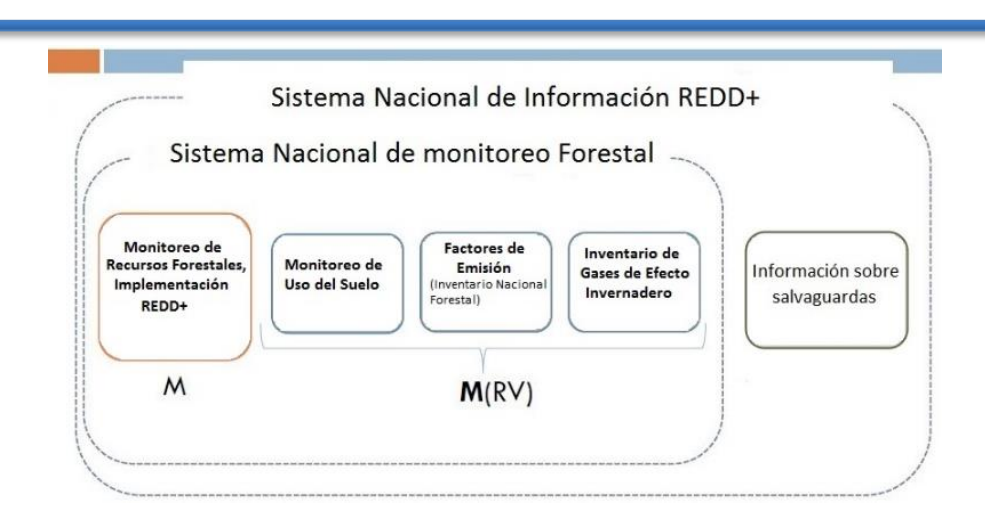

<span id="page-24-1"></span> **Figura 3.** Componentes de un sistema MRV (Fuente: Maniatis y Mollicone,2010)

#### <span id="page-24-0"></span>**2.4.4. Brecha de capacidades**

 La creación de capacidades es fundamental para los países que no están en el anexo I (en vías de desarrollo), y que desean participar en el mecanismo REDD+. Esta necesidad es específica para cada país, ya que los tipos y tamaños de las brechas (vacíos) de las capacidades existentes varían al igual que las prioridades de aplicación de REDD+ (Herold, 2009). Para asignar eficientemente recursos a estas actividades, es esencial investigar dónde y en qué medida es necesaria la creación de capacidades y cómo las necesidades varían según las regiones (Romijn *et al*., 2012).

 Como cualquier otro país, México puede adoptar una implementación gradual de REDD+ en tres fases. La fase I involucra el desarrollo de estrategias nacionales, políticas y medidas, y desarrollo de capacidades (Romijn *et al*., 2012). Para la fase II, debe demostrar que sus resultados se basan en el seguimiento de actividades (deforestación, degradación, forestación, gestión forestal) a través de un sistema de monitoreo propio, mientras que para la fase III se deben tomar en cuenta todos los componentes de un Sistema MRV como se estableció en la COP16 (UNFCCC, 2010).

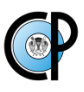

#### <span id="page-25-0"></span>**2.4.5. Brechas metodológicas**

 Tomando como base los indicadores de capacidades de monitoreo para la implementación del mecanismo REDD+ de los países en desarrollo propuesto por Herold (2009) y el diagnóstico realizado por Jha y Paudel (2010), en el Cuadro 2 se presenta el análisis de las brechas metodológicas correspondiente para México.

<span id="page-25-2"></span>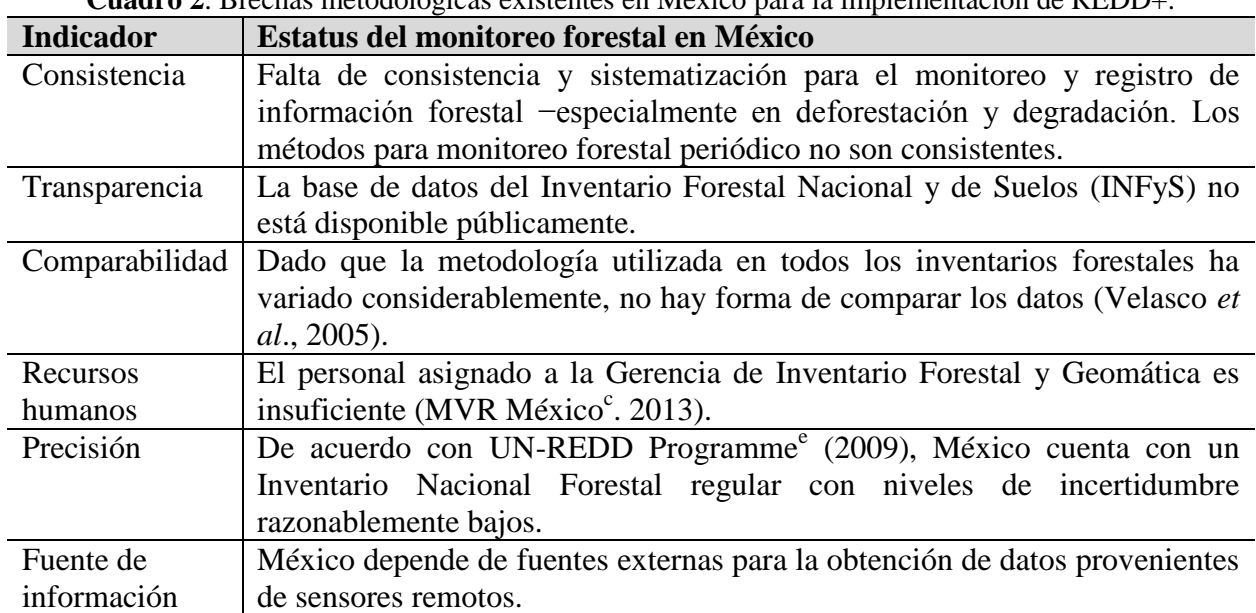

**Cuadro 2**. Brechas metodológicas existentes en México para la implementación de REDD+.

**Fuente:** Elaboración propia**.**

### <span id="page-25-1"></span>**2.4.6. Posibles problemas y retos para el diseño e implementación del MRV de REDD+ en México**

### **Escala de cuantificación.**

 En el diseño del mecanismo de MRV para REDD+, una consideración importante es la escala espacial (geográfica). El mecanismo de MRV debe basarse en la escala espacial sobre la cual se cuantifica el carbono y en la cual las transacciones financieras ocurren (Jha y Paudel, 2010). Existe una corriente creciente en las negociaciones internacionales que señalan que REDD+ debe funcionar primordialmente a nivel nacional. Al respecto, México pretende implementar esfuerzos articulados institucionalmente (acciones tempranas) a nivel subnacional (regional y local) para

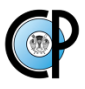

atender las causas de la pérdida de bosques y del carbono forestal (deforestación y degradación forestal) a través de diferentes instrumentos de política pública que generan oportunidades para el desarrollo de las comunidades. Para México, REDD+ y sus acciones tempranas no deben ser concebidas como programas individuales o aislados, dado que se considera que REDD+ es el conjunto de todas ellas (CONAFOR, 2013<sup>a</sup>).

 El IPCC acepta tres niveles (Tiers) para reporte con diferente detalle y precisión. Para Tier 1 los factores de emisión utilizados en el reporte se basan en valores globales por defecto, para Tier 2 los factores de emisión se calculan a partir de datos específicos del país y para Tier 3 con métodos más detallados, incluyendo modelos basados en procesos usados para estimación y reporte de cambios en almacenamiento de carbono (Herold *et al*., 2011). El IPCC recomienda usar Tiers tan detallados como sea posible para la medición de las fuentes y de los sumideros de carbono importantes (biomasa aérea y subterránea, madera muerta y materia orgánica del suelo)( GOFC-GOLD, 2010). Para estos, los métodos de Tier 2 o 3 pueden proveer el nivel adecuado de precisión para componentes importantes del inventario de GEI. Sin embargo, métodos de Tier altos requieren más datos a un mayor costo, dado que ellos involucran el monitoreo de variables locales. Para depósitos de carbono de menor importancia (hojarasca y sotobosque) (GOFC-GOLD, 2010), el enfoque Tier 1 que usa valores por defecto es suficiente para la estimación de carbono (Romijn *et al*. 2012).

 Herold (2009) menciona para México que, debido a las capacidades existentes los reportes de cambios en los almacenes de carbono mínimamente requieren del nivel 2 (Tier 2) del IPCC.

#### **Adopción de una definición adecuada de bosque**

 La definición de bosque es un paso importante en el diseño del mecanismo de MRV para REDD+ para cualquier país (Jha y Paudel, 2010). La autoridad nacional designada (DNA, por sus siglas en inglés) en cada país en desarrollo es responsable de la definición de bosque. Para México, la DNA es la CICC, dependiente de la SEMARNAT (GOFC-GOLD, 2010), la cual reporta los valores siguientes para definir un bosque: 30 % como valor mínimo de cobertura arbórea, 1 ha de superficie y una altura de 4 m para el arbolado (UNFCCC, 2013).

#### **Problemas y retos.**

De acuerdo con UN-REDD Programme<sup>e</sup> (2009), dado que México ya produce un inventario forestal nacional regular, existe una excelente oportunidad para desarrollar un sistema de monitoreo forestal robusto en el corto plazo. Sin embargo, México carece de un sistema operativo de monitoreo satelital para supervisar los cambios anuales de uso del suelo y requiere adicionalmente de investigación metodológica sobre sistemas MRV multi-escala y el reforzamiento de la actual investigación REDD+ piloto.

 El Inventario Forestal Nacional y de Suelos (INFyS) permite obtener estimaciones nacionales asignados a los polígonos definidos en el último mapa oficial de la vegetación a escala 1:250,000; el cual fue desarrollado mediante técnicas de fotointerpretación sobre imágenes Landsat y SPOT capturadas durante 2007 y 2008. Aunque tal metodología está bien definida y se considera precisa, no se utiliza la riqueza espectral de los datos obtenidos por sensores remotos para la generación de las variables continuas que caracterizan la densidad forestal (Aguirre *et al*., 2012).

 La CONAFOR, en coordinación con la CONABIO, ha avanzado en el diseño y desarrollo de un sistema de monitoreo satelital basado en procesos semi-automáticos e interpretación visual que proveerá coberturas de vegetación anuales con una unidad de reporte de 1 ha (MVR México<sup>c</sup>, 2013). Para ello cuenta con la contribución del proyecto "Fortalecimiento de la preparación REDD+ en México y fomento de la cooperación Sur-Sur", con recursos técnicos, humanos y financieros hasta el 2014 con el propósito de implementar un MRV (MVR México<sup>c</sup>, 2013).

 Por otro lado, la CONAFOR identifica varios vacíos con respecto a las capacidades necesarias. A pesar de tener el mandato legal para realizar un Estudio Satelital Anual del Índice de Cobertura (Sistema de Alerta Temprana –LGDFS, Arts. 35, VIII; 57 Bis), y la implementación de un sistema nacional de MRV, el personal asignado a la Gerencia de Inventario Forestal y Geomática para desarrollar e implementar dicho sistema es insuficiente, así mismo no destina

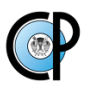

recursos suficientes para implementar la investigación y la validación de los sistemas en comento (MVR México<sup>c</sup>, 2013).

Cuadro 3. Resumen de los vacíos con respecto al desarrollo de ciertas capacidades<sup>+</sup> para la implementación del Sistema Nacional de Monitoreo, Registro y Verificación, considerando lo propuesto por Jha y Paudel (2010).

<span id="page-28-0"></span>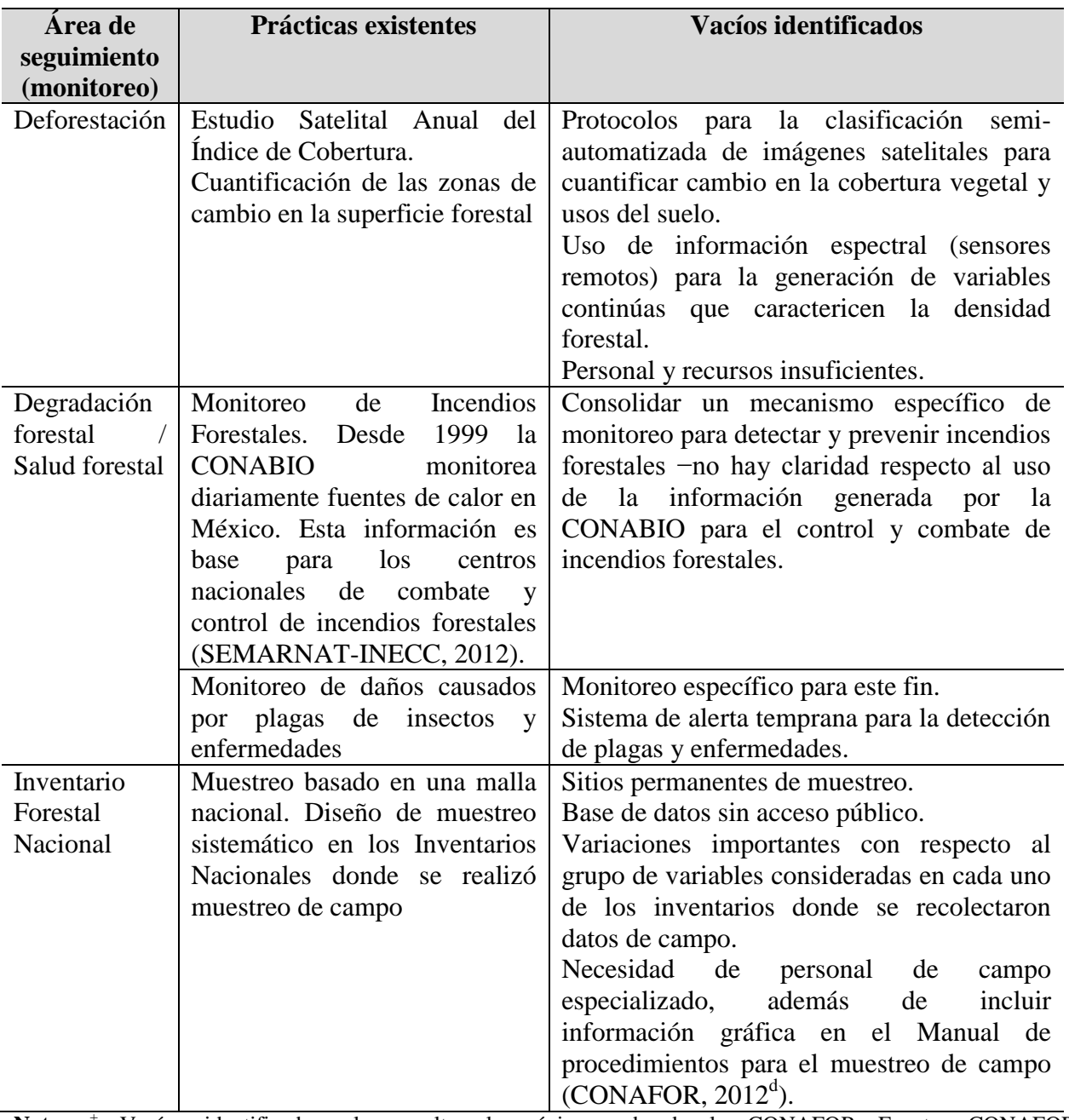

**Nota:** <sup>+</sup> Vacíos identificados al consultar la página web de la CONAFOR Fuente: CONAFOR (www.conafor.gob.mx) y el Sistema Nacional de Información Forestal [\(http://www.cnf.gob.mx:8080/snif/portal/infys\)](http://www.cnf.gob.mx:8080/snif/portal/infys) (Fecha de consulta, 19 de febrero de 2014).

### <span id="page-29-0"></span>**2.4.7. Propuesta metodológica para consolidar el Sistema Nacional de Monitoreo, Registro y Verificación (SNMRV)**

La degradación forestal se refiere a los cambios dentro del bosque, *e.g.,* cuando la cubierta forestal se reduce, pero aún se mantiene como 'bosque' (Tavani *et al.,* 2009). Según FAO, los bosques degradados todavía pueden ser definidos como 'bosques', pero su capacidad para proveer bienes y servicios se ha reducido (FAO, 2002). Los criterios para definir y medir degradación forestal pueden incluir la pérdida de: salud forestal, diversidad biológica, protección de las cuencas hidrográficas y la previsión de otros servicios ambientales así como la pérdida de producción de madera. La aplicación de REDD+ hace necesario el monitoreo de incendios forestales, de daños causados por plagas de insectos y enfermedades, así como otros agentes de daño natural (Jha y Paudel, 2010; Hernández *et al*., 2009).

 Con la finalidad de contribuir a subsanar los vacíos identificados para la plena implementación del SNMRV en México, particularmente lo referente al monitoreo de la degradación forestal, a continuación se retoman, conjuntan y amplían las aportaciones de Hernández *et al*. (2009), Hoover (2008) y Aguirre-Salado *et al*. (2013). En forma general la propuesta considera los siguientes aspectos:

a) Partiendo de la información contenida en la base de datos del INFyS y su correspondiente procesamiento, se proponen indicadores de degradación del bosque a partir de la variación del área basal (a nivel bosque), el crecimiento en el área basal a nivel árbol, un índice anual de incremento en área basal, y un indicador edáfico de la salud forestal (capacidad productiva), Cuadro 6.

b) Uso de información auxiliar disponible para coadyuvar en el monitoreo de: Incendios forestales, plagas de insectos y enfermedades (detección y prevención), desempeñándose como variables proxy para el monitoreo de degradación forestal.

c) Percepción remota: Teniendo como insumo principal imágenes de satélite disponibles (Landsat, Modis, entre otras), se propone utilizar algún algoritmo de análisis de datos espaciales (Geo estadística) en combinación con los sitios del INFyS, para estimar espacialmente de forma

19

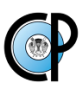

explícita la biomasa aérea y en general para el mapeo de la deforestación/degradación (áreas quemadas, cambios de y entre áreas forestales, bosques intactos o sin disturbios, entre otros) (GOFC-GOLD, 2010).

 Esfuerzos anteriores de monitoreo de carbono por cambio de uso de suelo y por actividades silvícolas, como los elaborados para la 4ta y 5ta Comunicaciones Nacionales ante la CMNUCC, utilizaron como base los cambios registrados en los mapas de vegetación y uso del suelo elaborados por el INEGI (SEMARNAT- INECC, 2012) (Aguirre, 2013). La estimación de los reservorios de biomasa forestal/carbono se basó en el promedio (Mg/ha) para cada polígono por tipo de uso del suelo. Posteriormente ese promedio se multiplicó por el total del área de cada polígono para obtener estimaciones generalizadas de reservorios de biomasa/carbono (Aguirre, 2013). Con la finalidad de mejorar este tipo de estimaciones se sugieren dos enfoques. Considerando los principios del muestreo doble (McRoberts y Tomppo, 2007), se podría considerar como fase principal a los sitios del INFyS y como fase auxiliar la aplicación de dos técnicas geo estadísticas no excluyentes:

- 1) Con información vectorial (mapas) es posible utilizar un método *ad hoc* a esta fuente de información para interpolar en el espacio el valor de la biomasa aérea en sitios no muestreados. Esta metodología se conoce como kriging (Moreno, 2009).
- 2) Con imágenes de satélite (sensores remotos), se propone emplear el método no paramétrico del k-vecino más cercano (kNN) para realizar las estimaciones de biomasa aérea.
- 3) Finalmente se sugiere emplear el método de validación cruzada (Webster, 2007) para evaluar el desempeño de cada uno de estos enfoques en contraste con las estimaciones reportadas para el caso (De Jong *et al*., 2010).

<span id="page-31-0"></span>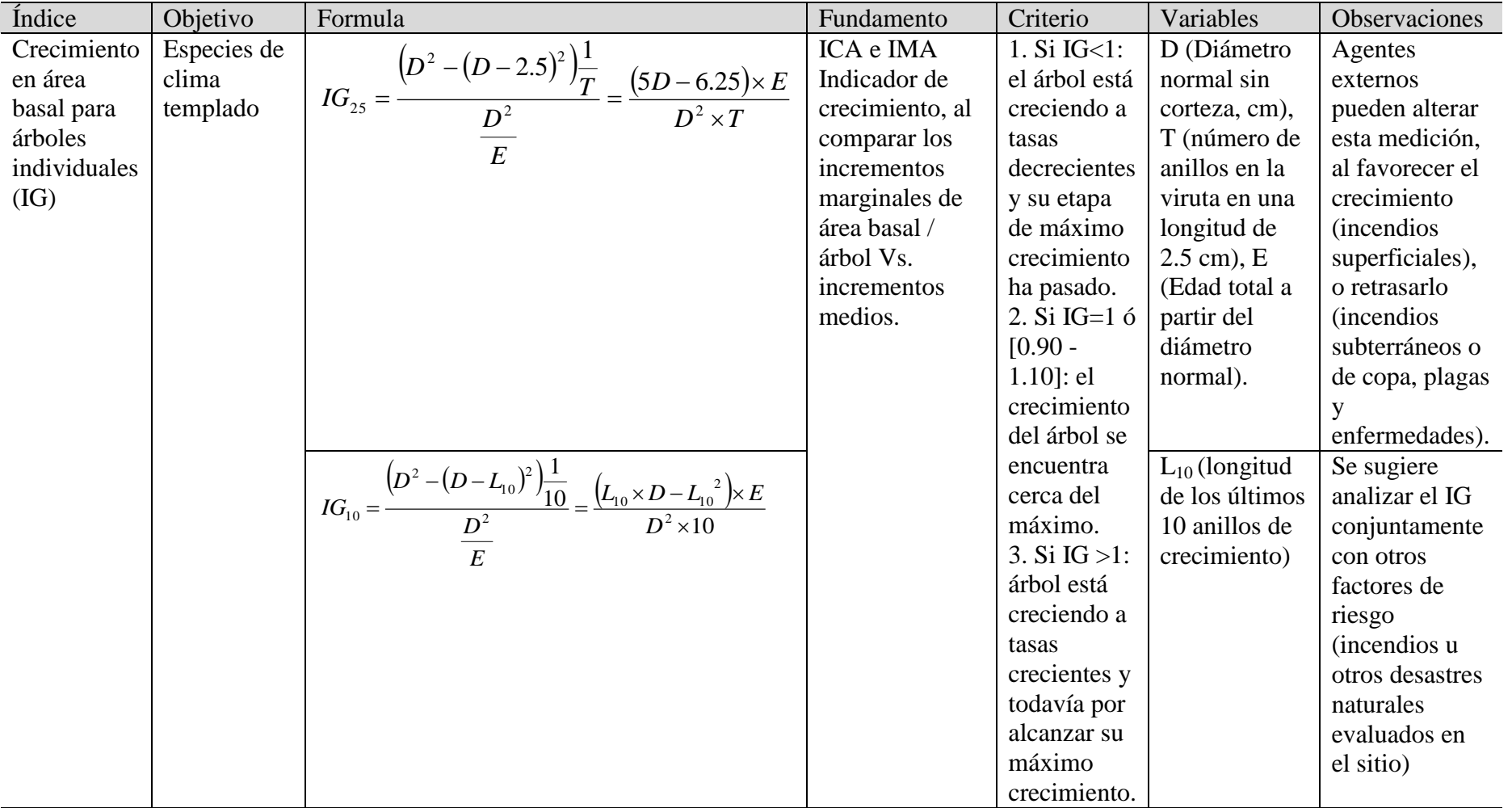

### **Cuadro 4**. **Indicadores de degradación (densidad, salud y productividad) propuestos**

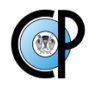

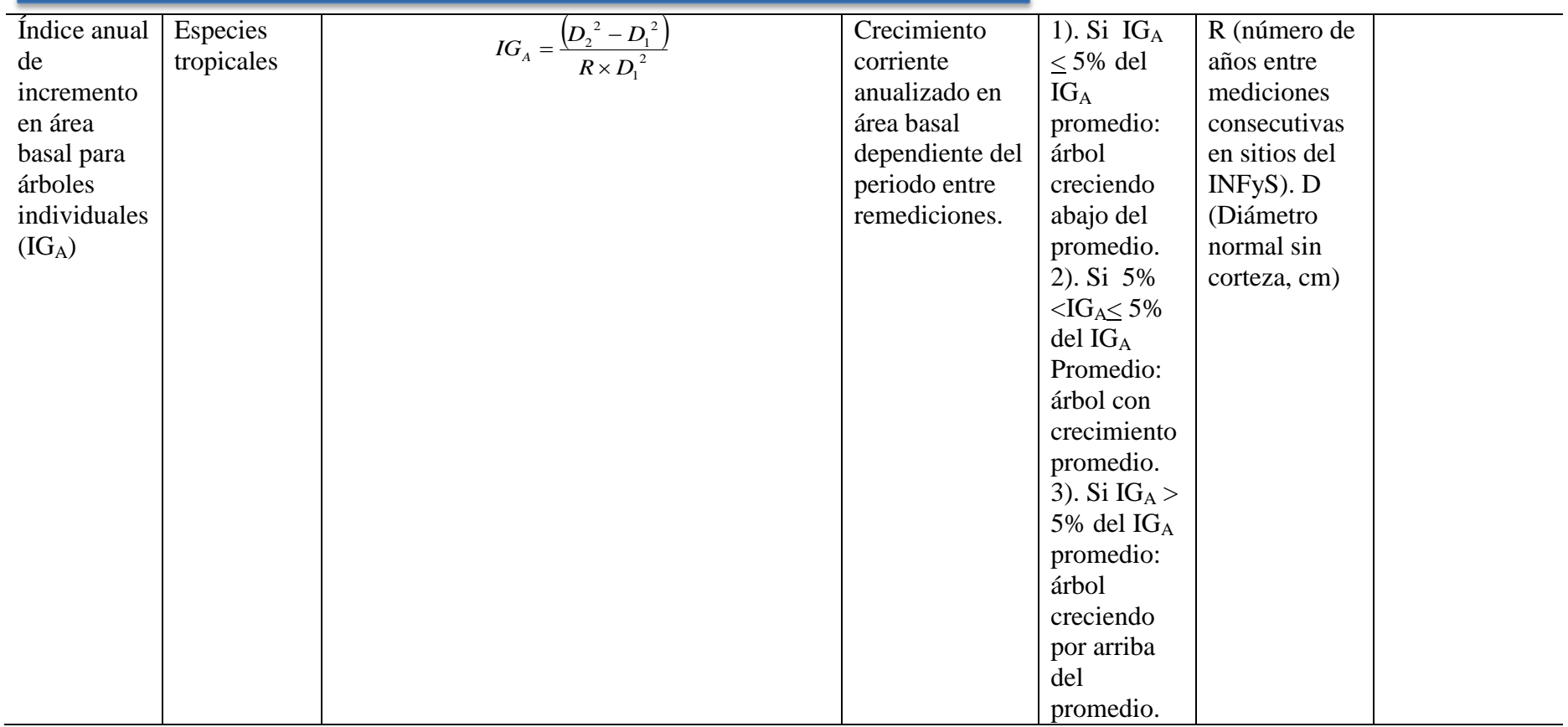

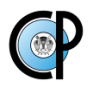

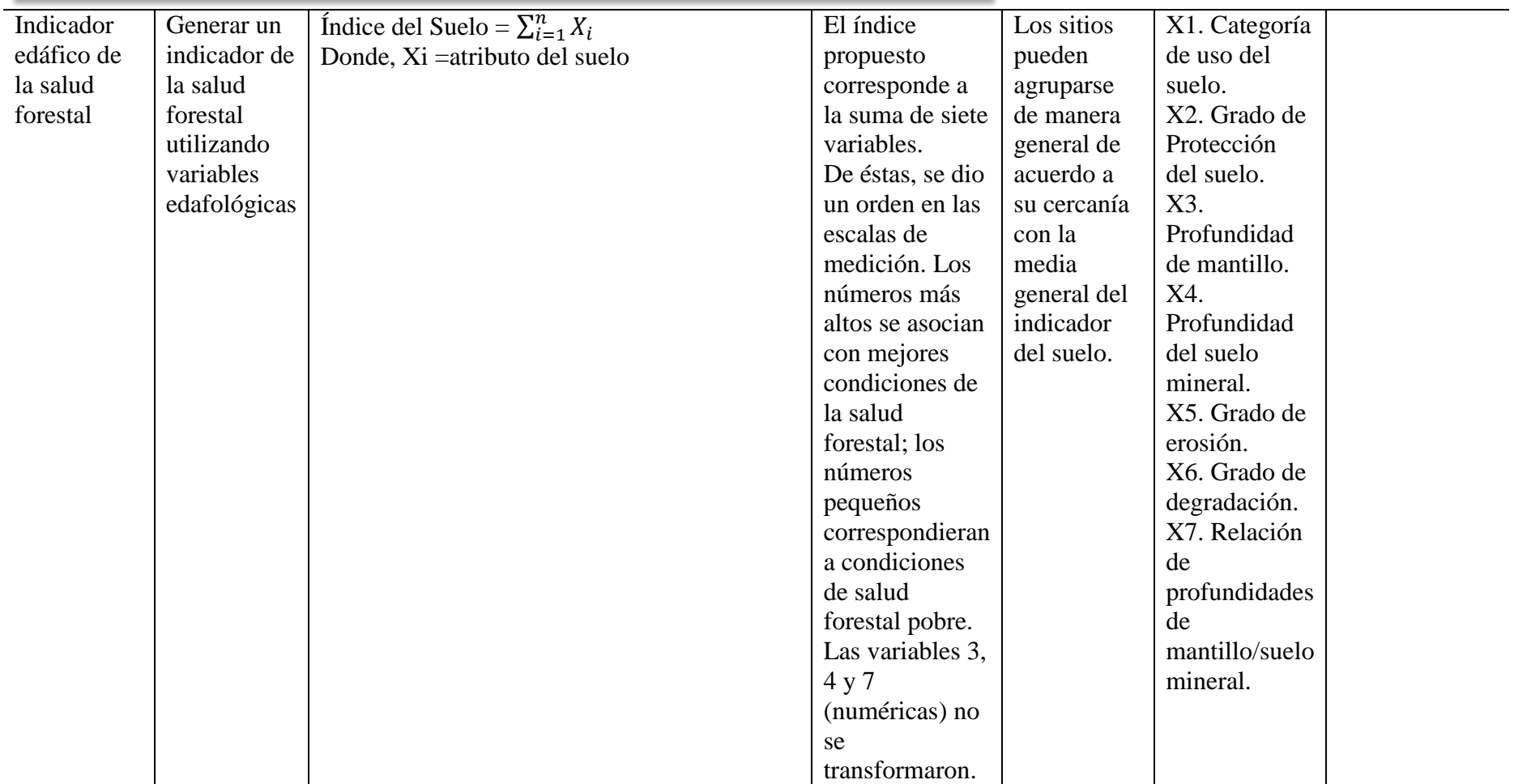

**Fuente:** Hernández *et al*., 2009.

<span id="page-34-0"></span>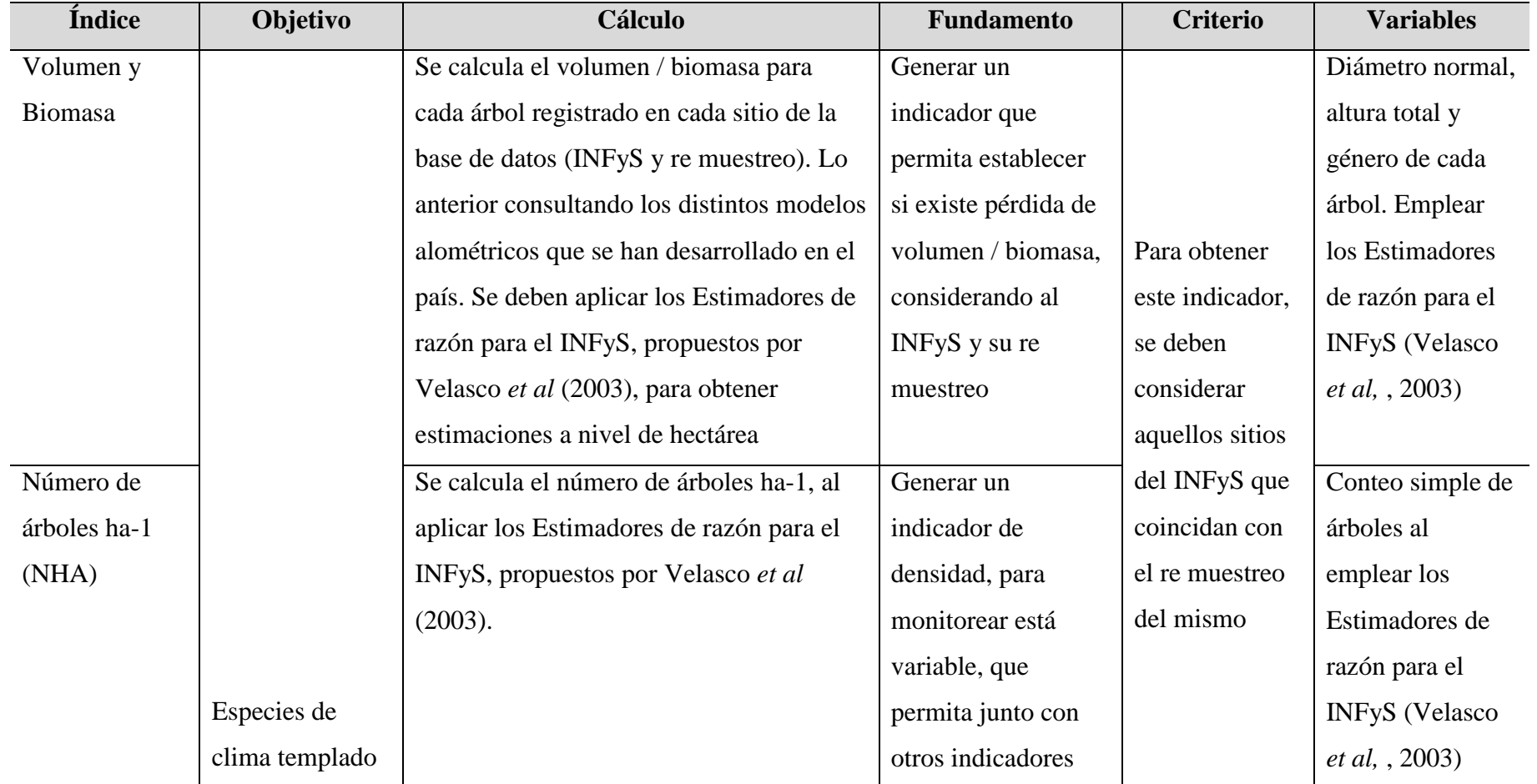

**Cuadro 5**. Variables proxy para el monitoreo de degradación forestal: biomasa, densidad del bosque y % de cobertura arbórea.

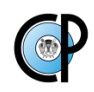

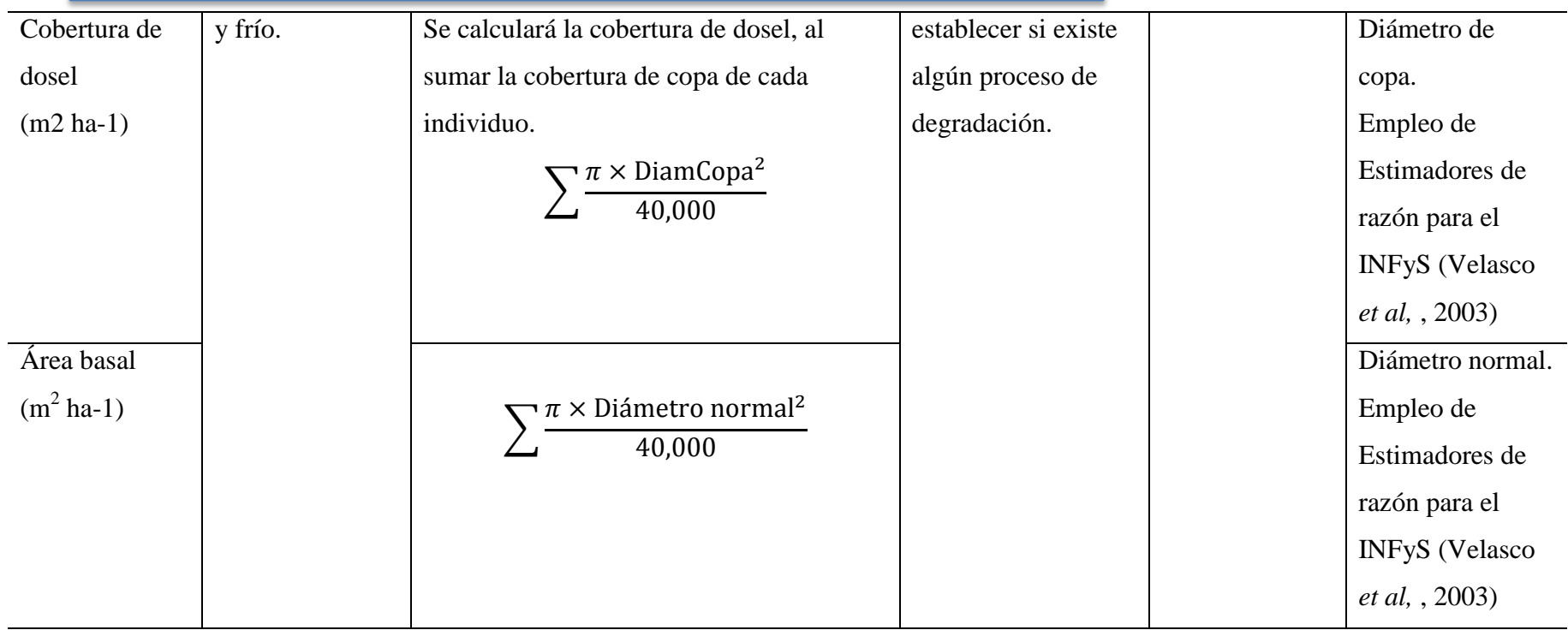

**Fuente:** elaboración propia
### **2.5. DISCUSIÓN Y CONCLUSIONES**

 La revisión realizada permite concluir que el Gobierno Mexicano ha establecido las políticas y los acuerdos institucionales requeridos para el desarrollo de la iniciativa REDD+. Se cuenta con la Ley General de Cambio Climático, la cual contempla el desarrollo de metodologías y la modificación de la arquitectura institucional necesaria para la puesta en marcha del mecanismo REDD+. Con respecto a los elementos del Sistema Nacional de Monitoreo, Registro y Verificación (SNMRV), se reportan avances considerables en la generación de datos de actividad, siendo uno de sus pilares del INFyS. Para el elemento factores de emisión, los avances son incipientes, ubicándose en la fase de recopilación de información y desarrollo de metodologías, concentrándose en los inventarios de carbono y ecuaciones alométricas. La presente propuesta metodológica prevé subsanar algunos de los vacíos identificados en el SNMRV y por consiguiente lograr la plena implementación del mismo.

 Actualmente México se encuentra en la transición de nivel (Tier) de reporte 1 a nivel 2, en cuanto a estimación de emisiones se refiere. Dado que en el INFyS se están realizando remediciones, y se cuenta con cuatro Sitios de Monitoreo Intensivo de Carbono (Hoover, 2008), es posible que para algunas regiones y ecosistemas del país, en el mediano plazo, se logre avanzar al nivel 3 de reporte de emisiones de GEI del sector forestal.

#### **2.6. LITERATURA CITADA**

- Aguirre-Salado C.A., Treviño-Garza G.E., Aguirre-Calderón C. O., Jiménez-Pérez J., González Tagle M., Valdez-Lazalde R., Miranda-Aragón L., Aguirre-Salado S. A. 2012. Construction of aboveground biomass models with remote sensing technology in the intertropical zone in Mexico. Journal of Geographical Sciences 22(4): 669-680.
	- Aguirre-Salado C.A., Treviño-Garza G.E., Aguirre-Calderón C. O., Jiménez-Pérez J., González Tagle M., Valdez-Lazalde R., Miranda-Aragón L., Aguirre-Salado S. A. 2013. Mapping aboveground biomass by integrating geospatial and forest

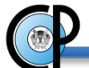

inventory data through a k-nearest neighbor strategy in North Central Mexico. Journal of Arid Land 6(1): 80-96.

- Caballero D., M. 1998. *El inventario forestal en México: evolución y perspectivas. North American Science Symposium. Guadalajara, México.* [http://www.fs.fed.us/rm/pubs/rmrs\\_p012.pdf](http://www.fs.fed.us/rm/pubs/rmrs_p012.pdf)  $(25/11/2013)$
- CONAFOR. 2011. *Panorámica sobre REDD+ en México. Taller sobre estimación de los costos de oportunidad y costos de implementación para el proceso de planificación nacional.*

[http://www.forestcarbonpartnership.org/sites/fcp/files/Documents/tagged/04-](http://www.forestcarbonpartnership.org/sites/fcp/files/Documents/tagged/04-REDD%2B%20en%20Mexico%20-%20J.A.Alanis%20et%20al.pdf) [REDD%2B%20en%20Mexico%20-%20J.A.Alanis%20et%20al.pdf](http://www.forestcarbonpartnership.org/sites/fcp/files/Documents/tagged/04-REDD%2B%20en%20Mexico%20-%20J.A.Alanis%20et%20al.pdf) (28/07/2014)

- CONAFOR. 2012. *Proceso Nacional REDD+*. <http://www.conafor.gob.mx/portal/index.php/proceso-nacional-redd> (06/08/2013).
- CONAFOR. 2012<sup>b</sup>. *Inventario Nacional Forestal y de Suelos. Informe 2004-2009.* <http://www.cnf.gob.mx:8080/snif/portal/infys/temas/resultados-2004-2009> (20/06/2013).
- $CONAFOR.$  2012<sup>c</sup> *Sistema Nacional de Información Forestal*. <http://www.cnf.gob.mx:8080/snif/portal/infys> (10/05/2013).
- CONAFOR. 2012<sup>d</sup>. *Manual y procedimientos para el muestreo de campo. Re-muestreo 2012.*

[http://www.cnf.gob.mx:8080/snif/portal/component/phocadownload/category/153-](http://www.cnf.gob.mx:8080/snif/portal/component/phocadownload/category/153-2012?download=781:manual-del-remuestreo-infys-2012) [2012?download=781:manual-del-remuestreo-infys-2012](http://www.cnf.gob.mx:8080/snif/portal/component/phocadownload/category/153-2012?download=781:manual-del-remuestreo-infys-2012) (18/11/2014).

- CONAFOR. 2013. *Memoria Documental. Inventario Nacional Forestal y de Suelos.* [http://www.conafor.gob.mx:8080/documentos/docs/8/4125CNF-24\\_INFyS.pdf](http://www.conafor.gob.mx:8080/documentos/docs/8/4125CNF-24_INFyS.pdf%20(10/12/2013)  (10/12/2013).
- CONAFOR. 2013<sup>a</sup>. Bosques, cambio climático y REDD+ en México. Guía básica. <http://www.conafor.gob.mx:8080/biblioteca/ver.aspx?articulo=634> (01/07/2014)
- De Jong, B., Anaya, C., Masera, O. Olguín,M. Paz, F., Etchevers, J., Martínez, R., Guerrero, G., Balbontín, C. 2010. Greenhouse gas emissions between 1993 and 2002 from land-use change and forestry in Mexico. Forest Ecology and Management 260(10): 1689-1701.

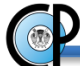

- FAO. 2012. *Organic carbon pool - TOPSOIL (up to 30 cm).* <http://www.fao.org/geonetwork/srv/en/main.home> (15/08/2013)
- FCCC/CP. 2009. FCCC/CP/2009/11/Add.1 UNFCCC Decision 4/CP.15: *Methodological guidance for activities relating to reducing emissions from deforestation and forest degradation and the role of conservation, sustainable management of forests and enhancement of forest carbon stocks in developing countries* <http://unfccc.int/resource/docs/2009/cop15/eng/11a01.pdf#page=11> (10/05/2013)
- GOFC-GOLD, 2010. *A sourcebook of methods and procedures for monitoring and reporting anthropogenic greenhouse gas emissions and removals caused by deforestation, gains and losses of carbon stocks in forests remaining forests, and forestation. GOFC-GOLD Report version COP16-1. GOFC-GOLD Project Office, Natural Resources Canada, Alberta, Canada. 203 p.* [http://www.gofc-gold.uni](http://www.gofc-gold.uni-jena.de/redd/sourcebook/Sourcebook_Version_Nov_2010_cop16-1.pdf)[jena.de/redd/sourcebook/Sourcebook\\_Version\\_Nov\\_2010\\_cop16-1.pdf](http://www.gofc-gold.uni-jena.de/redd/sourcebook/Sourcebook_Version_Nov_2010_cop16-1.pdf) (15/08/2013)
- Havemann, T., Negra, C., Ashton, R. 2009. Measuring and monitoring terrestrial carbon as part of "REDD+" MRV systems. The State of the Sciencie and Implications for Policy Makers. Prepared for The Terrestrial Carbon Group, The Heinz Center, and UN-REDD programme.
- Hernández de La R. P., De los Santos P. H., Alvarado R. D., Saavedra R. L., Hernández T. T., Gómez M. A. 2009. Desarrollo y validación de indicadores para el monitoreo de la salud de los bosques de México (FASE A). CONAFOR. 60 p.
- Herold, M. 2009. *An assessment of national forest monitoring capabilities in tropical non-Annex I countries: Recommendations for capacity building. Report for The Prince's Rainforests Project and The Government of Norway. Friedrich Schiller University Jena and GOFC-GOLD.*

[http://princes.3cdn.net/8453c17981d0ae3cc8\\_q0m6vsqxd.pdf](http://princes.3cdn.net/8453c17981d0ae3cc8_q0m6vsqxd.pdf) (23/04/2013)

Herold, M., Román-Cuesta, R. , Mollicone, D., Hirata, Y., Van Laake, P. Asner, G., Souza, C., Skutsch, M., Avitabile, V., MacDicken, K. 2011. Options for monitoring and estimating historical carbon emissions from forest degradation in the context of REDD+. Carbon Balance and Management 6:13.

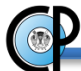

- Holloway V., Giandomenico E. 2009. *The history of REDD policy.* [http://www.carbonplanet.com/protected\\_downloads/white\\_papers/The\\_History\\_of\\_](http://www.carbonplanet.com/protected_downloads/white_papers/The_History_of_REDD.pdf) [REDD.pdf](http://www.carbonplanet.com/protected_downloads/white_papers/The_History_of_REDD.pdf) (23/04/2013)
- Hoover, C. M. 2008. Field measurements for forest carbon monitoring. Springer. 240 p.
- Instituto Nacional de Investigaciones Forestales, Agrícolas y Pecuarias (INIFAP). 1984. Memoria del primer encuentro nacional sobre inventarios forestales. Publicación especial núm. 45. México.
- Jha B.N., Paudel G. 2010. REDD monitoring, reporting and verification systems in Nepal: Gaps, issues and challenges. Journal of Forest and Livelihood 9(1): 21-32.
- Ley General de Cambio Climático (07 de Mayo de 2014). *Diario Oficial de la Federación (DOF) México [en línea].* <http://www.diputados.gob.mx/LeyesBiblio/pdf/LGCC.pdf> (10/05/2014).
- Ley General de Desarrollo Forestal Sustentable (07 de junio de 2013). *Diario Oficial de la Federación (DOF) México [en línea].* <http://www.diputados.gob.mx/LeyesBiblio/pdf/259.pdf> (10/05/2014).
- Leyva-Ovalle, A., Valdez-Lazalde, R. 2012. *Primer encuentro nacional de usuarios del Inventario Nacional Forestal y de Suelos.* [http://www.cnf.gob.mx:8080/snif/portal/infys/temas/aplicaciones-del-infys/penu](http://www.cnf.gob.mx:8080/snif/portal/infys/temas/aplicaciones-del-infys/penu-infys) $\frac{\text{infys}}{12/02/14}$  $\frac{\text{infys}}{12/02/14}$  $\frac{\text{infys}}{12/02/14}$
- Maniatis D. y Mollicone D. 2010. Options for sampling and stratification for national forest inventories to implement REDD+ under the UNFCCC. Carbon Balance and Management 5 (9): 1-14.
- Ministry of the Environment, Japan (MOEJ). 2013. *New mechanisms information platform.* [http://www.mmechanisms.org/e/redd/timeline.html \(25/11/2013\]](http://www.mmechanisms.org/e/redd/timeline.html%20(25/11/2013).
- McRoberts R.E., Tomppo E.O. 2007. Remote sensing support for national forest inventories. Remote Sensing of Environment 110: 412-419.
- Moreno L. 2009. Introducción a la Geoestadística y su Aplicación. Tesis de Licenciatura. Universidad Autónoma Chapingo. División de Ciencias Forestales. Licenciatura en Estadística. Chapingo, Méx.
- MVR México. Fortalecimiento REDD+ y Cooperación Sur-Sur. 2013. *Desarrollan un sistema de monitoreo de emisiones de carbono forestal.*

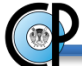

[http://www.mrv.mx/attachments/article/98/B01%202012-12-](http://www.mrv.mx/attachments/article/98/B01%202012-12-17%20Desarrollan%20un%20sistema%20de%20monitoreo%20de%20emisiones%20de%20carbono%20~.pdf)

[17%20Desarrollan%20un%20sistema%20de%20monitoreo%20de%20emisiones%2](http://www.mrv.mx/attachments/article/98/B01%202012-12-17%20Desarrollan%20un%20sistema%20de%20monitoreo%20de%20emisiones%20de%20carbono%20~.pdf) [0de%20carbono%20~.pdf](http://www.mrv.mx/attachments/article/98/B01%202012-12-17%20Desarrollan%20un%20sistema%20de%20monitoreo%20de%20emisiones%20de%20carbono%20~.pdf) (24/04/13).

- MVR México<sup>a</sup>. Fortalecimiento REDD+ y Cooperación Sur-Sur. 2013. Situación de los *Inventarios Nacionales de Emisiones de Gases de Efecto Invernadero en México para la categoría Uso de Suelo y Cambio de Uso de Suelo y Silvicultura.* [http://www.mrv.mx/index.php/en/reportes-tecnicos-2/ghg-inventories/1.5.1.-](http://www.mrv.mx/index.php/en/reportes-tecnicos-2/ghg-inventories/1.5.1.-Improved-National-GHG-Inventories_Diagnostic-of-current-National-GHG-Inventories/) [Improved-National-GHG-Inventories\\_Diagnostic-of-current-National-GHG-](http://www.mrv.mx/index.php/en/reportes-tecnicos-2/ghg-inventories/1.5.1.-Improved-National-GHG-Inventories_Diagnostic-of-current-National-GHG-Inventories/)[Inventories/](http://www.mrv.mx/index.php/en/reportes-tecnicos-2/ghg-inventories/1.5.1.-Improved-National-GHG-Inventories_Diagnostic-of-current-National-GHG-Inventories/) (10/04/2013)
- MVR México<sup>b</sup>. Fortalecimiento REDD+ y Cooperación Sur-Sur. 2013. Mapeo de las *actuales escalas, arreglos institucionales, legales y administrativos para la Medición, Reporte y Verificación (MRV) y REDD+.* [http://www.mrv.mx/index.php/en/reportes-tecnicos-](http://www.mrv.mx/index.php/en/reportes-tecnicos-2/arrangements/1.8.1_Arreglos_institucionales_legales_administrativos_para_MRV_REDD/)[2/arrangements/1.8.1\\_Arreglos\\_institucionales\\_legales\\_administrativos\\_para\\_MRV](http://www.mrv.mx/index.php/en/reportes-tecnicos-2/arrangements/1.8.1_Arreglos_institucionales_legales_administrativos_para_MRV_REDD/) REDD/ (10/04/2013)
- MVR México<sup>c</sup>. Fortalecimiento REDD+ y Cooperación Sur-Sur. 2013. Caracterización de *los enfoques metodológicos utilizados en México para el mapeo de los cambios de uso de suelo* [http://www.mrv.mx/index.php/en/reportes-tecnicos-2/improve](http://www.mrv.mx/index.php/en/reportes-tecnicos-2/improve-activity/1.4.1-Evaluation_methological_approaches_currently_used_Mexico/)[activity/1.4.1-Evaluation\\_methological\\_approaches\\_currently\\_used\\_Mexico/](http://www.mrv.mx/index.php/en/reportes-tecnicos-2/improve-activity/1.4.1-Evaluation_methological_approaches_currently_used_Mexico/) (05/04/2013)
- MVR México<sup>d</sup> . Fortalecimiento REDD+ y Cooperación Sur-Sur. 2014. *Estado de la implementación de los Sistemas Nacionales de Monitoreo Forestal en Mesoamérica.* [http://www.mrv.mx/index.php/es/reportes-tecnicos/Publicaciones-](http://www.mrv.mx/index.php/es/reportes-tecnicos/Publicaciones-Oficiales/Estado-de-los-Sistemas-de-Monitoreo-Forestal-en-Mesoam%C3%A9rica/)[Oficiales/Estado-de-los-Sistemas-de-Monitoreo-Forestal-en-Mesoam%C3%A9rica/](http://www.mrv.mx/index.php/es/reportes-tecnicos/Publicaciones-Oficiales/Estado-de-los-Sistemas-de-Monitoreo-Forestal-en-Mesoam%C3%A9rica/) (01/04/2014)
- NASA, 2009. *MODIS Overview. Sioux Falls, South Dakota: NASA. Land Processes Distributed Active Archive Center (LP DAAC).* https://lpdaac.usgs. gov/lpdaac/products/ modis\_overview (05/04/2013).
- Presidencia de la República. México. 2013<sup>a</sup>. Plan Nacional de Desarrollo 2013-2018. <http://pnd.gob.mx/wp-content/uploads/2013/05/PND.pdf> (10/12/2013)

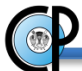

- Presidencia de la República. México. 2013<sup>b</sup>. *Programa Nacional Forestal 2013-2018*. <http://www.presidencia.gob.mx/programa-nacional-forestal-2013-2018/> (10/12/2013).
- Romijn, E., Herold, M., Kooistra, L., Murdiyarso, D., Verchot, L. 2012. Assessing capacities of non-Annex I countries for national forest monitoring in the context of REDD+. Environmental Science & Policy 19 – 20: 33-48.
- Sheinbaum C., Masera O. 2000. *Mitigating carbon emissions while advancing national development priorities: the case of Mexico, climatic change* [https://www.google.com/url?q=http://unfccc.int/files/meetings/workshops/other\\_me](https://www.google.com/url?q=http://unfccc.int/files/meetings/workshops/other_meetings/application/vnd.ms-powerpoint/jm_mexico.ppt&sa=U&ei=Ty0UUqXaOtLo2gXM84G4Aw&ved=0CAcQFjAA&client=internal-uds-cse&usg=AFQjCNH6lWXMekd_HsWaHl49psZ8WX9xaw) [etings/application/vnd.ms-](https://www.google.com/url?q=http://unfccc.int/files/meetings/workshops/other_meetings/application/vnd.ms-powerpoint/jm_mexico.ppt&sa=U&ei=Ty0UUqXaOtLo2gXM84G4Aw&ved=0CAcQFjAA&client=internal-uds-cse&usg=AFQjCNH6lWXMekd_HsWaHl49psZ8WX9xaw)

[powerpoint/jm\\_mexico.ppt&sa=U&ei=Ty0UUqXaOtLo2gXM84G4Aw&ved=0CA](https://www.google.com/url?q=http://unfccc.int/files/meetings/workshops/other_meetings/application/vnd.ms-powerpoint/jm_mexico.ppt&sa=U&ei=Ty0UUqXaOtLo2gXM84G4Aw&ved=0CAcQFjAA&client=internal-uds-cse&usg=AFQjCNH6lWXMekd_HsWaHl49psZ8WX9xaw) [cQFjAA&client=internal-uds-](https://www.google.com/url?q=http://unfccc.int/files/meetings/workshops/other_meetings/application/vnd.ms-powerpoint/jm_mexico.ppt&sa=U&ei=Ty0UUqXaOtLo2gXM84G4Aw&ved=0CAcQFjAA&client=internal-uds-cse&usg=AFQjCNH6lWXMekd_HsWaHl49psZ8WX9xaw)

[cse&usg=AFQjCNH6lWXMekd\\_HsWaHl49psZ8WX9xaw](https://www.google.com/url?q=http://unfccc.int/files/meetings/workshops/other_meetings/application/vnd.ms-powerpoint/jm_mexico.ppt&sa=U&ei=Ty0UUqXaOtLo2gXM84G4Aw&ved=0CAcQFjAA&client=internal-uds-cse&usg=AFQjCNH6lWXMekd_HsWaHl49psZ8WX9xaw) (30/07/2013)

- SEMARNAT-INECC. 2012. *Quinta Comunicación Nacional ante la Convención Marco de las Naciones Unidas sobre el Cambio Climático. México: Secretaría de Medio Ambiente y Recursos Naturales. Instituto Nacional de Ecología y Cambio Climático*. <http://www2.inecc.gob.mx/publicaciones/download/685.pdf> (2010-04- 15).
- SEMARNAT. 2004. *Documento estratégico rector del inventario nacional forestal y de suelos*

[http://www.cnf.gob.mx:8080/snif/portal/component/phocadownload/category/3](http://www.cnf.gob.mx:8080/snif/portal/component/phocadownload/category/3-documentos-normativos?download=1:documento-estrategico-rector-del-inventario-nacional-forestal-y-de-suelos) [documentos-normativos?download=1:documento-estrategico-rector-del-inventario](http://www.cnf.gob.mx:8080/snif/portal/component/phocadownload/category/3-documentos-normativos?download=1:documento-estrategico-rector-del-inventario-nacional-forestal-y-de-suelos)[nacional-forestal-y-de-suelos](http://www.cnf.gob.mx:8080/snif/portal/component/phocadownload/category/3-documentos-normativos?download=1:documento-estrategico-rector-del-inventario-nacional-forestal-y-de-suelos) (10/12/2013].

- SEMARNAT. 2009. *Inventarios Forestales de México.* http://app1.semarnat.gob.mx/dgeia/compendio\_2009/compendio\_2009/10.100.8.23 6\_8080/ibi\_apps/WFServlet3652.html (10/12/2013)
- SEMARNAT. 2012. *Programa Especial de Cambio Climático 2009-2012.* [http://www.semarnat.gob.mx/programas/Documents/PECC\\_DOF.pdf](http://www.semarnat.gob.mx/programas/Documents/PECC_DOF.pdf) (10/12/2013).
- Tavani, R., Saket,M., Piazza, M., Branthomme, A., Altrell, D. 2009. *Case studies on measuring and assessing forest degradation. Measuring and monitoring forest*

*degradation through National Forest Monitoring assessment.* [www.fao.org/forestry](http://www.fao.org/forestry) (05/06/2014)

- UN-REDD Programme<sup>a</sup>. . 2009. *¿What means REDD?.* [http://www.un](http://www.un-redd.org/AboutUNREDDProgramme/FAQs_Sp/tabid/4827/language/en-US/Default.aspx%20%20(22/04/13)[redd.org/AboutUNREDDProgramme/FAQs\\_Sp/tabid/4827/language/en-](http://www.un-redd.org/AboutUNREDDProgramme/FAQs_Sp/tabid/4827/language/en-US/Default.aspx%20%20(22/04/13)[US/Default.aspx \(22/04/13\)](http://www.un-redd.org/AboutUNREDDProgramme/FAQs_Sp/tabid/4827/language/en-US/Default.aspx%20%20(22/04/13).
- UN-REDD Programme<sup>b</sup>. 2009. Measurement Reporting and Verification. http://www.unredd.org/UNREDDProgramme/InternationalSupport/MeasurementReportingandVer ification/tabid/1050/language/en-US/Default.aspx (23/04/13).
- $UN-REDD$  Programme<sup>c</sup>. . 2009. *MRV for REDD+ Basic Concepts.* http://www.unredd.net/index.php?option=com\_docman&task=doc\_download&gid= 5730&Itemid=53 (23/04/13)
- UN-REDD Programme<sup>d</sup>. 2009. Measurement, Reporting and Verification for REDD+. [http://www.unredd.net/index.php?option=com\\_docman&task=doc\\_download&gid=](http://www.unredd.net/index.php?option=com_docman&task=doc_download&gid=5765&Itemid=53) [5765&Itemid=53](http://www.unredd.net/index.php?option=com_docman&task=doc_download&gid=5765&Itemid=53) (24/04/13)
- UN-REDD Programme<sup>e</sup>. 2009. Advancing on MRV for REDD+ in Mexico. http://www.unredd.org/Newsletter19/MRV\_for\_REDD\_in\_Mexico/tabid/54232/Default.aspx (22/04/13)
- United Nations Framework Convention on Climate Change (UNFCCC). 2010. The Cancun agreements. [En [http://cancun.unfccc.int/mitigation/developed-country-emission](http://cancun.unfccc.int/mitigation/developed-country-emission-reduction-targets/)[reduction-targets/,](http://cancun.unfccc.int/mitigation/developed-country-emission-reduction-targets/) consultado el 11/07/2013 ]
- UNFCCC. 2012. *International Assessment and Review (IAR).* http://unfccc.int/2860.php (08/04/2013)
- Velasco B. E., Ramírez M.H., Moreno S.F., De la Rosa V.A. 2003. Estimadores de razón para el Inventario Nacional Forestal de México. Ciencia Forestal 28(94): 23-43.

Webster, O. 2007. Geostatistics for Environmental Scientists. John Wiley & Sons. 315 p.

# **CAPÍTULO III**

# **MONITOREO DE LA DEGRADACIÓN FORESTAL EN MÉXICO CON BASE EN EL INVENTARIO NACIONAL FORESTAL Y DE SUELOS (INFyS).**

#### **3.1. RESUMEN**

 La medición de la degradación forestal es compleja dado que debe reflejar los impactos derivados de procesos naturales y humanos. Aunque existen muchas definiciones de degradación, en muchos casos estas no son operativas, ya que no proponen las variables a emplear ni su uso en un esfuerzo por medir la degradación. Además, su evaluación implica la comparación del estatus del bosque en un momento dado con un estado previo. Por lo tanto, el reto inicial del monitoreo de la degradación es definir, identificar y medir una condición de referencia o línea base. El presente escrito propone evaluar la degradación forestal en México, mediante un Índice General de Degradación (IGD) compuesto de indicadores forestales que toman como insumo la base de datos del Inventario Nacional Forestal y de Suelos (INFyS). Paralelamente, el estudio tiene la finalidad de construir una línea base que permita monitorear la degradación forestal que ocurre en México en años futuros. Resultados a nivel de entidad federativa indican que los Estados con mejor calificación de IGD y por lo tanto sin evidencia global de procesos de degradación, son: Puebla, Veracruz, Morelos y Colima. Contrariamente, Querétaro, Tamaulipas y el DF resultaron con los valores menores de IGD, indicando un mayor proceso de degradación. No obstante que se identifican algunas áreas pequeñas severamente deforestadas o degradas en México, el valor del IGD ponderado a nivel nacional indica que, en general, para el periodo evaluado (cinco años), en los ecosistemas del país no se identifica algún proceso considerable de deforestación/degradación, es decir, el valor obtenido del IGD es igual al valor de referencia.

**Palabras clave:** Índice de degradación, lenguaje Python, estimador de razón de medias, línea base.

### **3.2. ABSTRACT**

 Measuring forest degradation is complex since it must reflect the impacts of natural and human processes. Although there are many definitions of degradation, in many cases these are not operational as no variables are proposed, neither its implementation in an effort to measure degradation. Evaluating degradation involves comparing the status of the forest in a given moment with a previous state. Therefore, the initial challenge is to define, identify and measure a reference condition or baseline. This paper proposes an approach to assess forest degradation in Mexico through a General Degradation Index (GDI) composed of forest indicators that take as input the National Forest and Soil Inventory (INFyS) data base. Parallely, the study aims to build a baseline to monitor forest degradation that occurs in Mexico in future years. Results at the state level indicate that the Sates with the best rating of GDI and therefore with little evidence of degradation processes are: Puebla, Veracruz, Morelos and Colima. Conversely, Queretaro, Tamaulipas and DF have the lowest GDI values, indicating a possible degradation process. Although some severely small deforested areas are identified in Mexico, the nationwide GDI weighted value indicates that, in general, for the assessment period (five years) in the country's ecosystems no considerable deforestation is identified, i.e. the value obtained from GDI equals to the reference value.

**Key words:** Degradation index, Python language, mean ratio estimators, baseline.

### **3.3 INTRODUCCIÓN**

 La implementación del mecanismo de Reducción de Emisiones de Gases de Efecto Invernadero por Deforestación, Degradación y buen Manejo de Bosques (REDD+) en México requiere del diseño y establecimiento de un sistema confiable de evaluación periódica del recurso forestal, el cual, en acuerdo a lo establecido por la 15 ª Conferencia de las Partes (COP) en 2009 (Maniatis y Mollicone, 2010), debe contener el requerimiento de Monitoreo, Reporte y Verificación (MVR).

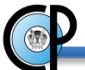

 De acuerdo con Maniatis y Mollicone (2010), un sistema de MRV se compone de un sistema de monitoreo forestal para la evaluación de la deforestación y la degradación (basado principalmente en sensores remotos), un inventario nacional forestal y el inventario de gases de efecto invernadero (GEI) resultado de actividades por uso del suelo, cambio de uso del suelo y silvicultura (sector LULUCF). En ese mismo sentido, el sistema MRV, debe ser un mecanismo que proporcione estimaciones cuantitativas de los flujos de gases de efecto invernadero (reducción y absorción de emisiones). El enfoque principal utilizado para propósitos de MRV es el monitoreo de los cambios en las reservas y/o flujos de carbono forestal, el reporte de esos cambios de manera transparente y puntual y la verificación de las estimaciones por una tercera parte independiente (Herold y Skutsch, 2009).

 La dificultad para definir y cuantificar la degradación forestal es una restricción importante en la implementación del mecanismo internacional de mitigación REDD+. En el caso particular de México, la falta de datos históricos de biomasa y la capacidad limitada del país para monitorear la degradación empleando sensores remotos sugiere la búsqueda de métodos alternativos para estimar la degradación forestal; por tanto, una opción es el uso de índices de referencia local (Morales-Barquero *et al.*, 2014), los cuales representan zonas de baja o nula degradación que tienen características biofísicas comparables.

 Aunque existen docenas de definiciones de degradación forestal (Lund, 2009; FAO, 2009; Schoene *et al*., 2007; Penman, 2003) que consideran elementos como el agente que la provoca y/o los productos o servicios que se impactan, esta puede entenderse de manera concisa como la reducción de la capacidad de un bosque para proporcionar bienes y servicios (diversidad biológica forestal, retener biomasa, retener existencias de carbono), funciones productivas o funciones de protección (FAO, 2011). Su medición es compleja dado que debe reflejar los impactos derivados de procesos naturales y humanos que ocurren a intensidades diferentes; implica considerar indicadores o criterios múltiples (volumen de madera, número de árboles, área basal, árboles dañados (%), índice de biodiversidad, etc.), a escalas temporal y espacial predefinidas.

 Evaluar la degradación implica la comparación del estatus del bosque en un momento dado con un estado previo. El reto inicial del monitoreo de la degradación es definir, identificar y medir una condición de referencia o línea base.

 La deforestación es un cambio obvio en los ecosistemas que implica la pérdida (permanente o temporal) de la cobertura arbórea. A diferencia de esta, la degradación es más difícil de discernir y cuantificar (Sasaki y Putz, 2009). Las definiciones de degradación de los principales organismos que participan en REDD+ varían ampliamente (Schoene, 2007); no solo eso, según Guariguata *et al*. (2009) la mayoría de las definiciones generadas a través de un consenso internacional son imperfectas y no resultan adecuadas para la toma de decisiones (Thompson *et al*., 2013).

 Esta falta de consenso de las definiciones de degradación da un carácter genérico que dificulta el establecimiento de umbrales cuantitativos. Por ejemplo, la FAO (2002) la define como la reducción de la capacidad de un bosque de proporcionar bienes y servicios. Otras definiciones consideran además el cambio en la estructura y en la dinámica de las funciones del bosque (FAO, 2001), las reservas de carbono y las causas de origen humano (FAO, 2011), así como un estado de referencia. La escala espacial de las definiciones es a nivel de rodal o de sitio y la escala temporal por lo general a largo plazo (FAO, 2009).

 Tavani *et al*. (2009) mencionan que es difícil encontrar una definición que cumpla con un enfoque operacional para cuantificar la degradación, sobre todo porque las circunstancias nacionales tienen implicaciones para la forma en las que las definiciones internacionales se pueden aplicar (FAO, 2009). Aunado a esto, algunos países han evaluado la degradación sin desarrollar una definición explicita (FAO, 2009), razón por la cual la metodología utilizada para calcular el área de degradación forestal, varía ampliamente entre países (Morales-Barquero *et al*., 2014).

 En México, la Ley General de Desarrollo Forestal Sustentable (LGDFS, 2013) define al proceso de degradación forestal como la disminución de la capacidad de los ecosistemas forestales para brindar servicios ambientales. Por su parte, la Ley General de Cambio

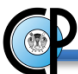

Climático (LGCC, 2014) indica que se entiende por degradación a la reducción del contenido de carbono en la vegetación natural, ecosistemas o suelos, en relación con un valor de referencia que refleje las condiciones en zonas donde no ha ocurrido la intervención humana (Morales-Barquero *et al*., 2014). Se asume que para efectos de la presentación de Comunicaciones Nacionales ante la CMNUCC (INECC, 2015), México aplica la definición estipulada en la LGCC (Morales-Barquero *et al*., 2014).

 Considerando que existe una necesidad apremiante de identificar un bosque degradado a diferentes escalas espaciales (Thompson *et al*., 2013), aunado a que los países que deseen someterse a procesos internacionales de verificación deben cumplir con ciertos requisitos, es necesario el considerar de inicio una definición de bosque que contemple el umbral (valor) de tres características cuantitativas: cobertura de copa, superficie mínima y altura del arbolado, los cuales pueden estar relacionados con las existencias de biomasa y carbono (Morales-Barquero *et al*., 2014). La precisión en la definición de bosque es un primer y necesario paso para el diseño e implementación de métodos para evaluar su degradación. México ha adoptado la siguiente definición de bosque: 30 % como valor mínimo de cobertura arbórea, 1 ha de superficie y una altura mínima de 4 m para el arbolado (Sasaki y Putz, 2009).

 La medición de la degradación implica cambios en la estructura del bosque y no supone un cambio en el uso del suelo, haciéndola difícil de detectar a través de sensores remotos, por lo que no existe un método único para el monitoreo de la degradación forestal para REDD +. La elección de un método específico depende del tipo de degradación, la disponibilidad de datos históricos, capacidad técnica y recursos, así como las ventajas y limitaciones de los diferentes enfoques de medición y monitoreo. Las tasas actuales de degradación pueden ser medidas a través de datos de campo (P. ej. inventarios forestales nacionales multi temporales y sitios permanentes de muestreo, conjunto de datos de aprovechamientos comerciales, datos indirectos o proxy de mercados nacionales) y/o datos provenientes de sensores remotos (P. ej. mapeo directo de la cobertura y cambios de la estructura del bosque o mapeo indirecto a través de enfoques de modelado), con la consecuente combinación de técnicas que proporcionen la mejor opción (Herold *et al.,* 2011).

 La medición repetida de indicadores asociados a estas variables en áreas bajo disturbio debería permitir demostrar que la degradación se está produciendo, siendo una decisión política el umbral (valor) para evaluar la disminución de un producto o servicio (FAO, 2011). Esto podría resultar en una definición operativa de la degradación, basada en indicadores medibles *in situ* o mediante sensores remotos: árboles removidos, daños al dosel, cambio en la cobertura arbórea o en el área basal, etc. (Herold *et al.,* 2011; Morales-Barquero *et al*., 2014). Para la evaluación de los cambios en las existencias de madera se necesitan mediciones consistentes que permitan detectar cambios en el volumen a través del tiempo. Una disminución del volumen de existencias maderables puede indicar degradación forestal, pero se requiere un monitoreo de largo plazo para contabilizar las fluctuaciones temporales (FAO, 2011). Lund (2009) propone el uso de algunos indicadores de uso común como: reducción de biomasa en las existencias maderables o carbono almacenado, que puede estar asociado con una reducción de la cubertura de copas y / o al número de árboles por unidad de área; reducción de la diversidad biológica, que puede estar asociada con las especies dominantes y no dominantes.

 Una definición operacional de degradación forestal debe considerar entre otros criterios, un conjunto de indicadores o variables proxy asociadas a estos para medir el cambio. La definición es adecuada si su uso proporciona información relevante sobre la degradación (FAO, 2011).

 México es uno de los pocos países dentro del anexo I (en vías de desarrollo), por acuerdo de la Convención Marco de las Naciones Unidas sobre el Cambio Climático en el año 2000. (UNFCCC, 2015), que cuenta con un inventario forestal nacional establecido y con mediciones repetidas, lo que abre la posibilidad de usarse como una base sólida para MRV (Birdsey *et al*., 2013). El inventario se diseñó utilizando un sistema de muestreo estratificado sistemático por conglomerados, siguiendo una malla nacional. En la primera etapa se muestrearon 20,791 conglomerados, los que representan 81,665 sitios muestreados.

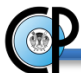

En la primera remedición del INFyS se ha logrado re muestrear el 60% de los conglomerados establecidos; así mismo se ha hecho la actualización de la información cartográfica y estadística de los suelos y ecosistemas forestales del país (CONAFOR, 2012<sup>a</sup>). Por otro lado, México ha diseñado un sistema Nacional de Monitoreo, Registro y Verificación (MRV) que utiliza los datos de campo del INFyS y tecnología satelital para estimar las emisiones de GEI causadas por el cambio de uso de suelo forestal y la degradación de los bosques (MVR México, 2013). En lo que respecta al monitoreo de la degradación forestal, el INFyS, en la fase de campo registra indicadores de disturbio humano o natural para cada conglomerado (p. ej. daño del fuste debido al fuego, presencia de tocones, pastoreo, tala ilegal). En un análisis simple de estos datos se encontró que una proporción muy alta de conglomerados del inventario (70-80%) tienen uno o más de estos indicadores de perturbación registrados. Aunque el uso exclusivo de este indicador no proporciona una cuantificación fiable de la intensidad o grado de degradación, sí proporciona evidencia de lo importante que es para países como México el monitoreo de la degradación forestal (Morales-Barquero *et al*., 2014).

 En relación a los esfuerzos instituciones de México para el establecimiento del mecanismo REDD+, la Comisión Nacional para el Conocimiento y Uso de la Biodiversidad (CONABIO) y la CONAFOR, generaron el sistema MAD-MEX (Monitoreo de Datos de Actividad para el programa mexicano REDD+), empleando sensores remotos y datos de campo del INFyS para validación de los resultados. Los productos de uso del suelo basados en imágenes Landsat, calculados por MAD-MEX, sirven como principales productos para el monitoreo de datos de actividad en las tareas MRV del programa REDD+ para México, proporcionando la estimación de una línea base en este rubro (Gebhardt *et al*., 2014). En este caso, se asume que este sistema únicamente monitorea la deforestación, ya que sólo se mapea el cambio del área forestal a una escala nacional, más no el estado de la misma.

 El reto fundamental de los diversos métodos diseñados para evaluar degradación forestal es la determinación de datos de actividad (identificar las áreas que se están degradando, y el cambio en estas áreas en el tiempo) para el proceso de degradación. En ese mismo sentido, la extensión espacial de la degradación, y por lo tanto la tasa de su expansión, es mucho

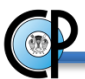

más difícil de observar que la deforestación utilizando datos de sensores remotos. A pesar del desarrollo de nuevas técnicas y sensores de percepción remota, ninguna de estas, satisfacerá las necesidades de monitoreo de la degradación sin tener datos de campo suficientes e información sobre el contexto histórico (Morales-Barquero *et al*., 2014).

En la Cuadro 6 se presentan las ventajas y desventajas de los métodos que han sido previamente mencionados.

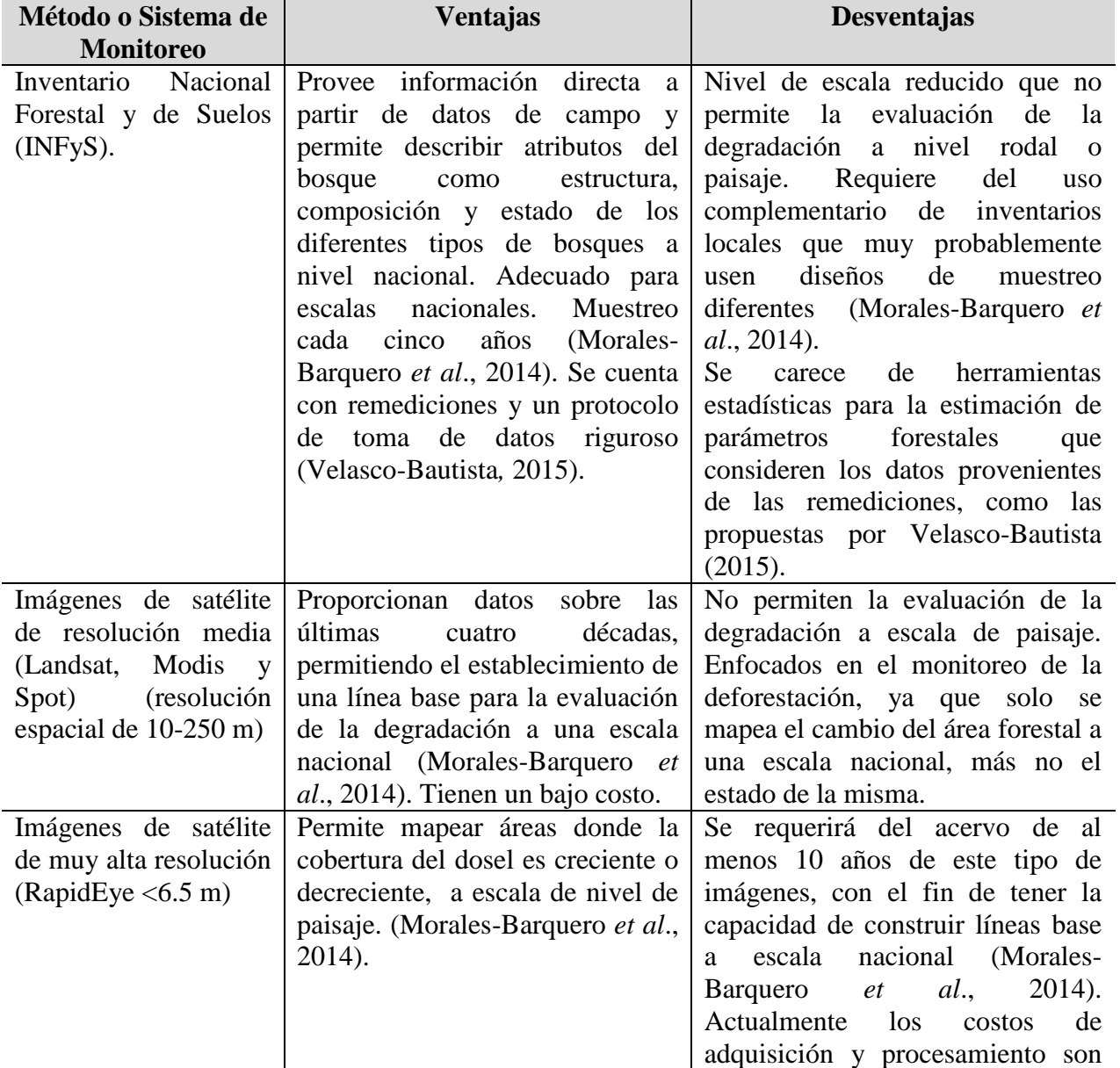

**Cuadro 6**. Ventajas y desventajas de los métodos desarrollados para la evaluación de la degradación.

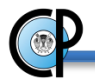

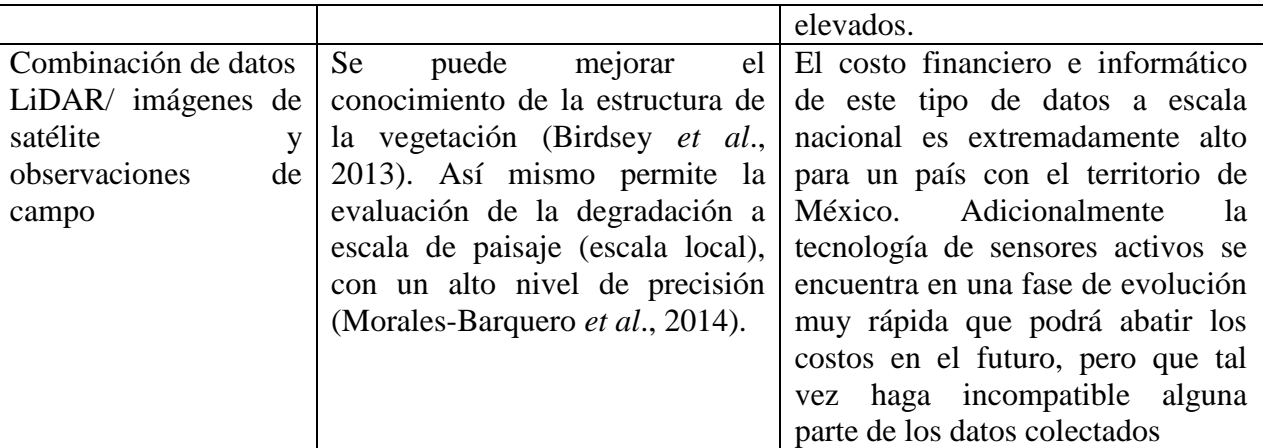

**Fuente:** elaboración propia.

 Dado los antecedentes planteados, se considera que el presente trabajo es prístino sobre el tema, más aún si se considera el aspecto cuantitativo sobre el monitoreo y evaluación de la degradación para México.

#### **3.4. OBJETIVOS**

- 1. Presentar una propuesta para evaluar la degradación forestal en México.
- 2. Generar un índice general de degradación compuesto de indicadores forestales que toman como insumo principal la base de datos del Inventario Nacional Forestal y de Suelos (INFyS).
- **3.** Definir una línea base (nivel de referencia) que permita monitorear la degradación forestal que ocurre en México en años futuros.

### **3.5. METODOLOGÍA**

#### **3.5.1. Índice para medir degradación en México.**

#### **Origen y pre procesamiento de los datos.**

 Las bases de datos del INFyS fueron proporcionadas por la Gerencia del Inventario Forestal y Geomática de la CONAFOR, a solicitud expresa del Postgrado en Ciencias Forestales del Colegio de Postgraduados, con fines académicos y de investigación. En la

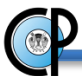

fase correspondiente al pre procesamiento de datos, se realizó la depuración de la base de datos del INFyS para evitar redundancia e inconsistencia en los datos dasométricos. Se utilizaron filtros para considerar únicamente: árboles vivos, diámetro normal ≥7.5 cm, altura total >0 y clave del género no nula. Para el caso de las especies arbóreas a las que se hace referencia en cada sitio de muestreo, se consideraron las ecuaciones de volumen generadas en México en la época de los 1970's a través de los inventarios estatales correspondientes (SARH, 1985). Por otro lado, con la finalidad de evitar ambigüedades, los nombres científicos de las especies descritas en dichos documentos fueron validados cuidando que estos estuvieran correctamente escritos, con la nomenclatura adecuada y haciendo referencia a la sinonimia actual. Posteriormente se verificó que cada taxón (nombre científico), coincidiera con la clave de género y especie inscritos dentro de los catálogos correspondientes de la base de datos del INFyS, realizando correcciones a dichos catálogos para mantener la consistencia e integridad de los datos (e.g. un nombre científico con más de una clave).

#### **Definición del Índice General de Degradación.**

Se propuso un índice general de degradación (IGD) compuesto por indicadores forestales de densidad, daño al arbolado y biodiversidad. Dicho índice se generó a partir del procesamiento de la base de datos del INFyS, recurriendo para ello a los datos correspondientes a la fase I (2004-2009) y remediciones (2009-2014).

 El aplicar estimadores de razón u otros estimadores a tamaños de muestra pequeños tiene como consecuencia grandes varianzas, y entonces, se generan intervalos de confianza muy amplios (Velasco *et al*., 2003), teniéndose que ocasionan un problema de definición de la población. Con la finalidad de solventar esta situación, se agruparon los tipos de vegetación correlativamente homogéneos (INEGI, 2009) para establecer subestratos (Cuadro 7).

| $\alpha$ and $\beta$ is not contained at regramment.<br>Tipo de vegetación | Sub estrato              |  |  |  |  |
|----------------------------------------------------------------------------|--------------------------|--|--|--|--|
| Selva alta perennifolia                                                    |                          |  |  |  |  |
| Selva alta subperennifolia                                                 |                          |  |  |  |  |
| Selva mediana caducifolia                                                  | Selva Alta-Mediana       |  |  |  |  |
| Selva mediana subcaducifolia                                               |                          |  |  |  |  |
| Selva mediana subperennifolia                                              |                          |  |  |  |  |
| Selva baja caducifolia                                                     |                          |  |  |  |  |
| Selva baja subcaducifolia                                                  |                          |  |  |  |  |
| Selva baja subperennifolia                                                 | Selva Baja               |  |  |  |  |
| Selva baja perennifolia                                                    |                          |  |  |  |  |
| Selva baja espinosa                                                        |                          |  |  |  |  |
| Bosque de abies                                                            |                          |  |  |  |  |
| Bosque de ayarín                                                           |                          |  |  |  |  |
| Bosque de cedro                                                            | Coníferas                |  |  |  |  |
| Bosque de pino                                                             |                          |  |  |  |  |
| Bosque de táscate                                                          |                          |  |  |  |  |
| Matorral de coníferas                                                      |                          |  |  |  |  |
| Bosque de pino-encino                                                      | Coníferas y latifoliadas |  |  |  |  |
| Bosque de encino-pino                                                      |                          |  |  |  |  |
| Bosque de encino                                                           |                          |  |  |  |  |
| Bosque mesófilo de montaña                                                 | Latifolidas              |  |  |  |  |
| Bosque de galería                                                          |                          |  |  |  |  |
| $\mathbf{F_{nonto}}$ MEGI $(2000)$                                         |                          |  |  |  |  |

**Cuadro 7**. Subestratos de vegetación.

 **Fuente:** INEGI (2009)

 Este nivel de estratificación permite aumentar el número de conglomerados e incrementar la precisión estadística de las estimaciones.

 Dado que el INFyS registra los cambios o impactos en la vegetación y el suelo para cada conglomerado en campo, con antelación se identificaron bosques de referencia (BR) por tipo de ecosistema y entidad federativa, con la finalidad de construir una línea base o nivel de referencia y efectuar comparaciones para evaluar la degradación mediante cambios registrados en los indicadores propuestos. Los bosques de referencia corresponden a conglomerados que no registraron disturbios aparentes en el suelo y la vegetación al momento de su establecimiento.

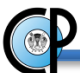

 Para cada entidad se consideraron únicamente aquellos conglomerados muestreados que coinciden en ambas etapas del Inventario Nacional Forestal y de Suelos (fase I y remediciones). Al considerar ambos conjuntos de datos, el monitoreo de la degradación se realizó para un periodo de evaluación de cinco años.

#### **Variables o indicadores**

 Partiendo de variables forestales como volumen y densidad (número de árboles/ha, cobertura de dosel, área basal), así como indicadores de daño específico en el arbolado y de biodiversidad de abundancia proporcional de Shannon-Wiener (Pla, 2006), en el Cuadro 8 se describen los indicadores propuestos como variables proxy para el monitoreo de degradación forestal y que en su conjunto, forman el IGD.

 $\bigcirc$ 

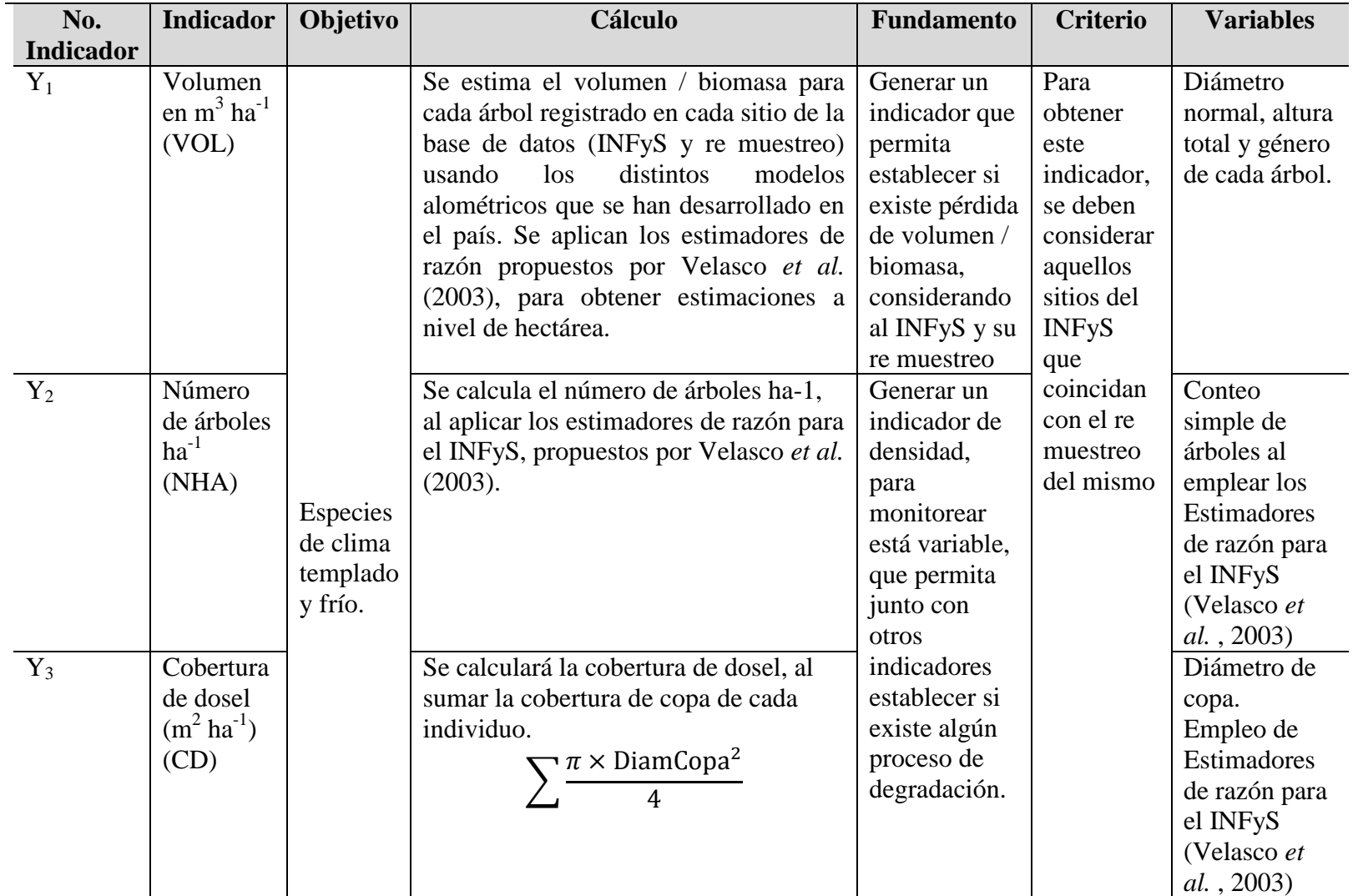

**Cuadro 8**. Indicadores simples para el monitoreo de degradación forestal: volumen, densidad del bosque y de biodiversidad.

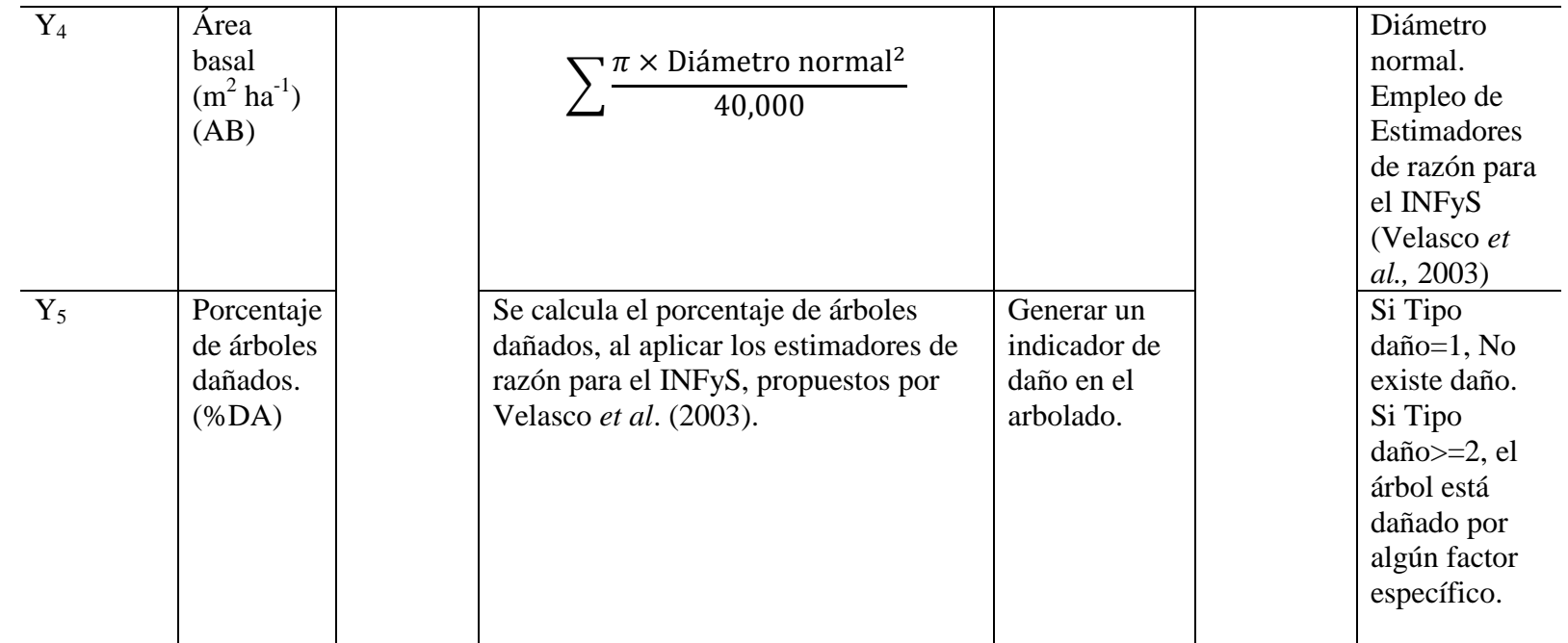

 $\bigcirc$ 

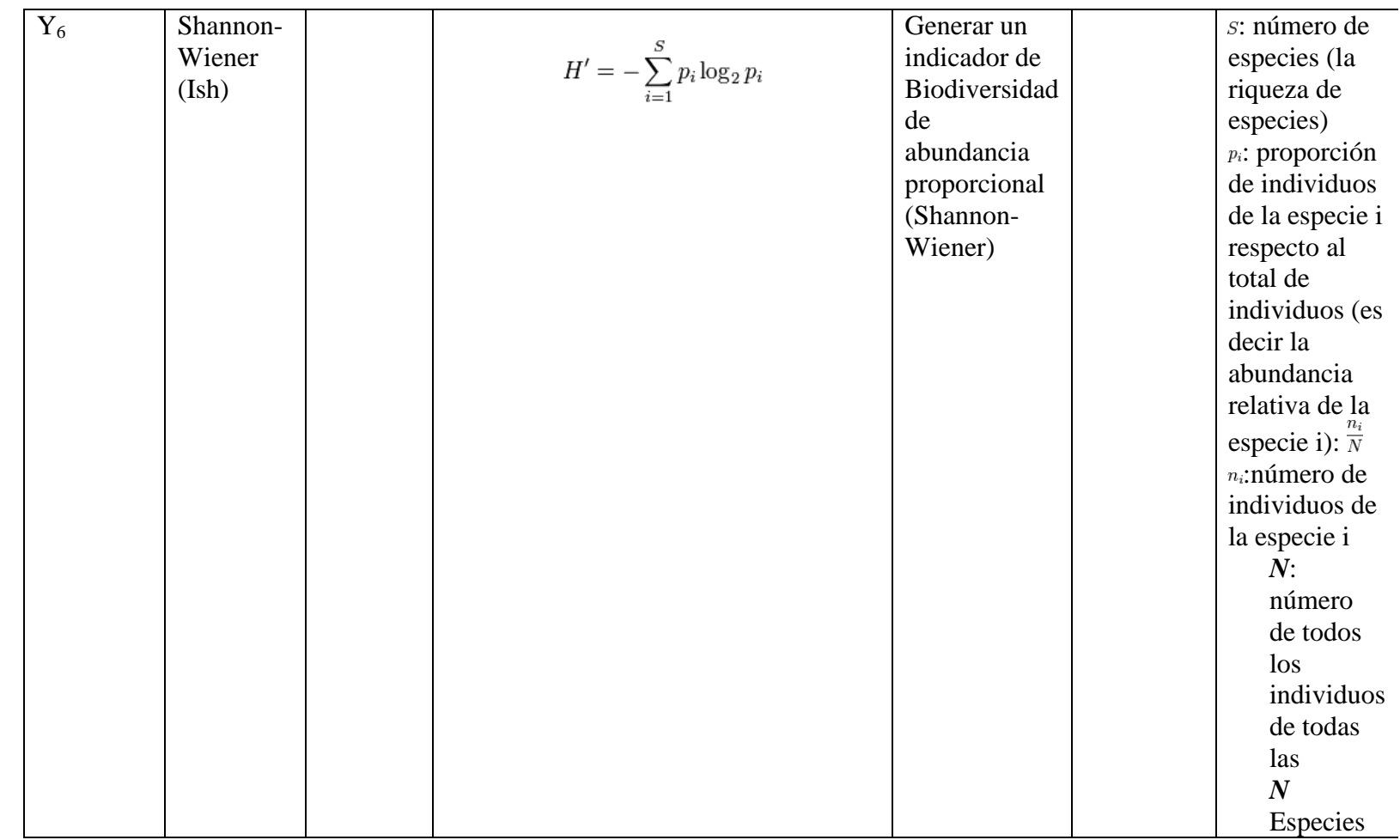

**Fuente**: elaboración propia.

O

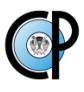

#### **Combinación de indicadores (criterios)**

 Cada indicador se construyó de acuerdo con a la metodología propuesta por OECD (2008). Con los índices correspondientes a cada variable se generó una matriz de correlación, para verificar que no estuvieran correlacionados y evitar la información redundante. Lo anterior fue resultado de aplicar los procesos de normalización y agregación (entre otros) en la construcción de cada indicador.

 Partiendo de los indicadores propuestos, se aplicó el siguiente criterio general para calcular el Índice individual para cada caso:

$$
I_n = \frac{(Y_{n_{t1}} + Y_{n_{t1+1}})/2}{BR}
$$

Donde:

 $I_n$ : Índice n correspondiente al indicador Yn.

 $Y_{n_{t-1}}$ : Indicador n, en el tiempo t<sub>1</sub> (fase 1 del INFyS).

 $Y_{n_{t+1}}$ : Indicador n, en el tiempo  $t_{1+1}$  (re mediciones del INFyS).

BR: Bosque de referencia. Conglomerados del INFyS que no registraron disturbios aparentes en el suelo y la vegetación al momento de su establecimiento.

Criterio de decisión:

Si  $I_n > 1$ : aumento en la magnitud del indicador (no evidencia de degradación),  $I_n =1$ : el indicador es igual al BR (sin evidencias de procesos de degradación). Si  $I_n$  <1: disminución en la magnitud del indicador (posible proceso de degradación/deforestación)

 Para cada índice se establece una línea base por ecosistema y entidad. El valor del índice se toma al evaluar la magnitud de cambio (pérdida o ganancia) entre dos períodos de tiempo (fase I y re mediciones), para finalmente relacionar o comparar el resultado con respecto al valor de referencia o bosque de referencia (BR) por ecosistema y Estado.

## **3.5.2. Índice general de degradación (IGD):**

El IGD contempla el uso de los índices previamente descritos, aplicándose de la siguiente manera:

 $\text{IGD} = \frac{\sum_{n=1}^{6} I_n}{n}$ n

Donde:

 $I_n$ : Índice n

Criterio de decisión:

Si IGD≥1: Sin evidencia de proceso degradación.

Si IGD<1: Posible proceso de degradación.

El IGD se probó procesando los conglomerados correspondientes a entidades consideradas como contrastantes en términos de los ecosistemas que abarcan: Quintana Roo, Yucatán, Campeche, Chihuahua y Durango.

 Los resultados obtenidos a nivel de indicadores, asociados a variables forestales, resultaron ser consistentes y congruentes con lo reportado por Méndez-López y De los Santos-Posadas (2011), Velasco-Bautista (2015), Flores-Cruz (2014) y CONAFOR (2013). Con esa base se procesaron datos correspondientes a 29 entidades federativas, así como los IGD por tipo de ecosistema y a nivel nacional −los estados de Aguascalientes, Baja California y Tlaxcala no se procesaron por no contar con un bosque de referencia.

 Se calcularon valores de IGD promedio por estado, ecosistema y nacional considerando los conglomerados existentes en cada entidad o ecosistema. Esto permitió describir y caracterizar cada una de las poblaciones de interés y así identificar las tendencias que dieron origen a cada valor de IGD. Se emplearon estimadores de medias de razón (Velasco-Bautista, 2015) (Cuadro 7) para calcular el histograma correspondiente, con la finalidad de proporcionar información sobre la distribución de la población en comento. Es importante enfatizar que se utilizó el coeficiente de asimetría para analizar la dispersión de los valores de IGD correspondientes a entidades o ecosistemas de interés, de tal forma que poblaciones (entidades o ecosistemas) con

valores de IGD similares, pueden provenir de distribuciones de datos muy distintas, permitiendo una mejor caracterización o diferenciación de dichas poblaciones.

### **Implementación del IGD en Python.**

El cálculo de los indicadores, los índices individuales y el IGD se realizó utilizando el lenguaje de programación Python 2.7.6. −uno de los 10 lenguajes más empleados en aplicaciones (TIOBE INDEX. 2014) en el mundo. El uso de Python abre la posibilidad al desarrollo posterior de estimaciones espaciales de las variables estudiadas en puntos no muestrales al considerar la migración de la presente aplicación a un Sistema de Información Geográfica (SIG).

Las bases de datos del INFyS correspondientes a la fase de campo 2004-2009 y Remediciones (2009-2014), fueron migradas al Sistema Manejador de Base de Datos (SMBD) SQLite 3.0, ya que este SMBD opera de manera natural y se distribuye junto con el lenguaje Python a partir de la versión 2.5 (González-Duque, 2014). Las tablas obtenidas (formato SQLite 3.0) fueron exportadas conservando el nombre de las columnas, el formato y la cantidad de información, de manera íntegra con respecto al formato original. Finalmente, en el entorno de desarrollo previamente mencionado, se implementaron los estimadores de razón para el INFyS (Velasco *et al.*, 2003).

#### **3.6. RESULTADOS**

#### **3.6.1. Evaluación de la Degradación en México.**

 El Cuadro 9 presenta valores generales asociados al IGD, además del valor de este para todo el país. Los valores corresponden al promedio de todos los valores calculados de los indicadores asociados a cada variable para cada uno de los conglomerados del INFyS.

| $\mathbf{C}$ <b>adul</b> 0 ). TOD general para intexted $\mathbf{v}$<br>valores de muneadores asociados |       |      |            |      |      |            |
|----------------------------------------------------------------------------------------------------|-------|------|------------|------|------|------------|
| AB                                                                                                    | CD    | NHA  | <b>VOL</b> | %DA  | Ish  | <b>IGD</b> |
| 07، ۱                                                                                                   | $Q_4$ | 1.00 | QQ         | 1.06 | 1.VJ | 0.11       |

**Cuadro 9**. IGD general para México y valores de indicadores asociados

AB=índice de área basal, CD= índice de cobertura de dosel, NHA= índice de No. árboles, VOL= índice de volumen, DA= índice de daño al arbolado, Ish= índice de Shannon-Wiener, IGD= índice general de degradación.  **Fuente:** elaboración propia.

#### **3.6.2. Resultados por ecosistema**

 En el Cuadro 10 se exponen los resultados correspondientes al IGD promedio por ecosistema (comunidad), así como el valor de los indicadores correspondientes a cada variable.

|                       |                        |       |            |       |       |       |            | Coef.<br>Asimetría<br>de Fisher<br>(Zwillinger)<br>Kokoska,<br>$\mathbf{V}$ |
|-----------------------|------------------------|-------|------------|-------|-------|-------|------------|-----------------------------------------------------------------------------|
| Comunidad             | $\mathbf{A}\mathbf{B}$ | CD    | <b>NHA</b> | VOL   | %DA   | Ish   | <b>IGD</b> | 2000)                                                                       |
| Selva Alta-Mediana    | 1.059                  | 1.018 | 0.992      | 1.068 | 1.009 | 1.006 | 1.020      | 0.51                                                                        |
| Selva Baja            | 1.001                  | 0.910 | 0.994      | 0.984 | 1.093 | 1.064 | 0.957      | 0.92                                                                        |
| <b>Coníferas</b>      | 1.007                  | 0.972 | 1.087      | 1.055 | 0.767 | 0.916 | 1.086      | 1.61                                                                        |
| <b>Coníferas</b><br>y |                        |       |            |       |       |       |            | 0.84                                                                        |
| <i>latifoliadas</i>   | 0.999                  | 0.895 | 1.012      | 0.961 | 0.846 | 1.006 | 1.007      |                                                                             |
| Latifolidas           | 0.840                  | 0.899 | 0.952      | 0.920 | 1.017 | 0.880 | 0.955      | 1.40                                                                        |

**Cuadro 10**. **IGD por ecosistema y valores de indicadores asociados.** 

AB= índice de área basal, CD= índice de cobertura de dosel, NHA= índice de No. árboles, VOL= índice de volumen, DA= índice de daño al arbolado, Ish= índice de Shannon-Wiener, IGD= índice general de degradación.

**Fuente**: elaboración propia.

Los valores del coeficiente de asimetría, al ser positivos (>0), indican que la mayoría de los conglomerados muestreados para cada comunidad, se encuentran por arriba de la media (IGD).

#### **3.6.3. Resultados por entidad federativa**

 En el Cuadro 11 se listan los resultados obtenidos para cada entidad, omitiéndose las entidades que no cuentan con bosque de referencia (AGS, BC y TLAX), por lo cual se tiene un total de 29 entidades procesadas.

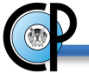

|                  |                                    |      |            |      |            |      |           |      | Coef.                  |
|------------------|------------------------------------|------|------------|------|------------|------|-----------|------|------------------------|
| <b>ENTIDAD</b>   | $\#$<br><b>CONGLOMERADOS   IGD</b> |      | $NHA$ $AB$ |      | <b>VOL</b> | CD   | $%DA$ ISh |      | Asimetría<br>de Fisher |
| <b>BCS</b>       | 15                                 | 0.92 | 0.70       | 0.43 | 0.24       | 0.20 | 2.46      | 1.46 | 0.38                   |
| <b>CAMPECHE</b>  | 250                                | 0.88 | 1.04       | 0.97 | 0.55       | 0.92 | 0.79      | 1.03 | $-0.149$               |
| <b>CHIAPAS</b>   | 182                                | 0.9  | 0.97       | 0.80 | 0.80       | 0.58 | 0.99      | 1.28 | 0.51                   |
| <b>CHIHUAHUA</b> | 552                                | 0.91 | 0.93       | 0.86 | 0.77       | 0.95 | 0.94      | 1.01 | $\mathbf{1}$           |
| <b>COAHUILA</b>  | 35                                 | 0.93 | 0.80       | 0.83 | 0.88       | 0.65 | 1.04      | 1.37 | 1.5                    |
| <b>COLIMA</b>    | 9                                  | 1.13 | 1.03       | 1.14 | 1.20       | 2.06 | 0.58      | 0.78 | 1.1                    |
| DF               | $\overline{4}$                     | 0.63 | 0.64       | 0.44 | 0.42       | 0.44 | 0.90      | 0.96 | 0.19                   |
| <b>DGO</b>       | 449                                | 0.84 | 0.75       | 0.76 | 0.81       | 0.68 | 0.96      | 1.08 | 1.16                   |
| <b>GRO</b>       | 214                                | 0.99 | 1.02       | 0.87 | 0.85       | 0.82 | 1.24      | 1.14 | 0.83                   |
| <b>GTO</b>       | 38                                 | 0.9  | 0.61       | 0.72 | 0.85       | 0.53 | 1.44      | 1.26 | $-0.05$                |
| <b>HGO</b>       | 55                                 | 0.87 | 0.74       | 0.62 | 0.58       | 0.75 | 1.56      | 0.99 | 1.78                   |
| JAL              | 278                                | 0.97 | 0.84       | 0.87 | 0.86       | 0.84 | 1.04      | 1.37 | 0.22                   |
| <b>MEX</b>       | 59                                 | 0.99 | 0.75       | 0.87 | 1.01       | 0.76 | 1.33      | 1.20 | 0.96                   |
| <b>MICH</b>      | 192                                | 1.06 | 1.08       | 0.96 | 0.88       | 0.92 | 1.52      | 0.98 | 0.67                   |
| <b>MOR</b>       | $\overline{4}$                     | 1.54 | 0.65       | 1.05 | 0.94       | 1.14 | 3.66      | 1.80 | $-0.035$               |
| <b>NAY</b>       | 113                                | 0.86 | 0.74       | 0.90 | 0.88       | 0.93 | 0.76      | 0.98 | 0.94                   |
| NL               | 45                                 | 1.01 | 0.63       | 0.80 | 0.82       | 0.82 | 2.16      | 0.86 | 0.87                   |
| <b>OAXACA</b>    | 412                                | 1.06 | 0.88       | 0.99 | 0.98       | 0.86 | 1.39      | 1.26 | 0.66                   |
| <b>PUE</b>       | 62                                 | 1.39 | 0.85       | 0.72 | 0.95       | 0.79 | 3.78      | 1.22 | 0.77                   |
| QRO              | 21                                 | 0.59 | 0.69       | 0.42 | 0.46       | 0.36 | 0.69      | 0.92 | 0.23                   |
| QROO             | 264                                | 0.97 | 0.88       | 0.90 | 0.85       | 0.85 | 1.30      | 1.03 | $-0.11$                |
| <b>SIN</b>       | 95                                 | 0.8  | 0.94       | 0.73 | 0.63       | 0.53 | 1.00      | 0.97 | 0.25                   |
| <b>SLP</b>       | 59                                 | 0.66 | 0.65       | 0.60 | 0.59       | 0.56 | 0.64      | 0.92 | 0.57                   |
| SON              | 130                                | 0.83 | 0.89       | 0.41 | 0.54       | 0.79 | 0.80      | 1.53 | 0.82                   |
| <b>TAB</b>       | 10                                 | 1.11 | 1.53       | 0.93 | 1.13       | 1.14 | 0.51      | 1.41 | $-0.51$                |
| <b>TAMPS</b>     | 48                                 | 0.63 | 0.68       | 0.65 | 0.64       | 0.44 | 0.59      | 0.75 | 0.37                   |
| <b>VER</b>       | 73                                 | 1.4  | 1.43       | 1.78 | 2.02       | 1.40 | 0.65      | 1.06 | 0.51                   |
| <b>YUC</b>       | 151                                | 1.04 | 0.99       | 1.03 | 1.09       | 0.88 | 1.14      | 1.08 | 0.59                   |
| <b>ZAC</b>       | 93                                 | 0.85 | 0.81       | 0.75 | 0.47       | 0.89 | 1.14      | 1.03 | 0.88                   |

**Cuadro 11**. IGD y valores de indicadores asociados por entidad federativa

AB= índice de área basal, CD= índice de cobertura de dosel, NHA= índice de No. árboles, VOL= índice de volumen, DA= índice de daño al arbolado, Ish= índice de Shannon-Wiener, IGD= índice general de degradación.

**Fuente:** elaboración propia

# **3.7. DISCUSIÓN.**

 A nivel nacional, las estadísticas sobre deforestación y degradación se centran básicamente en tasas de deforestación y sobre la incidencia de agentes de disturbio. No se hace ninguna referencia sobre algún indicador que evalúe la degradación forestal (Masera-Cerutti, 1996; Torres-Rojo, 2004; CONAFOR, 2010).

 De igual forma, en lo referente a la generación de índices, solo se cuenta con un Índice de Riesgo de Deforestación (INECC, 2013) y el Índice de Competitividad Forestal Estatal (ICoFE) (IMCO, 2014), basado en el análisis de información sobre el aprovechamiento y la vulnerabilidad de los bosques en cada una de las entidades federativas. El ICoFe, proporciona información específica en el rubro "Nivel de degradación en terrenos forestales", considerando la clasificación del INFyS (CONAFOR, 2012).

 No obstante que se identifican algunas áreas pequeñas severamente degradadas en México, el valor del IGD ponderado a nivel nacional indica que, en general, para el periodo evaluado (cinco años), en los ecosistemas del país no se identifica algún proceso considerable de deforestación/degradación, es decir, el valor obtenido del IGD es igual al valor de referencia (1.00).

#### **Ecosistema**

La Figura 4 contiene de manera combinada la representación de los distintos indicadores que dan origen a cada IGD por ecosistema. Cabe aclarar que para el caso del índice relacionado con el indicador daño del arbolado, se utilizó el reciproco del valor original, ya que este a mayor magnitud representaba menor daño.

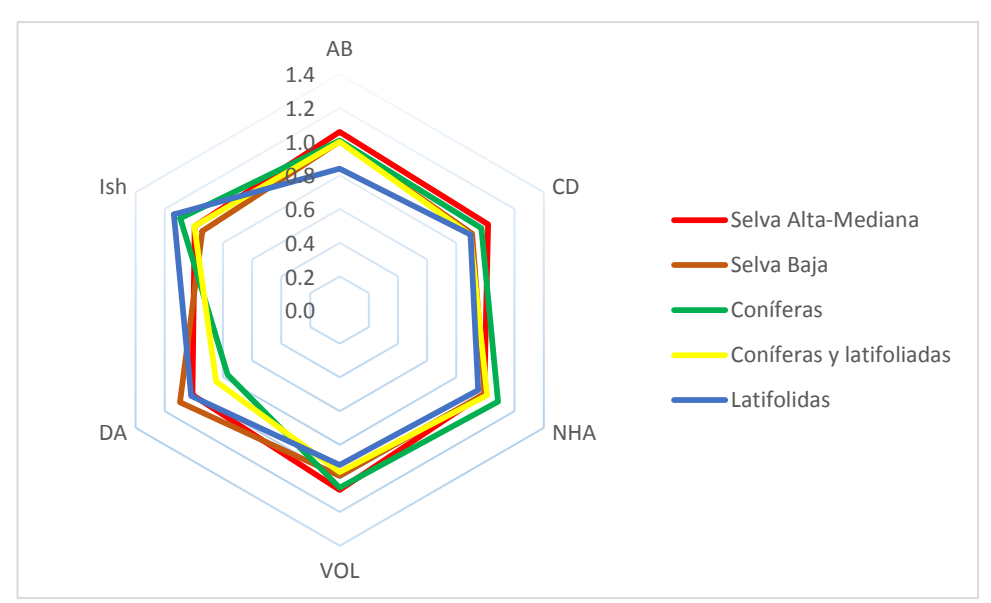

 **Figura 4.** Representación multidimensional de los índices de degradación por ecosistema.  **Fuente:** elaboración propia. MS-Excel.

 El índice asociado al número de árboles por ha (NHA) presenta los mayores valores para el ecosistema coníferas, al igual que la comunidad representada por coníferas y latifoliadas. Para el caso del índice correspondiente al volumen, el segundo mayor valor se presenta en el tipo de vegetación coníferas. Probablemente estos valores tengan relación con lo citado por Bray *et al.* (2005), quienes indican que el manejo forestal en México se desarrolla principalmente en las comunidades de coníferas y latifoliadas, privilegiando los valores más altos de índices para estas variables (NHA y VOL).

 El índice con mayor valor asociado al daño al arbolado (DA) se ubica en el ecosistema Selva baja, en contraste el índice correspondiente al indicador de Biodiversidad de abundancia proporcional de Shannon-Wiener) es el más bajo para esta misma comunidad. En un estudio realizado en el Estado de Quintana Roo, teniendo como objeto de estudio este tipo de vegetación (Selva baja), se encontró que los principales disturbios (huracanes, incendios y la agricultura de roza-tumba y quema), generan impactos a gran escala (>1 ha). Adicionalmente, la tala indiscriminada afecta la biodiversidad (Bray *et al.*, 2005).

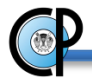

### **Entidad federativa**

Los Estados con mejor calificación de IGD y por lo tanto sin evidencia global de procesos de degradación, son: Puebla, Veracruz, Morelos y Colima.

En este caso la calificación del ICoFe (IMCO, 2014), coincide para Veracruz (4º del ICoFe) y Morelos (2º ICoFe), existiendo una gran disimilitud entre ambos índices (IGD vs ICoFe) para Puebla (20<sup>0</sup> del ICoFe) y Colima (26<sup>0</sup> del ICoFe). Dado que ambos índices (IGD y ICoFe), emplearon datos de entrada diferentes, se deduce que la diferencia en resultados, puede deberse al número de variables empleadas y la ponderación de estas para cada caso.

En la Figura 5 se muestra el gráfico radial que detalla la gran variación entre los valores correspondientes a cada indicador que componen el IGD. Esta gráfica muestra las limitaciones del IGD como un indicador unidimensional, dado que el valor de éste índice por si sólo es incapaz de mostrar esta tendencia. Lo anterior se puede atribuir a que derivado del proceso de agregación, cada variable es considerada de manera equi proporcional (con el mismo peso), obteniéndose un resultado adimensional (sin unidades).

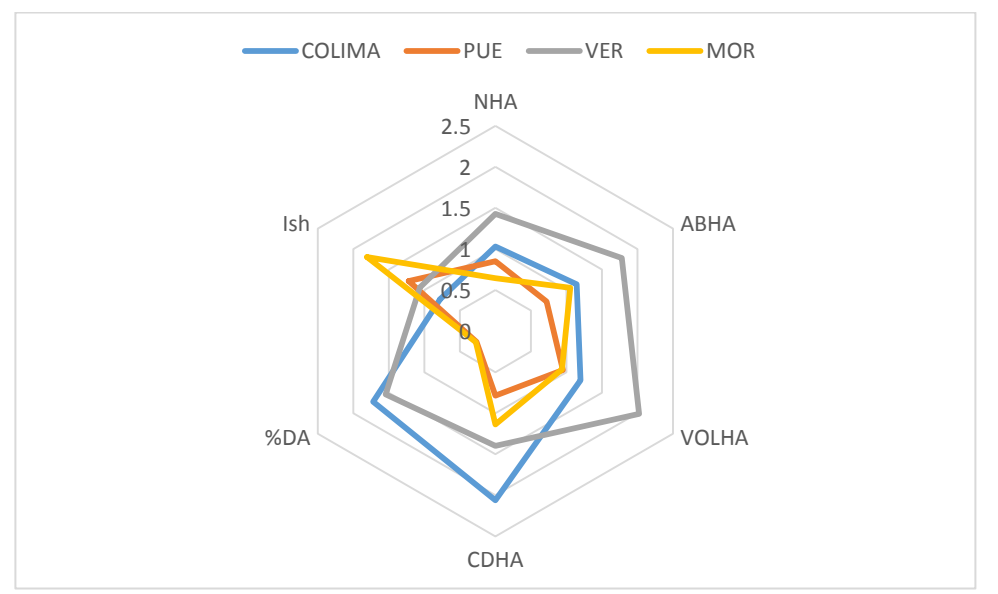

 **Figura 5.** Gráfico radial para los estados con mayor IGD (sin evidencia de procesos de degradación).

 **Fuente:** elaboración propia. MS-Excel.

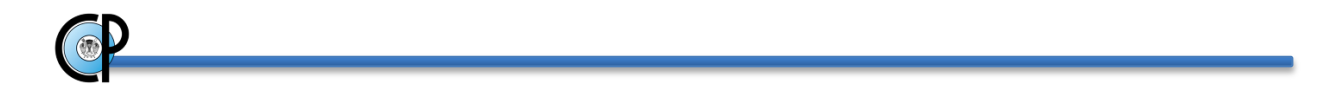

Contrariamente, Querétaro, Tamaulipas y el DF resultaron con los valores menores de IGD, indicando un posible proceso de degradación. En la Figura 6, se puede constatar la homogeneidad de la tendencia de los valores del IGD correspondientes a cada indicador.

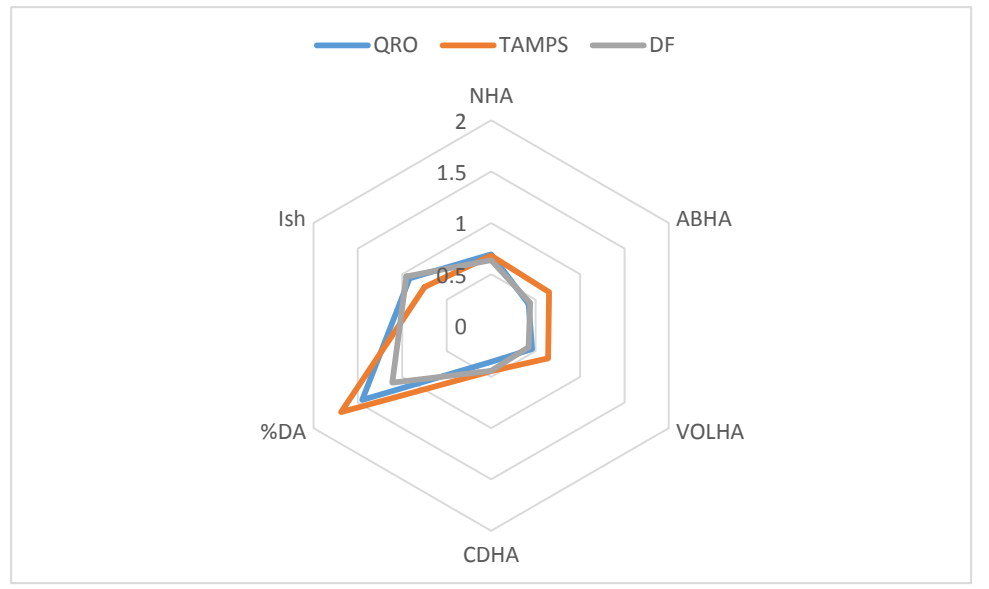

**Figura 6.** Gráfico radial para los estados con menor IGD (evidencias de procesos de degradación). **Fuente**: elaboración propia. MS-Excel.

Al contrastar estas estimaciones del IGD contra el ICoFe (2014), se tiene cierta similitud para Querétaro (29<sup>0</sup> del ICoFe) y Tamaulipas (21<sup>0</sup> del ICoFe). Para el caso del D.F. no existe coincidencia (1<sup>o</sup> del ICoFe). Para esta última entidad se deduce que la calificación otorgada por el ICoFe (2014), se basa en el hecho de que el D.F. cuenta con la mayor volumen de madera promedio a nivel nacional (206 m<sup>3</sup>/ha), sin considerar el análisis de cambio de las variables e indicadores, objeto de la presente investigación. Caso contrario al anterior, la gráfica sugiere que estas tres entidades, comparten muchas condiciones comunes.

Se utilizó el coeficiente de asimetría con la finalidad de contar con información referente a la distribución de los valores de IGD e indicadores asociados a las poblaciones analizadas (ecosistemas y entidades). Al ejemplificar el uso de dicho coeficiente, en la Figura 7 se muestra el histograma, así como el valor del coeficiente de asimetría (negativo), correspondiente al estado de Campeche. Para este, el área sombreada corresponde a aquellos conglomerados que

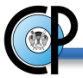

están por arriba del IGD promedio ( $\sigma$ =1.011). Aunque este valor indica que no existe ningún proceso de degradación aparente, el coeficiente de asimetría negativo (-0.149) revela que el mayor número de conglomerados degradados (área no sombreada) se concentra por debajo de la media.

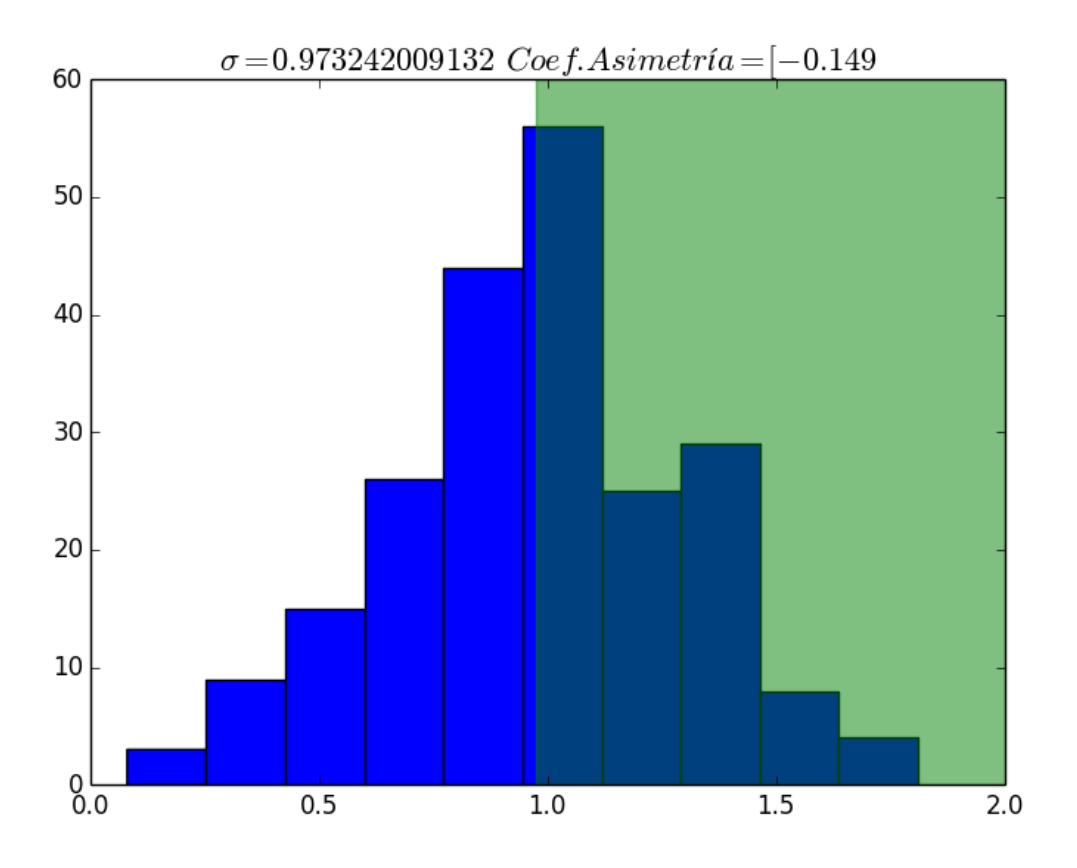

**Figura 7.** Histograma de valores de IGD para el Estado de Campeche **Fuente:** elaboración propia. Python 2.7.

 El estado de Durango es una de las entidades con mayor coeficiente de asimetría (1.1). Este valor indica que el mayor número de conglomerados no degradados (174) se ubican por arriba del IGD promedio (0.84). En la Figura 8, estos están representados por el área sombreada.

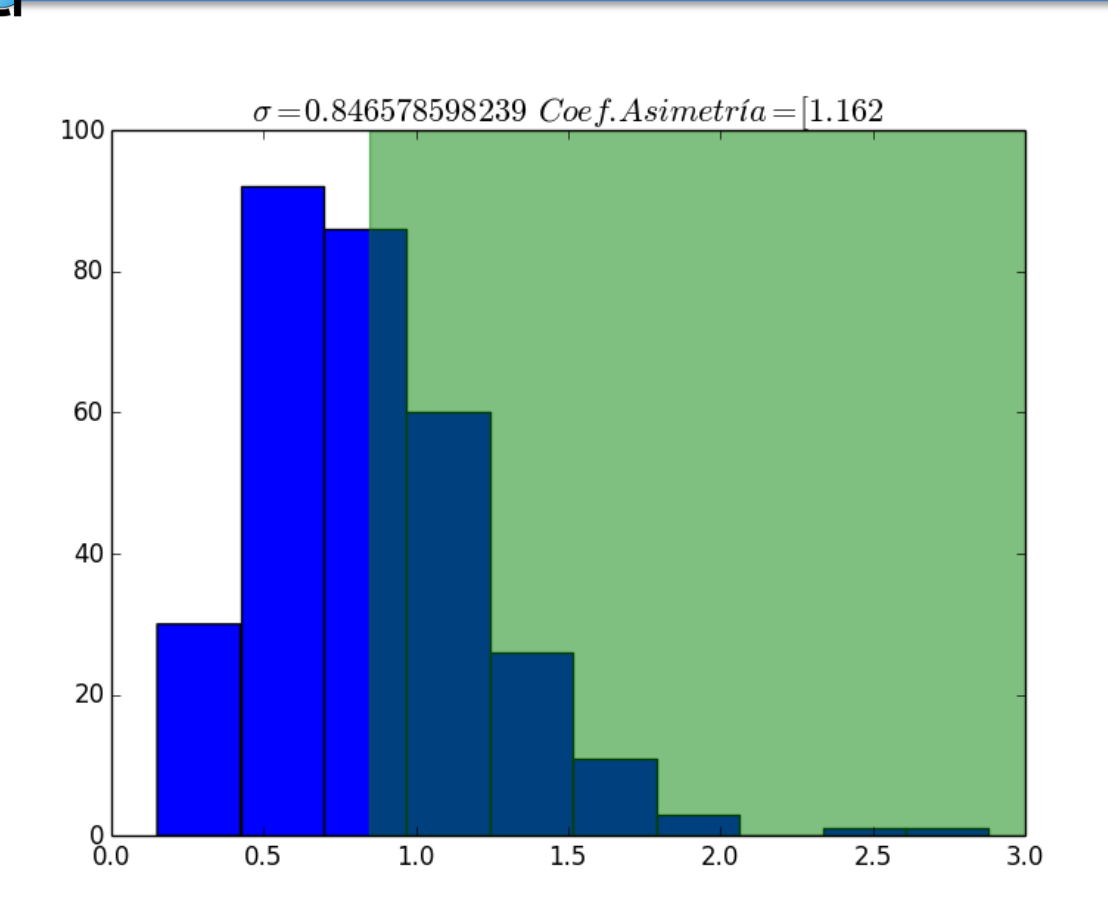

 **Figura 8.** Histograma de valores de IGD para el Estado de Durango. **Fuente:** elaboración propia. Python 2.7.

En el Cuadro 12 se propone un sistema de calificación referente a degradación forestal, con base en los resultados obtenidos por entidad. En dicho sistema se plantean varias categorías de degradación, con base en un rango de valores de IGD, para finalmente agrupar a cada estado con respecto a estos valores.

| Cauch o 12. Categorias de degradación pasadas en el valor de 10D. |              |               |  |  |  |  |
|-------------------------------------------------------------------|--------------|---------------|--|--|--|--|
| Categoría                                                         | Rango IGD    | No. Entidades |  |  |  |  |
| Alto proceso de degradación                                       | (0.59,066)   |               |  |  |  |  |
| Moderado proceso de degradación                                   | (0.80, 0.88) |               |  |  |  |  |
| Ligero proceso de degradación                                     | (0.9, 0.99)  |               |  |  |  |  |
| Sin proceso de degradación                                        | $IGD >= 1$   |               |  |  |  |  |
| Sin Bosque de referencia                                          |              |               |  |  |  |  |
| The sector of the control for more that                           |              |               |  |  |  |  |

**Cuadro 12**. Categorías de degradación basadas en el valor de IGD.

 **Fuente:** elaboración propia.

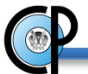

Así mismo, en la Figura 9 se muestra la distribución espacial a nivel nacional de estas categorías.

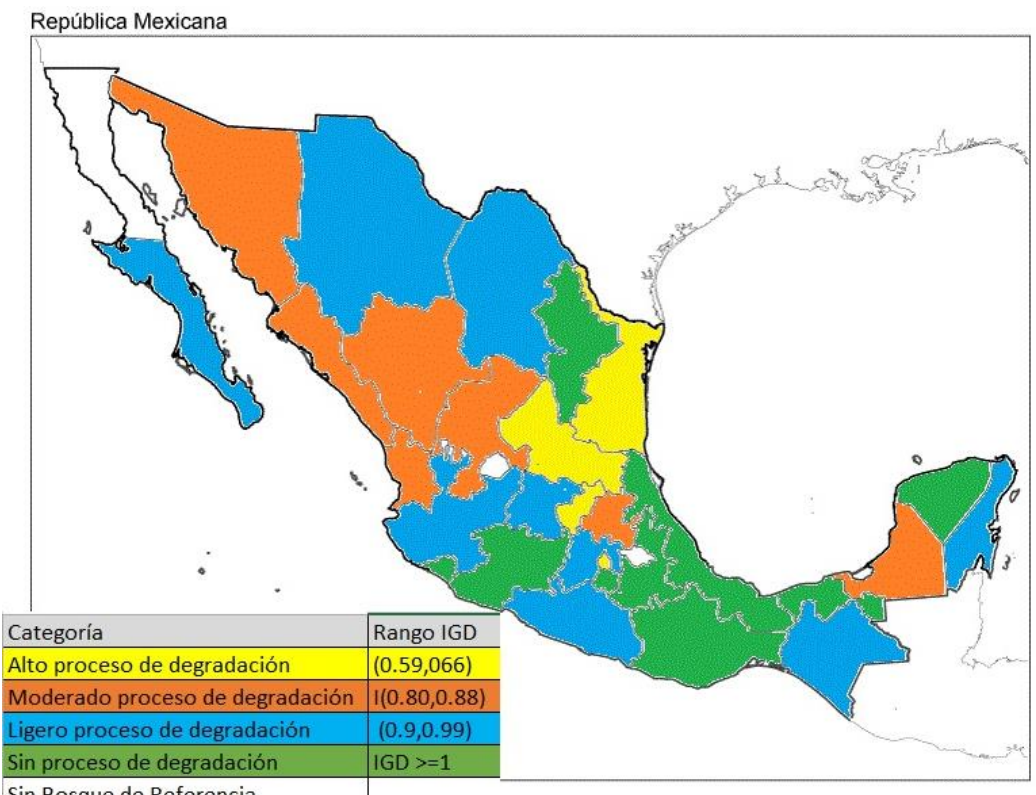

Sin Bosque de Referencia

 **Figura 9.**

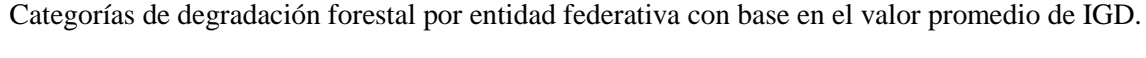

**Fuente:** elaboración propia. MS Paint.

 Se sugiere hacer estimaciones espaciales de las variables estudiadas en puntos no muestrales, recurriendo a técnicas Geo estadísticas de interpolación (P. ej. kriging) con el auxilio de Sensores remotos y/o Sistemas de información geográfica. Con respecto al IGD, dado que cada conglomerado se encuentra ubicado geográficamente (georreferenciado), se sugiere mapear la distribución de los IGD relacionados a cada conglomerado, de tal forma que se pueda analizar la distribución espacial de la degradación, ubicando aquellas zonas con mayor concentración de conglomerados degradados, al permitir así la planeación adecuada de recursos para disminuir o evitar la degradación forestal.

### **3.8. CONCLUSIONES**

 Dados los antecedentes y resultados previamente mencionados, se considera que México cuenta con información considerable para el establecimiento de líneas base, para la evaluación de la deforestación del país.

 Considerando que los resultados previamente presentados se basan en la escala del INFyS (1:250,000), la aplicabilidad de los mismos es a nivel nacional y por entidad federativa. Para una escala más detallada, se requiere del uso de inventarios forestales a nivel de rodal, por lo que se deben considerar los alcances y las limitaciones de las estimaciones realizadas. Específicamente, considerando la malla nacional del INFyS, la escala y el esquema de muestreo correspondiente, siendo este último adecuado para 25 km<sup>2</sup> de vegetación continua.

 Con respecto a la frecuencia de evaluación de la degradación, una vez que complete la serie mínima de 10 años en datos de campo del INFyS, con la metodología aquí propuesta, se estará en condiciones de evaluar de manera periódica la degradación a nivel de estado o país con base en los estándares internacionales.

 El coeficiente de asimetría permite caracterizar la frecuencia del IGD para cada entidad federativa, al mostrar la distribución de dicho índice sobre cada estado. De esta manera se puede ubicar la proporción de conglomerados degradados, a los que se debe considerar en el diseño e implementación de políticas ambientales, encaminadas a la mitigación de la degradación forestal.

 En ese mismo sentido, se considera que resulta de primordial importancia la evaluación de la degradación forestal, ya las estimaciones derivadas de este proceso pueden ser de gran utilidad en la toma de decisiones. Las autoridades competentes deben tener cuidado en enfocar los esfuerzos de mitigación ambiental, principalmente en aquellos ecosistemas/entidades federativas, cuyos valores del IGD estén por debajo del Bosque de referencia, ya que a niveles inferiores se tiene que recurrir a políticas y actividades de remediación costosas y con otras implicaciones, tanto a nivel económico como ecológico.

#### **3.9. LITERATURA CITADA**

- Bray, D. B., Merino-Pérez, L. y Barry, D. 2005. The Community Forests of Mexico: Managing for Sustainable Landscapes. Primera edición. University Texas Press. Austin. 390 p.
- Birdsey, R., Ángeles-Pérez, G., Kurz, W., Lister, A., Olguin, M., Pan, Y., Wayson, C., Wilson, B., Johnson, K. 2013. Approaches to monitoring changes in carbon stocks for REDD+. Carbon Management 4(5): 519–537.
- CONAFOR (Comisión Nacional Forestal). 2010. Visión de México sobre REDD+ hacia una estrategia nacional. Zapopan, Jalisco, México. 57 p. conafor.gob.mx/portal (18/11/2014).
- CONAFOR (Comisión Nacional Forestal). 2012. Inventario Nacional Forestal y de Suelos. Informe 2004-2009. Zapopan, Jalisco, México. 175 p. http://www.cnf.gob.mx:8080/snif/portal/infys/temas/resultados-2004-2009 (20/06/2013).
- CONAFOR (Comisión Nacional Forestal). 2012<sup>a</sup>. Manual y procedimientos para el muestreo de campo. Re-muestreo 2012. Zapopan, Jalisco, México. 140 p. http://www.cnf.gob.mx:8080/snif/portal/component/phocadownload/category/153- 2012?download=781:manual-del-remuestreo-infys-2012 (18/11/2014).
- CONAFOR (Comisión Nacional Forestal). 2013. Memoria Documental. Inventario Nacional Forestal y de Suelos. Zapopan, Jalisco, México. 47 p. [http://www.conafor.gob.mx:8080/documentos/docs/8/4125CNF-24\\_INFyS.pdf](http://www.conafor.gob.mx:8080/documentos/docs/8/4125CNF-24_INFyS.pdf%20(10/12/2013)  (18/11/2014)
- CONAFOR (Comisión Nacional Forestal). 2013a. Bosques, cambio climático y REDD+ en México. Guía básica. Zapopan, Jalisco, México. 99 p. <http://www.conafor.gob.mx:8080/biblioteca/ver.aspx?articulo=634> (01/07/2014).
- FAO. 2002. Proceedings: Second Expert Meeting on Harmonizing Forest-related Definitions for Use by Various Stakeholders. Rome. 11-13 September 2002, WMO/ IPCC/CIFOR/FAO/IUFRO/UNEP. And the state of the state of the state of the state of the state of the state of the state of the state of the state of the state of the state of the state of the state of the state of the state <http://www.fao.org/docrep/005/y4171e/y4171e00.htm> (20/09/2015).
- FAO (Food and Agriculture Organization of the United Nations). 2009. Towards defining degradation, by Markku Simula. FRA Working Paper 154. Forest Resources Assessment Programme. Rome, Italy. 59 p.
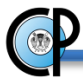

- FAO (Food and Agriculture Organization of the United Nations). 2011. Food and Agriculture Organization of United Nations. Assessing Forest Degradation Towards the Development of Globally Applicable Guidelines; In Forest Resources Assessment Working Paper 177; FAO: Rome, Italy. 109 p.
- Flores-Cruz, J. A. 2014. Data Warehouse y minería de datos como alternativas al análisis de datos forestales. Tesis de Maestría en Ciencias. Colegio de Postgraduados. Postgrado en Cómputo aplicado. 217 p.
- Gebhardt, S., Wehrmann, T., Muñoz-Ruiz, M.A., Maeda, P., Bishop, J., Schramm, M., Kopeinig, R., Cartus, O., Kellndorfer, J., Ress, R., Santos, L.A., and Schmidt M. 2014. MAD-MEX: Automatic Wall-to-Wall Land Cover Monitoring for the Mexican REDD-MRV Program Using All Landsat Data. Remote Sens. 6 (2014): 3923-3943.
- GOFC-GOLD. 2010. A sourcebook of methods and procedures for monitoring and reporting anthropogenic greenhouse gas emissions and removals caused by deforestation, gains and losses of carbon stocks in forests remaining forests, and forestation. GOFC-GOLD Report version COP16-1. GOFC-GOLD Project Office, Natural Resources Canada, Alberta, Canada. 203 p. [http://www.gofc-gold.uni](http://www.gofc-gold.uni-jena.de/redd/sourcebook/Sourcebook_Version_Nov_2010_cop16-1.pdf)[jena.de/redd/sourcebook/Sourcebook\\_Version\\_Nov\\_2010\\_cop16-1.pdf](http://www.gofc-gold.uni-jena.de/redd/sourcebook/Sourcebook_Version_Nov_2010_cop16-1.pdf)
- González-Duque, R. 2014. Python para todos. Primera Edición. Creative Commons Reconocimiento 2.5 España. 160 p. http://mundogeek.net/tutorial-python/ (10/12/2013)
- Guariguata, M.R., Nasi, R., Kanninen, M. 2009. Forest degradation: It is not a matter of new definitions. Conserv. Lett. 2 (2009): 286–287.
- Herold, M., Román-Cuesta R.M., Mollicone, D., Hirata, Y., Van Laake,P., Asner, G., Souza C., Skutsch, M., Avitabile, V., MacDicken, K. 2011. Options for monitoring and estimating historical carbon emissions from forest degradation in the context of REDD+. Carbon Balance Manag. 6 (13):1-7.
- Herold, M. y Skutsch, M. 2009. MRV and REDD+ policy: objectives, capacities, institutions. Chapter 7 in: Angelsen, A. (ed.) Realising REDD: national strategy and options. CIFOR: Bogor, Indonesia. 390 p.
- IMCO (Instituto Mexicano para la competitividad). Reforestemos México. 2014. Índice de competitividad forestal estatal (ICoFe). IMCO. México, D.F. 158 p.

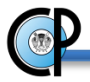

- Instituto Nacional de Ecología y Cambio Climático (INECC). 2013. Índice de Riesgo de Deforestación (INE-IRDEF-2.0.1). http://www.inecc.gob.mx/irdef.
- INECC. 2015. Quinta Comunicación Nacional ante la Convención Marco de las Naciones Unidas sobre el Cambio Climático. Primera Edición. SEMARNAT. México, D.F. 441 p. [http://www2.inecc.gob.mx/publicaciones/consultaPublicacion.html?id\\_pub=685](http://www2.inecc.gob.mx/publicaciones/consultaPublicacion.html?id_pub=685)
- INEGI. 2009. Mapa de Vegetación y Uso de Suelo Serie IV. Instituto Nacional de Estadística y Geografía e Informática. México
- Ley General de Cambio Climático (LGCC) (07 de Mayo de 2014). En Diario Oficial de la Federación (DOF) México [en línea]. Disponible en http://www.diputados.gob.mx/LeyesBiblio/pdf/LGCC.pdf
- Ley General de Desarrollo Forestal Sustentable (LGDFS) (07 de junio de 2013). En Diario Oficial de la Federación (DOF) México [en línea]. Disponible en <http://www.diputados.gob.mx/LeyesBiblio/pdf/259.pdf>
- Lund, H. Gyde. 2009. What is a degraded forest? White paper prepared for FAO. Forest Information Services, Gainesville, Virginia, USA. 39 p. On line at https://www.researchgate.net/publication/280921178\_What\_is\_a\_degraded\_forest.
- Maniatis, D. y Mollicone, D. 2010. Options for sampling and stratification for national forest inventories to implement REDD+ under the UNFCCC. Carbon Balance and Management 5(9): 1-14.
- Masera-Cerutti, O. R. 1996. Deforestación y Degradación Forestal en México. http://www.union.org.mx/guia/actividadesyagravios/deforestacionenmexico.htm
- Méndez-López, B., De Los Santos-Posadas, H.M. 2011. Diagnóstico del potencial de reducción de emisiones de GEI derivadas de actividades REDD+ como un insumo a la elaboración de la estrategia nacional REDD+. Colegio de Postgraduados. Montecillo, México. 55 p.
- Mertz, O., Müller, D., Sikor, T., Hett, C., Heinimann, A., Castella, J.-C., Lestrelin, G., Ryan, C.M., Reay, D.S., Schmidt-Vogt, D. 2012. The forgotten D: Challenges of addressing forest degradation in complex mosaic landscapes under REDD+. Geogr. Tidsskr. J. Geogr., 112(12): 63–76.
- MVR México. Fortalecimiento REDD+ y Cooperación Sur-Sur. 2013. Desarrollan un sistema de monitoreo de emisiones de carbono forestal. http://www.mrv.mx/attachments/article/98/B01%202012-12-

17%20Desarrollan%20un%20sistema%20de%20monitoreo%20de%20emisiones%20de %20carbono%20~.pdf (24/04/13).

- Morales-Barquero, L., Skutsch, M., Jardel-Peláez, E. J., Ghilardi, A., Kleinn, C., Healey J. R. 2014. Operationalizing the Definition of Forest Degradation for REDD+, with Application to Mexico. Forest. 5 (14):1653-1681.
- Penman, J., Gytarsky, M., Krug, T., Kruger, D., Pipatti, R., Buendia, L., Miwa, K.L., Ngara, T., Tanabe, K., Wagner, F. 2003. Definitions and Methodological Options to Inventory Emissions from Direct Human-Induced Degradation of Forests and Devegetation of Other Vegetation Types; The Intergovernmental Panel on Climate Change: Kanagawa, Japan. 32 p.
- Sasaki, N., Putz, F.E. 2009. Critical need for new definitions of "forest" and "forest degradation" in global climate change agreements. Conserv. Lett. 2 (9):226–232.
- Schoene, D., Killmann, W., von Lüpke, H., Loyche-Wilkie, M. 2007. Definitional issues related to reducing emissions from deforestation in developing countries. FAO Forests and Climate Change Working Paper 5. FAO, Rome. 29 p.
- Tavani, R., Saket, M., Piazza, M., Branthomme, A., Altrell, D. 2009. Case studies on measuring and assessing forest degradation. Measuring and monitoring forest degradation through National Forest Monitoring assessment. FAO Forest Resources Assessment Working Paper 172. FAO, Rome. 29 p. [www.fao.org/forestry \(05/06/2014\)](http://www.fao.org/forestry%20el%2005/06/2014)
- The Organisation for Economic Co-operation and Development (OECD) Commission of the European Communities-Joint Research Centre (JRC). 2008. Handbook on constructing composite indicators: methodology and user guide. OECD. Paris. 162 p. www.oecd.org/std/42495745.pdf.
- Thompson, I.D., Guariguata, M.R., Okabe, K., Bahamondez, C., Nasi, R., Heymell, V., Sabogal, C. 2013. An Operational Framework for Defining and Monitoring Forest Degradation. Ecology and Society 18 (2): 1-23.
- TIOBE INDEX. 2014. http://www.tiobe.com/index.php/content/paperinfo/tpci/index.html. (1/07/ 2014)
- Torres-Rojo, J.M. 2004. Estudio de tendencias y perspectivas del sector forestal en América Latina al año 2020. Informe Nacional México. FAO. Roma. 86 p. ftp://ftp.fao.org/docrep/fao/009/j2215s/j2215s00.pdf (12/12/2015)

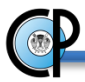

- UNFCCC. 2015. Parties & Observers. http://unfccc.int/parties\_and\_observers/items/2704.php. (14/12/2015).
- Velasco Bautista, E., H. Ramírez M., F. Moreno S. y A. de la Rosa V. 2003. Estimadores de razón para el inventario nacional forestal de México. Rev. Cien. For. en Méx. 28(94):23- 43.
- Velasco-Bautista, E. 2015. Desarrollo de técnicas estadísticas para la evaluación y monitoreo de ecosistemas forestales en México. Tesis Doctoral. Colegio de Postgraduados. Postgrado en Ciencias Forestales. 234 p.
- Zwillinger, D. y Kokoska, S. 2000. CRC Standard Probability and Statistics Tables and Formulae. Primera Edición. Chapman & Hall: New York. 586 p.

# **CAPITULO IV.**

# **SISTEMA DE INFORMACIÓN PARA EL MONITOREO DE LA DEGRADACIÓN FORESTAL EN MÉXICO**.

### **4.1. RESUMEN.**

 El objetivo del presente trabajo fue generar un sistema de cómputo que permita el monitoreo y reporte de la degradación forestal en México, a través de la implementación de un Índice General de Degradación (IGD) que toma como insumo la Base de datos del Inventario Nacional Forestal y de Suelos (INFyS) de México. El sistema se alimenta de datos dasométricos de cada sitio del INFyS (número de árbol, diámetro normal, diámetro de copa, altura total, género, presencia/ausencia de daños), auxiliándose de datos complementarios de los conglomerados (impactos en la vegetación y el suelo). Se codificó en el lenguaje de programación Python 2.7.6.

 Las bases de datos del INFyS correspondientes a la fase I (2004-2009) y Remediciones (2009- 2014), fueron migradas al Sistema Manejador de Base de Datos (SMBD) SQLite 3.0. En dicho entorno se implementaron los estimadores de medias de razón para variables de densidad del bosque (indicadores) como: Volumen (m<sup>3</sup>/ha), número de árboles/ha, Cobertura de dosel/ha, Área basal/ha, así como indicadores de daño específico en el arbolado, y de Biodiversidad de abundancia proporcional (Shannon-Wiener). Como información de salida se genera un valor de IGD, el cual contempla el uso de los indicadores previamente enunciados. Esta herramienta puede ser de utilidad para facilitar la toma de decisiones en el diseño e implementación de políticas gubernamentales encaminadas a coadyuvar con los mecanismos para la mitigación del cambio climático.

# **4.2. INTRODUCCIÓN**

 La evaluación permanente (monitoreo) de los múltiples beneficios que el bosque proporciona a la sociedad es una tarea necesaria que permite a los administradores del recurso reaccionar pronta y adecuadamente a situaciones de cambio y o deterioro. El logro de esta tarea requiere inicialmente de la identificación de criterios e indicadores apropiados, del establecimiento de una línea base del recurso, y de la definición de la frecuencia de evaluación o medición (Teobaldelli *et al*., 2010).

Adicional o los requerimientos ya mencionados, el monitoreo debe realizarse de manera expedita y por definición de manera repetida a intervalos de tiempo adecuados para el propósito. Afortunadamente, el avance actual de la informática y la velocidad de procesamiento de las computadoras permiten el desarrollo de herramientas tecnológicas que facilitan la sistematización y el análisis de grandes volúmenes de datos. Tal es el caso de la base de datos del Inventario Nacional Forestal y de Suelos (INFyS), la cual se utiliza como insumo esencial de esta propuesta para el desarrollo de un mecanismo de evaluación genérica de la degradación de los bosques y selvas de México.

 El objetivo del presente trabajo fue generar un sistema de cómputo (aplicación informática) con la capacidad de procesar la base de datos del INFyS para integrar un sistema de monitoreo y reporte específico de la degradación forestal y el establecimiento de un nivel de referencia para evaluar dicho proceso en México, ambos a escala nacional.

### **4.3. ANTECEDENTES**

 Los administradores de los recursos forestales a cualquier nivel geopolítico y escala espacial han reconocido el papel fundamental de estos en la búsqueda de soluciones a problemas actuales de índole ambiental, económica y social. Tal reconocimiento ha propiciado la emisión de manifiestos, programas, políticas y leyes encaminadas a promover el manejo sustentable de los bosques y de sus recursos asociados. Cualquier esfuerzo de esta naturaleza requiere ser evaluado periódicamente (monitoreado) para conocer su efectividad en el logro de su propósito y con base en ello redefinir acciones que intensifiquen, disminuyan o aborten las acciones emprendidas.

 Un esfuerzo importante a nivel internacional, todavía en ciernes, que busca mitigar los efectos ambientales negativos derivados de actividades entrópicas y paralelamente una mejora de las condiciones socioeconómicas de los dueños de los recursos forestales, es el denominado mecanismo de Reducción de Emisiones de Gases de Efecto Invernadero por Deforestación, Degradación y buen Manejo de Bosques (REDD+) (Herold y Skutsch, 2009a). Esta iniciativa, como es de esperarse, enfatiza la necesidad de establecer un mecanismo de "Medición, Reporte y Verificación" (MRV), que permita evaluar su desempeño en la mejora del ambiente y en la socio-economía de los actores involucrados (Herold y Skutsch, 2009).

 La iniciativa REDD+ deja claro que tanto la deforestación como la degradación de los bosques son componentes fundamentales del mecanismo y que deben ser evaluadas adecuadamente. En general, la deforestación y la degradación forestal resultan de variables muy distintas, y son provocados por diferentes grupos de actores (Hosonuma *et al.*, 2012), los cuales en algunos casos son vinculados casualmente (Morales-Barquero *et al*., 2014).

 La evaluación de la degradación es más complicada y menos eficiente que medir la deforestación, ya que la degradación se basa en los cambios en la estructura del bosque que no impliquen un cambio en el uso del suelo, por lo tanto, no siempre es fácilmente detectable a través de sensores remotos (GOFC-GOLD, 2010; Herold y Skutsch, 2009). Aunado a lo anterior, no existe un método específico para monitorear la degradación. Diferentes métodos, incluyendo las mediciones de campo y los sensores remotos, son necesarios para estimar los datos de actividad y factores de emisión. La elección de diferentes enfoques depende de varios factores incluyendo el tipo de degradación, disponibilidad de datos (históricos), capacidades y recursos y las fortalezas y limitaciones de los diferentes enfoques de medición y monitoreo (Herold y Skutsch, 2009; Herold *et al., 2011*)

 Un sistema de MRV debe ser un mecanismo que proporcione estimaciones cuantitativas de los flujos de gases de efecto invernadero (reducción y absorción de emisiones). El enfoque principal

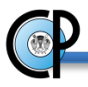

utilizado para este fin es el monitoreo de los cambios en las reservas y o flujos de carbono forestal. El sistema tiene varios componentes a saber: Un sistema de monitoreo forestal para la evaluación de la deforestación y de la degradación, proporcionando datos de la actividad (usos del suelo donde las actividades humanas se llevan a cabo); un inventario nacional forestal, el cual debe proporcionar factores de emisión (información sobre emisiones o absorciones de carbono por unidad de área); y un inventario de gases de efecto invernadero (GEI), (Maniatis y Mollicone, 2010).

 La propuesta en adelante descrita tiene como objetivo contribuir a evaluar (monitorear) de manera genérica, pero expedita, la degradación forestal que ocurre en áreas geográficas de interés, en ecosistemas específicos o en las entidades político-administrativas utilizando como insumo la base de datos del INFyS de México.

 La propuesta hace eco a dos antecedentes: 1) el reporte de Velasco *et al.* (2003), quienes propusieron estimadores de razón para el Inventario Nacional Forestal de México e indicaron que el conocimiento de dichos estimadores permite automatizar procesos computacionales para analizar una gran cantidad de información, lo cual es común cuando las poblaciones objeto de estudio están definidas para áreas geográficas extensas; y 2) el Fondo Sectorial para la Investigación, el Desarrollo y la Innovación Tecnológica Forestal incluye una demanda referente al "Desarrollo de software para la determinación de indicadores dasométricos. Automatización del proceso de análisis de la información de campo levantada por el INFyS" (CONACYT, 2016).

 Los resultados del sistema podrán ser utilizados por los administradores de los recursos forestales para evaluar el avance de las políticas nacionales de manejo y conservación implementadas y para focalizar los esfuerzos de monitoreo a escalas espaciales de mayor detalle.

# **4.4. MATERIALES Y MÉTODOS**

 El diseño y la implementación del sistema de cómputo (software) para el monitoreo y reporte de la degradación tuvo como guía el enfoque de desarrollo de sistemas informáticos propuesto por Fernández-Alarcón (2006), el cual consta de cuatro etapas:

### **4.4.1. Etapa (modelo) conceptual**

 Esta etapa consistió en identificar y definir la relación entre cada uno de los elementos que conforman el sistema de información, se definieron entidades destinadas a la entrada de datos, al procesamiento de éstos y a la generación de resultados: indicadores dasométricos (Volumen m 3 /ha, no. de árboles/ha, Cobertura de dosel/ha, Área basal/ha), indicadores de daño específico en el arbolado e Índice de Shannon-Wiener) y resultado final (Índice General de degradación).

#### **4.4.2. Diseño del sistema de información**

 En esta etapa se consideraron los elementos que integran al sistema de información y su interrelación con cada uno de ellos. El sistema de información está integrado por cuatro componentes (subsistemas) básicos: Los subsistemas de entrada y salida de datos junto con los de almacenamiento y procesamiento (Fernández-Alarcón, 2006; Laudon y Laudon, 2012).

# **4.4.3. Implementación del sistema**

 La implementación del sistema se constituye de los pasos que definen el uso específico de cada uno de los elementos o componentes del sistema y las reglas de su manejo o mantenimiento, las cuales se traducen en procedimientos o rutinas de código de lenguaje de programación, considerando la interacción entre los componentes de manera funcional, al emular el flujo de información previsto en la etapa conceptual (Fernández-Alarcón, 2006; Laudon y Laudon, 2012).

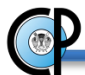

# **4.4.4. Fase de validación**

 Con esta fase se corroboró el funcionamiento adecuado de los módulos o procedimientos, los cuales se basan en la estructura lógica del sistema. Para este fin se validaron los resultados obtenidos a nivel de indicadores asociados a variables forestales, al contrastarlos con las estimaciones reportadas por otros autores (CONAFOR, 2013; Flores-Cruz, J.A., 2014; Méndez-López y De Los Santos-Posadas, 2011; Velasco-Bautista, 2015), siendo estas consistentes y congruentes con los resultados generados por el presente sistema de información. En particular, las estimaciones puntuales para cada autor, estuvieron dentro de los intervalos de confianza al 95% de confiabilidad estadística (Velasco *et al.,* 2016), con respecto a las estimaciones hechas por este sistema.

# **4.5. RESULTADOS Y DISCUSIÓN**

## **4.5.1. Modelo conceptual para la estimación de indicadores de degradación forestal.**

 El modelo (etapa) conceptual se integra por tres elementos básicos: entrada de datos, procesamiento y salida de datos, los cuales se representan en la Figura 10, empleando el diagrama de actividades (representación gráfica del algoritmo o proceso) (Fernández-Alarcón, 2006).

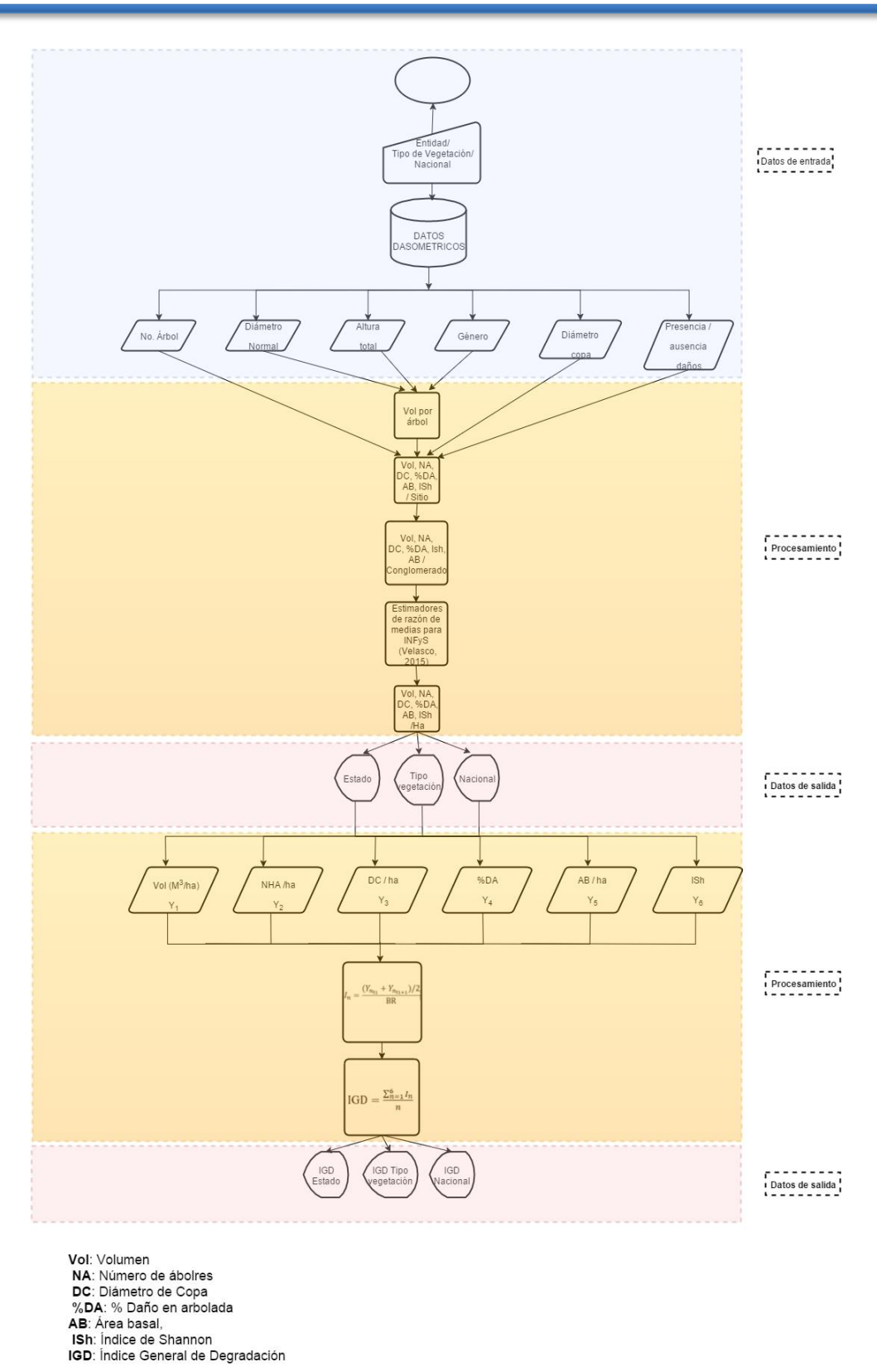

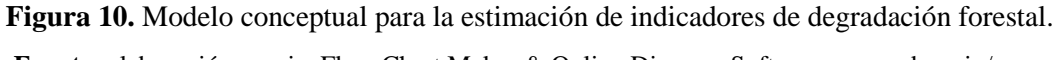

 **Fuente:** elaboración propia. Flow Chart Maker & Online Diagram Software. www.draw.io/

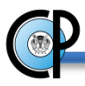

**a) Datos de entrada.** Dependiendo de la población objetivo seleccionada (ecosistema, entidad o nacional), se extraen los datos dasométricos correspondientes (No. de árbol, diámetro normal, diámetro de copa, altura total, género, presencia/ausencia de daños) para cada sitio del INFyS, además de información complementaria (impactos en la vegetación y el suelo) de los conglomerados relacionados, al considerar únicamente aquellos conglomerados muestreados que coinciden en ambas etapas del Inventario Nacional Forestal y de Suelos (fase I y remediciones).

En la Figura 11 se muestra un extracto del diagrama Entidad-Relación (Date, 1994) correspondiente a las entidades empleadas en este procedimiento y que a su vez integran la base de datos del INFyS.

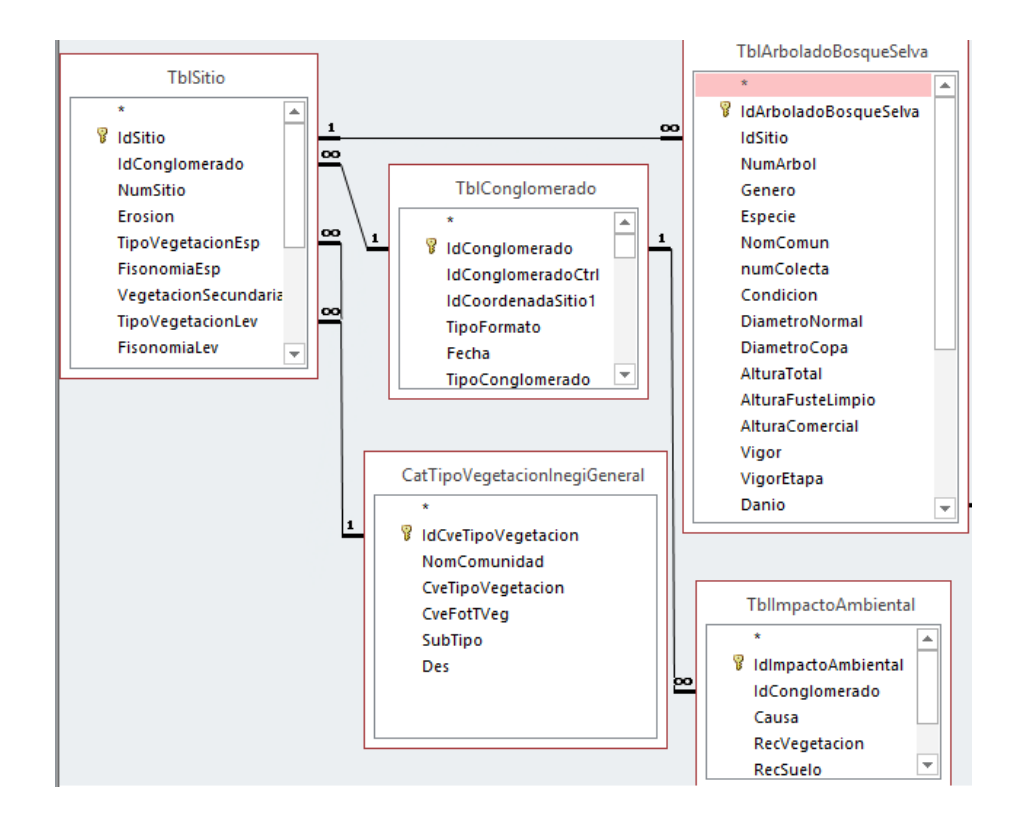

**Figura 11.** Extracto del diagrama Entidad-Relación correspondiente a la base de datos del INFyS.  **Fuente**: elaboración propia. MS Access.

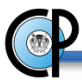

**b) Procesamiento.** Este módulo se integra por dos procedimientos. El primer procedimiento se refiere a la estimación de indicadores forestales (Yn: volumen m<sup>3</sup>/ha, no. de árboles/ha, cobertura de dosel/ha, área basal/ha, daño en el arbolado e Índice de Shannon-Wiener) mediante la implementación de los estimadores de medias de razón propuestos para el INFyS por Velasco-Bautista (2015). Dado que el INFyS registra los cambios (impacto) en la vegetación y el suelo para cada conglomerado en campo, con antelación se identificaron bosques de referencia (BR) por tipo de ecosistema y entidad federativa, con la finalidad de construir una línea base o nivel de referencia y efectuar comparaciones para evaluar la degradación mediante cambios registrados en los indicadores propuestos. Los bosques de referencia corresponden a conglomerados del Inventario que no registraron disturbios aparentes en el suelo y la vegetación al momento de su establecimiento. De manera jerárquica se realizan cálculos a nivel de sitio y conglomerado, recurriendo a la base de datos de ecuaciones de volumen por entidad y género (SARH, 1985; Méndez-López y De Los Santos-Posadas, 2011), para finalmente obtener estimaciones a nivel de hectárea por entidades, tipo de ecosistema y a nivel nacional.

 El segundo procedimiento tiene que ver con el cálculo del IGD siguiendo el mismo orden jerárquico previamente establecido (por entidad, tipo de ecosistema y a nivel nacional). Partiendo de los indicadores forestales previamente mencionados (Y*n*), se aplicó el siguiente criterio general para calcular un Índice de degradación individual correspondiente a cada indicador (Leyva-Ovalle *et al*., 2016):

$$
I_n = \frac{(Y_{n_{t1}} + Y_{n_{t1+1}})/2}{BR}
$$

Donde:

: Índice n correspondiente al indicador Y*n*.

 $Y_{n_{\text{tr}}}$ : Indicador n, en el tiempo t<sub>1</sub> (fase 1 del INFyS).

 $Y_{n_{t+1}}$ : Indicador n, en el tiempo  $t_{1+1}$  (re mediciones del INFyS).

Criterio de decisión:

BR: Bosque de referencia.

Si  $I_n > 1$ : aumento en la magnitud del indicador (no evidencia de degradación),

 $I_n = 1$ : el indicador es igual al BR (misma condición que la línea base).

Si  $I_n$  <1: disminución en la magnitud del indicador (posible proceso de degradación/deforestación)

Para cada índice individual se establece una línea base por ecosistema y entidad. El valor del índice se toma al evaluar la magnitud de cambio (pérdida o ganancia) entre dos períodos de tiempo (fase I y re mediciones), para finalmente relacionar o comparar el resultado con respecto al valor de referencia (BR) por ecosistema y Estado.

Índice General de Degradación (IGD) (Leyva-Ovalle *et al.,* 2016):

El IGD resulta de combinar los valores de los índices individuales previamente descritos, aplicándose de la siguiente manera:

 $\text{IGD} = \frac{\sum_{n=1}^{6} I_n}{n}$ n

Donde:

 $I_n$ : Índice n

Criterio de decisión:

Si IGD>=1: Sin evidencia de proceso degradación.

Si IGD<1: Posible proceso de degradación.

**c) Datos de salida.** En esta parte el sistema genera valores de los índices individuales ( $I_n$ ): volumen, no. de árboles, cobertura de dosel, área basal, daño al arbolado e Índice de Shannon-Wiener. Posteriormente se obtiene el IGD promedio por estado, ecosistema y nacional, considerando los conglomerados existentes en cada entidad o ecosistema, así como el histograma y el coeficiente de asimetría. Estos estadísticos permiten analizar la dispersión de los valores del IGD correspondientes a entidades o ecosistemas de interés con la finalidad de proporcionar información sobre la distribución de la población objeto de estudio.

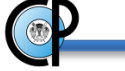

# **4.5.2. Diseño del sistema de información.**

 En la Figura 12 se muestra el diseño del sistema, donde se contemplan tres elementos principales:

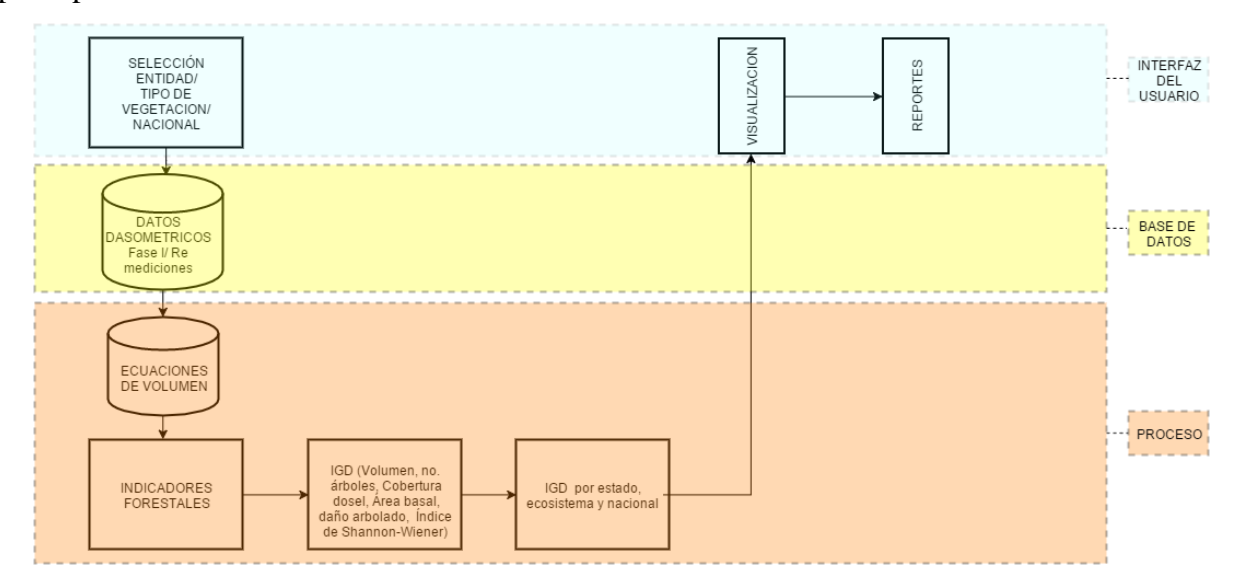

 **Figura 12.** Diseño del sistema de información para evaluar la degradación forestal en México.  **Fuente**: elaboración propia. Flow Chart Maker & Online Diagram Software. www.draw.io/

# **a) Interfaz del usuario.**

 La interface del usuario considera los procedimientos de entrada y salida de datos, contemplados en el modelo conceptual. Este elemento permite establecer comunicación entre el usuario y el sistema de información con el fin de: 1) proveer de datos para dar inicio al procesamiento, 2) indicar al sistema la secuencia de tareas por realizar, 3) presentar resultados y/o genera reportes.

**b) Base de datos.** Las bases de datos del INFyS correspondientes a la fase de campo 2004-2009 y Remediciones (2009-2014), que se encuentran en MS Access (2010-2013), fueron migradas al Sistema Manejador de Base de Datos (SMBD) SQLite 3.0., ya que este SMBD opera de manera natural y se distribuye junto con el lenguaje Python a partir de la versión 2.5 (González-Duque, R., 2014). Las tablas obtenidas (formato SQLite 3.0) fueron exportadas, conservando el nombre de las columnas, el formato y la cantidad de información, de manera íntegra con respecto al formato original. En esta tablas, se encuentran almacenados los datos referentes a: aspectos

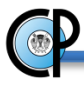

dasométricos del arbolado de bosques y selvas (TblArboladoBosqueSelva), atributos generales del conglomerado o unidad de muestreo primaria (UMP) (TblConglomerado), información general de los sitios muestreados en el conglomerado (TblSitio), catálogo que contiene información sobre los distintos tipos de vegetación así como sus claves correspondientes (CatTipoVegetacionInegiGeneral) y nivel de los impactos ambientales registrados en los recursos forestales (TblImpactoAmbiental). En la Figura 2 se observa cómo se relacionan cada una de estas tablas (CONAFOR, 2012). Para el caso de las especies arbóreas a las que se hace referencia en cada sitio de muestreo, se integró una tabla que contiene las ecuaciones de volumen por entidad y género, al considerar las ecuaciones de volumen generadas en México en la época de los 70's a través de los inventarios estatales correspondientes (SARH, 1985). Asimismo, se crearon tablas temporales para almacenar la información generada durante el proceso.

**c) Procesos.** Se integraron los procedimientos o rutinas de código correspondientes a la estimación de indicadores forestales (volumen m<sup>3</sup>/ha, número de árboles/ha, cobertura de dosel/ha, área basal/ha, % de daño en el arbolado e índice de Shannon-Wiener), valores de los Índices individuales (volumen, no. de árboles, cobertura de dosel, área basal, daño al arbolado e Índice de Shannon-Wiener) y el IGD promedio por estado, ecosistema y a nivel nacional.

# **4.5.3. Construcción del sistema de información**

 La interface del usuario para el sistema de información se implementó en el lenguaje de programación Python 2.7.6. (González-Duque, 2014). La ventana principal consta de dos elementos: barra de menús y de estatus (Figura 13). A partir del menú, el usuario puede elegir la manera en la cual obtener los valores de IGD: a) por entidad, aquí el usuario puede elegir el procesamiento de 29 entidades (omitiéndose las entidades que no cuentan con un nivel o bosque de referencia: AGS, BC y TLAX); b) por tipo de vegetación, partiendo de grupos predefinidos de tipos de vegetación relativamente homogéneos (subestratos: Selva Alta-Mediana, Selva Baja, Coníferas, Coníferas y latifoliadas, Latifolidas) que se generaron a partir del mapa de Vegetación y Uso de Suelo Serie IV (INEGI, 2009). Este nivel de estratificación permite aumentar el número de conglomerados a procesar y por ende la precisión de las estimaciones, y c)

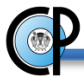

estimaciones a nivel nacional. Los resultados de los tres procesos pueden mostrarse en pantalla y/o a manera de reportes.

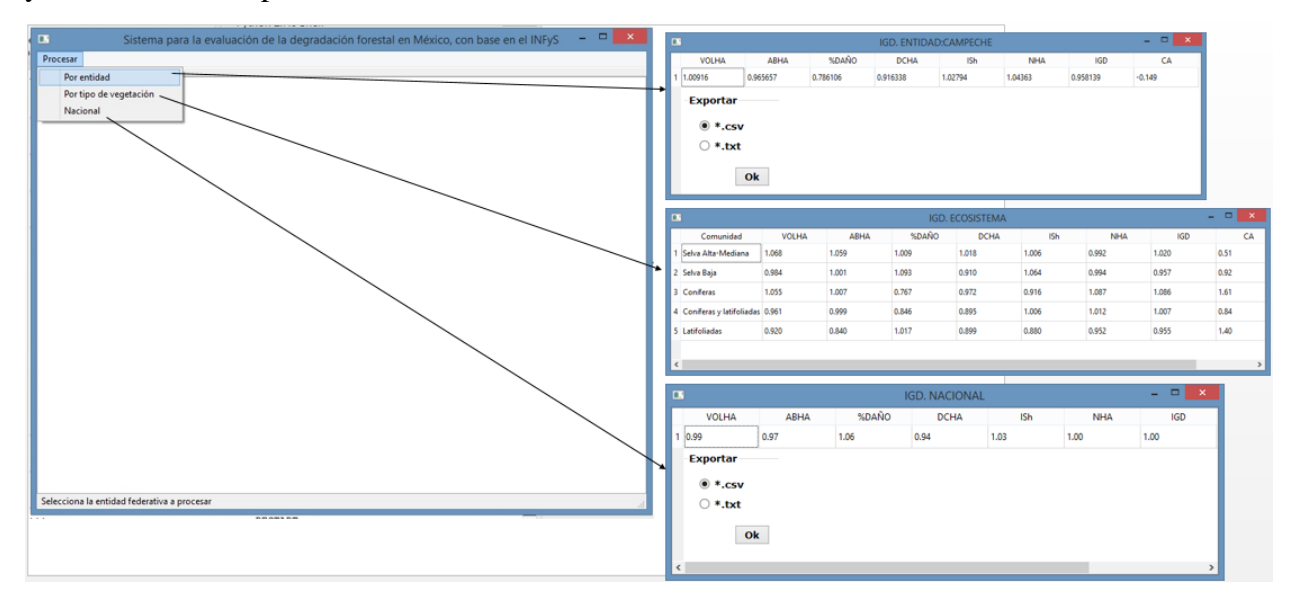

 **Figura 13.** Ventanas principales del sistema. **Fuente:** elaboración propia. Python 2.7.

#### **4.5.4. Prueba de validación de operación del sistema**

 Con la finalidad de validar el funcionamiento del sistema de información, de manera preliminar, se evaluaron los valores de IGD al procesar los conglomerados correspondientes a entidades consideradas como contrastantes en términos de los ecosistemas que abarcan: Quintana Roo, Yucatán, Campeche, Chihuahua y Durango. Los resultados obtenidos a nivel de indicadores individuales, asociados a variables forestales, resultaron ser consistentes y congruentes con lo reportado por Méndez-López y De Los Santos-Posadas (2011), Velasco-Bautista (2015), Flores-Cruz, J.A. (2014) y CONAFOR (2013). Esta evaluación preliminar tiene el objetivo de comprobar y validar la operación del sistema de información, el conjunto de resultados para estas entidades así como para el resto del país serán presentadas en otro reporte (Leyva-Ovalle *et al*., 2016).

 Con la finalidad de ejemplificar el procesamiento del sistema, en la Figura 14 se muestra la secuencia para calcular el IGD por entidad. Así mismo, en la Figura 15 se ilustra el reporte

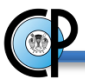

generado por el sistema para MS Excel, correspondiente al IGD por tipo de ecosistema a nivel nacional, al acceder a la opción exportar.

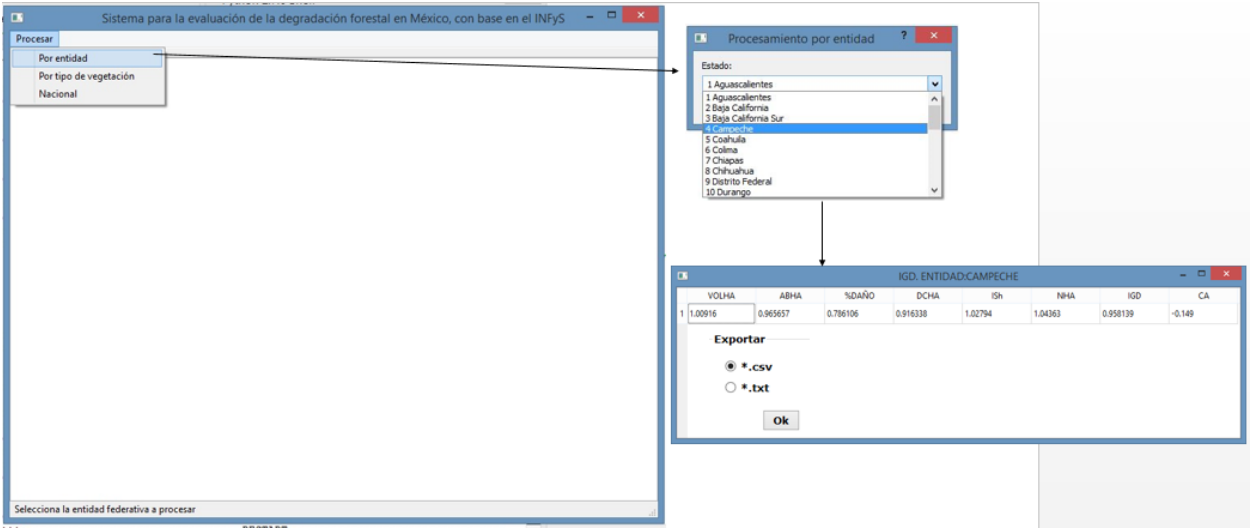

**Figura 14.** Ejemplo de procesamiento de IGD por entidad. **Fuente:** elaboración propia. Python 2.7.

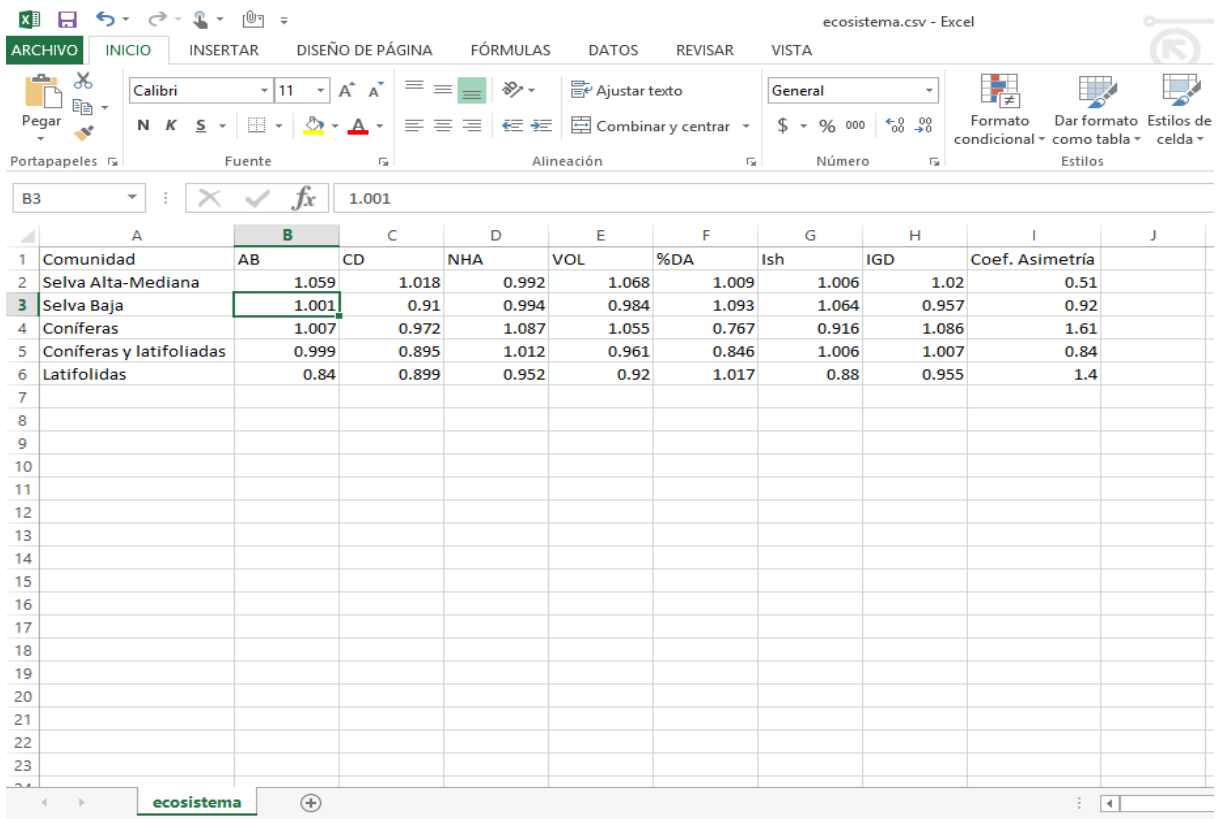

**Figura 15.** Reporte generado en MS Excel para el IGD por tipo de ecosistema a nivel país. **Fuente:** elaboración propia. MS Excel.

 El enfoque de la presente investigación plantea la generación de un sistema que se basa en un modelo conceptual para la estimación de indicadores de degradación forestal, el cual es factible de aplicarse a escala nacional (a nivel de entidad, tipo de vegetación y nivel país) en México. Después de revisar las principales fuentes electrónicas sobre sistemas de cómputo relacionados con el tema (IPCC, 2015; UNFCCC, 2015; UN-REDD Programme, 2015), se encontró que la mayoría de estos sistemas se centran en el monitoreo de Gases de Efecto Invernadero y de actividades REDD+, ninguno específico sobre la evaluación degradación forestal. Para el caso de México, la Comisión nacional para el conocimiento y uso de la biodiversidad (CONABIO) y la Comisión Nacional Forestal (CONAFOR), generaron el sistema MAD-MEX (Monitoreo de Datos de Actividad para el programa mexicano REDD+) (Gebhardt *et al.,* 2014), donde se asume que este sistema únicamente monitorea la deforestación, ya que solo se mapea el cambio del área forestal a una escala nacional, más no el estado de la misma. La mayoría de las investigaciones, los proyectos piloto REDD + y las agencias de certificación de carbono se han centrado en la evaluación de la deforestación (Mertz *et al.* 2012)*.* México no es la excepción, ya que se cuenta con esfuerzos considerables para el establecimiento de líneas base, principalmente enfocadas en evaluar este rubro (Gebhardt *et al*., 2014). En general, no se cuenta con trabajos símiles con fines de comparación.

 Este sistema tiene capacidad de actualizar las estimaciones de variables del bosque (Y*n*), indicadores individuales de degradación (I*n*) y del Índice General de Degradación (IGD) en la medida que se alimente con datos nuevos del INFyS y de los inventarios estatales forestales. También es posible su actualización en el proceso de estimación mediante el ingreso de ecuaciones nuevas de volumen y biomasa, como las que se generaran en el Sistema Biométrico (CONACYT, 2014) que actualmente desarrollan varias instituciones a través del fondo sectorial CONACyT-CONAFOR.

 Dado que el Inventario Nacional Forestal y de Suelos se basa en la carta de uso del suelo y vegetación serie IV (INEGI, 2009) escala 1:250,000, se deben considerar los alcances y las limitaciones de las estimaciones así hechas. Específicamente, considerando la malla nacional del INFyS, la escala y el esquema de muestreo correspondiente, siendo este último adecuado para 25 km<sup>2</sup> de vegetación continua.

# **4.6. CONCLUSIONES**

 Se conceptualizó, diseñó e implementó un sistema informático (software) que se alimenta de datos dasométricos provenientes del INFyS de México y que los procesa utilizando los estimadores de razón de medias propuestos por Velasco (2015) para calcular variables de densidad, de disturbio y de diversidad del bosque. Con estas, se estima índices de degradación del bosque (IGD) a nivel entidad federativo o a nivel ecosistema utilizando grandes volúmenes de información. El sistema puede ser utilizado por investigadores y por tomadores de decisiones en el área forestal, sin necesidad de tener conocimientos de lenguajes de programación ni de manejo de base de datos, sin embargo, su uso requiere de cierto domino en el ámbito y espectro del conocimiento de dicho sistema para la interpretación adecuada de resultados (estimaciones e intervalos de confianza). Se proporciona una herramienta de apoyo en la toma decisiones para orientar el diseño e implementación de políticas gubernamentales encaminadas a coadyuvar al logro de un manejo forestal sustentable y para el monitoreo de los mecanismos para la mitigación del cambio climático.

# **4.6. LITERATURA CITADA.**

- CONACYT. 2014. Sistema Biométrico para la planeación del manejo forestal sustentable de los ecosistemas con potencial maderable en México. Fondo Sectorial CONACYT-CONAFOR. En [ http://www.conacyt.mx/index.php/el-conacyt/convocatorias-yresultados-conacyt/convocatorias-fondos-sectoriales-constituidos/convocatoria-conaforconacyt/convocatorias-cerradas-conafor-conacyt/convocatoria-2013-01-cerrada-conaforconacyt-1/555-anexo-b-demanda-convocatoria-2013-c01/file]. (20/03/2015).
- CONACYT. 2016. Fondo Sectorial para la Investigación, el Desarrollo y la Innovación Tecnológica Forestal CONACYT-CONAFOR. Convocatoria 2012-01. Demanda 7. <http://www.conacyt.mx/index.php/fondos-sectoriales-constituidos2/item/conafor-conacyt> (03/01/2016).
- CONAFOR. 2012. Inventario Nacional Forestal y de Suelos. Informe 2004-2009. http://www.cnf.gob.mx:8080/snif/portal/infys/temas/resultados-2004-2009 (20/06/2013).
- CONAFOR. 2013. Memoria Documental. Inventario Nacional Forestal y de Suelos. http://www.conafor.gob.mx:8080/documentos/docs/8/4125CNF-24\_INFyS.pdf (15/12/2015)
- Date, C. J. 2010. Database design and relational theory. O'Reilly Media. Sebastopol, CA, USA. 276 p.
- Fernández-Alarcón, V. 2006. Desarrollo de sistemas de información. Una metodología basada en el modelado. Iniciativa Digital Politécnica (IDP) - Aula politécnica. 207 p.
- Flores-Cruz, J. A. 2014. Data Warehouse y minería de datos como alternativas al análisis de datos forestales. Tesis de Maestría. Colegio de Postgraduados. Postgrado en Cómputo aplicado. 217 p.
- Gebhardt, S., Wehrmann, T., Muñoz-Ruiz, M.A., Maeda, P., Bishop, J., Schramm, M., Kopeinig, R., Cartus, O., Kellndorfer, J., Ress, R., Santos, L.A., and Schmidt M. 2014. MAD-MEX: Automatic Wall-to-Wall Land Cover Monitoring for the Mexican REDD-MRV Program Using All Landsat Data. Remote Sens. 66 (2014): 3923-3943.
- González-Duque, R. 2014. Python para todos. Primera Edición. Creative Commons Reconocimiento 2.5 España. 160 p. http://mundogeek.net/tutorial-python/ (10/12/2015)
- Herold, M. y Skutsch, M. 2009. Monitoring, reporting and verification for national REDD + programmes: two proposals. Environ. Res. Lett. 6(1): 1-10. http://iopscience.iop.org/article/10.1088/1748-9326/6/1/014002/pdf. (09/02/2011)
- Herold, M. y Skutsch, M. 2009a. MRV and REDD+ policy: objectives, capacities, institutions. Chapter 7 in: Angelsen, A. (ed.) Realising REDD: national strategy and options. CIFOR: Bogor, Indonesia. 390 p.
- Herold, M., Román-Cuesta R.M., Mollicone, D., Hirata, Y., Van Laake,P., Asner, G., Souza C., Skutsch, M., Avitabile, V., MacDicken, K. 2011. Options for monitoring and estimating historical carbon emissions from forest degradation in the context of REDD+. Carbon Balance Manag. 6 (13):1-7.
- Hosonuma, N., Herold, M., de Sy, V., de Fries, R.S., Brockhaus, M., Verchot, L., Angelsen, A., Romijn, E. 2012. An assessment of deforestation and forest degradation drivers in developing countries. Environ. Res. Lett., 7(12):1-12.
- INEGI. 2009. Mapa de Vegetación y Uso de Suelo Serie IV. Instituto Nacional de Estadística y Geografía e Informática. México.

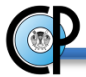

- Intergovermental Panel on Climate Change (IPCC). 2015. [http://www.ipcc](http://www.ipcc-nggip.iges.or.jp/software/)[nggip.iges.or.jp/software/](http://www.ipcc-nggip.iges.or.jp/software/) (10/12/2015)
- Inventarios Estatales Forestales en México. Secretaría de Agricultura y Recursos Hidraúlicos. SARH. 1985. 390 p.
- Laudon, K. C. y Laudon, J. P. 2012. Sistemas de información gerencial: administración de la empresa digital. Décimo segunda edición. Pearson Educación. México, D.F. 582 p.
- Leyva-Ovalle, A., Valdez-Lazalde, J.R., De Los Santos-Posadas, H. M., Martínez Trinidad, T., Herrera-Corredor, J. A., Lugo-Espinosa, O., García-Nava, J. R. y Arévalo-Galarza, G. 2016. Monitoreo de la degradación forestal en México con base en el Inventario Nacional Forestal y de Suelos (INFyS). En revisión. Madera y Bosques.
- Maniatis, D. y Mollicone, D. 2010. Options for sampling and stratification for national forest inventories to implement REDD+ under the UNFCCC. Carbon Balance and Management 5(9): 1-14.
- Méndez-López, B. y De Los Santos-Posadas, H.M. 2011. Diagnóstico del potencial de reducción de emisiones de GEI derivadas de actividades REDD+ como un insumo a la elaboración de la estrategia nacional REDD+. No publicado. Colegio de Postgraduados. 55 p.
- Mertz, O., Müller, D., Sikor, T., Hett, C., Heinimann, A., Castella, J.-C., Lestrelin, G., Ryan, C.M., Reay, D.S., Schmidt-Vogt, D. 2012. The forgotten D: Challenges of addressing forest degradation in complex mosaic landscapes under REDD+. Geogr. Tidsskr. J. Geogr., 112(12): 63–76.
- Morales-Barquero, L., Skutsch, M., Jardel-Peláez, E. J., Ghilardi, A., Kleinn, C., Healey J. R. 2014. Operationalizing the Definition of Forest Degradation for REDD+, with Application to Mexico. Forest. 5 (14):1653-1681.
- National Forest Monitoring System. Democratic Republic of the Congo. (DRC's-NFMS). 2015 <http://www.rdc-snsf.org/> (12/12/2015)
- Senn, J. A. 1992. Análisis y Diseño de Sistemas de Información. Segunda Edición. Mc Graw-Hill. México, D.F. 964 p.
- Teobaldelli, M., Doswald, N., Dickson, B. 2010. Monitoring for REDD+: carbon stock change and multiple benefits. Multiple Benefits Series 3. Prepared on behalf of the UN-REDD Programme. UNEP World Conservation Monitoring Centre, Cambridge, UK. (1/07/2014)
- UN-REDD Programme. 2015. [http://www.un-redd.org/.](http://www.un-redd.org/) (01/12/2015)

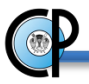

- United Nations Framework Convention on Climate Change (UNFCCC). 2015. Mitigation assessment tools in the energy sector. Software and Data. [http://unfccc.int/resource/cd\\_roms/na1/mitigation/](http://unfccc.int/resource/cd_roms/na1/mitigation/) (01/12/2015)
- Velasco Bautista, E., H. Ramírez M., F. Moreno S. y A. de la Rosa V. 2003. Estimadores de razón para el inventario nacional forestal de México. Rev. Cien. For. en Méx. 28(94): 23- 43.
- Velasco-Bautista, E. 2015. Desarrollo de técnicas estadísticas para la evaluación y monitoreo de ecosistemas forestales en México. Tesis Doctoral. Colegio de Postgraduados. Postgrado en Ciencias Forestales. 234 p.
- Velasco-Bautista, E., De Los Santos-Posadas, H.M., Ramírez-Maldonado, H., Rendón-Sánchez, G. 2016. Comparación de estimadores para volumen maderable en selva mediana del sureste de México. Agrociencia. 50(16): 119-132.

# **CAPÍTULO V.**

## **CONCLUSIONES Y RECOMENDACIONES GENERALES**.

 Actualmente el Gobierno Federal de México, a través de la CONAFOR, se encuentra trabajando en el desarrollo y consolidación de capacidades con miras a implementar la iniciativa Reducción de Emisiones por Deforestación, Degradación y manejo forestal sustentable (REDD+), así como el diseño e implementación del correspondiente sistema de Medición, Reporte y Verificación (MRV). A pesar de la claridad con que el mecanismo REDD+ contempla a la degradación forestal, este componente es el menos atendido a nivel nacional e internacional. Los sistemas MRV de distintos países se enfocan en la deforestación y México no es la excepción. Esta omisión tal vez obedece a que no existe una definición clara y precisa sobre el proceso de degradación, ni tampoco que variables emplear para su evaluación adecuada, lo cual denota lo complicado de llevar a cabo esta tarea.

 La conceptualización, objetivos y establecimiento del Inventario Nacional Forestal y de Suelos (INFyS) no contempló el registro de variables enfocadas a contribuir con algunos mecanismos internacionales relacionados con la mitigación del cambio climático, por lo que se sugiere revisar los alcances del INFyS para hacerlo compatible con estos nuevos requerimientos.

 El INFyS ha completado dos etapas de medición (primera: 2004-2007; segunda: 2009-2013). Instituciones de Investigación como el Postgrado en Ciencias Forestales del Colegio de Postgraduados y el INIFAP, han realizado esfuerzos importantes al generar el respaldo teórico para el procesamiento de los datos del INFyS, considerando los datos de remediciones. En ese mismo sentido, aquí se presenta una metodología que contempla los dos ciclos de medición del INFyS en el tiempo, por lo que se sugiere que la gerencia del Inventario Forestal y Geomática de la CONAFOR, retome este conocimiento generado para realizar una retroalimentación y ajuste en los procedimientos para el procesamiento y análisis de los datos recabados por el INFyS.

 De manera apremiante se requiere la generación de una definición de degradación forestal acorde a las necesidades de México, que considere, además del enfoque de reservas de carbono, otras necesidades de monitoreo, y sobre todo que prevea criterios operativos para su evaluación.

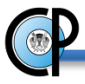

Posterior a una exhaustiva revisión sobre las diversas definiciones de degradación forestal y los mecanismos para su evaluación, en el presente trabajo se propone que para evaluar la degradación forestal en México se emplee la base de datos del INFyS, considerando las siguientes variables forestales: volumen, número de árboles/ha, cobertura de dosel, área basal, así como indicadores de daño específico en el arbolado y de biodiversidad de abundancia proporcional (Shannon-Wiener). A partir de estos datos se conceptualizó y diseñó una propuesta encaminada a contribuir con el sistema de monitoreo forestal de México (Capítulo III), proporcionando datos de la actividad (nivel de degradación de los ecosistemas) específicos para la evaluación de la degradación, a través de un Índice General de Degradación (IGD). Así mismo, se implementó el IGD en un Sistema de información, permitiendo la generación de reportes a nivel de Estado, Ecosistema y a nivel nacional (Capítulo IV).

 El marco conceptual generado se traduce en un método válido y adecuado para la evaluación de la degradación, proporcionando una herramienta de apoyo en la toma decisiones para orientar el diseño e implementación de políticas gubernamentales encaminadas a coadyuvar al logro de un manejo forestal sustentable y para el monitoreo de los mecanismos para la mitigación del cambio climático. De manera particular, permitirá a las autoridades competentes canalizar adecuadamente los esfuerzos de mitigación ambiental, al evitar recurrir a actividades de remediación costosas y con otras implicaciones, tanto a nivel económico como ecológico. Con la finalidad de coadyuvar en esta tarea, se sugiere hacer estimaciones espaciales de las variables estudiadas en puntos no muestreados, recurriendo a técnicas de interpolación espacial con el auxilio de sensores remotos y sistemas de información geográfica, de tal forma que se pueda analizar la distribución espacial de la degradación e identificar las zonas con mayor incidencia de este fenómeno, para así realizar una planeación adecuada de recursos para disminuir o evitar la degradación forestal.

 Particularmente se tiene que los resultados arrojados por el sistema, tienen aplicabilidad a nivel nacional y por entidad federativa, dado que las características del INFyS (malla nacional, escala y esquema de muestreo), son adecuadas para 25 km<sup>2</sup> de vegetación continua. De requerirse una escala más fina, será necesario el uso de inventarios forestales a nivel de rodal. Por otro lado, se requiere completar la serie mínima de 10 años en datos de campo del INFyS, para que con la

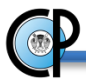

metodología aquí propuesta, se esté en condiciones de evaluar de manera periódica la degradación a nivel de estado o país con base en los estándares internacionales.